**МИНИСТЕРСТВО ОБРАЗОВАНИЯ И НАУКИ РОССИЙСКОЙ ФЕДЕРАЦИИ**

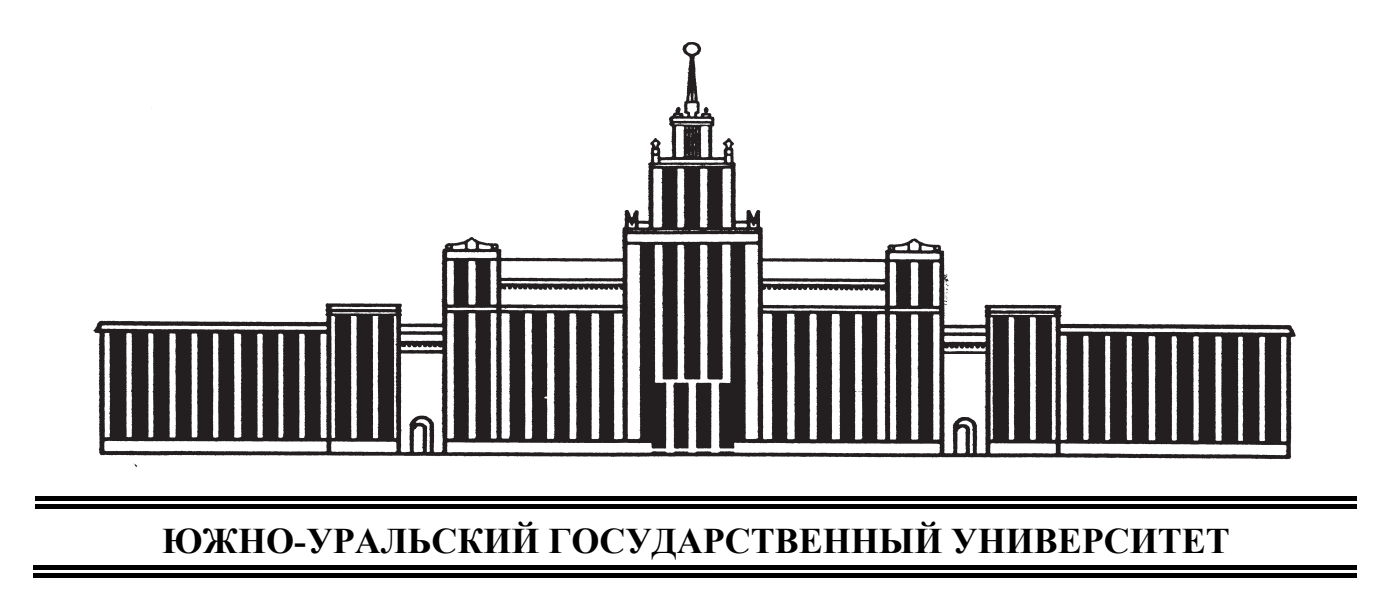

621.38(07) З-122

# Н.С. Забейворота, Ф.В. Подгорнов, Д.А Винник

# **МАТЕРИАЛЫ ЭЛЕКТРОННОЙ ТЕХНИКИ**

Учебное пособие

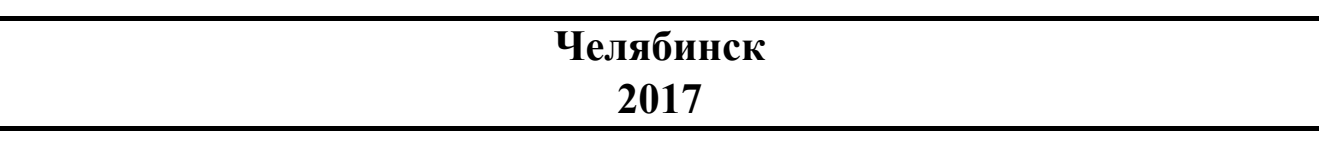

Министерство образования и науки Российской Федерации Южно-Уральский государственный университет Кафедра физической электроники

621.38(07) З-122

Н.С. Забейворота, Ф.В. Подгорнов, Д.А Винник

# **МАТЕРИАЛЫ ЭЛЕКТРОННОЙ ТЕХНИКИ**

Учебное пособие

Челябинск Издательский центр ЮУрГУ 2017

*Одобрено учебно-методической комиссией физического факультета*

> *Рецензенты: Е.А. Беленков, Л.А. Песин*

# **Забейворота, Н.С.**

З-122 Материалы электронной техники: учебное пособие / Н.С. Забейворота, Ф.В. Подгорнов, Д.А. Винник. – Челябинск: Издательский центр ЮУрГУ, 2017. – 100 с.

Пособие предназначено для студентов физического факультета по направлению подготовки 11.03.04 и 11.04.04 «Электроника и наноэлектроника». Оно содержит работы, посвященные материалам электронной техники, изложены цели работы, основные положения, основы методики выполнения работ, контрольные вопросы к коллоквиуму и список необходимой литературы.

УДК 621.38.002.3(075.8)

© Издательский центр ЮУрГУ, 2017

## **ТРЕБОВАНИЯ К ВЫПОЛНЕНИЮ РАБОТ**

К выполнению работ допускаются студенты, сдавшие коллоквиум (прошедшие собеседование) по теме выполняемой работы, ответившие на контрольные вопросы.

Отчёт по работе оформляется в соответствии с требованиями стандарта университета и должен содержать:

наименование и цель работы;

технические данные и описание оборудования или установки, их схему; полученные в ходе работы результаты;

основные расчётные формулы, используемые для обработки экспериментальных данных;

результаты обработки экспериментальных данных, оформленные в виде таблиц, графиков и т.п.;

выводы по работе, сравнение полученных данных со справочными.

Содержание отчёта определяется соответствующим разделом конкретной работы.

Результаты измерений по ходу работы заносятся в черновик отчёта и после выполнения работы предъявляются преподавателю для проверки и утверждения. Черновик отчёта вместе с отчётом по работе предъявляются при защите.

После завершения работы выключить оборудование, приборы и привести в порядок рабочее место.

Работа заканчивается составлением отчёта, который подлежит защите перед началом следующей работы. Не защитившие предыдущую работу студенты не допускаются к выполнению следующей работы.

## **МЕРЫ БЕЗОПАСНОСТИ ПРИ ВЫПОЛНЕНИИ РАБОТ**

Перед началом цикла работ студент должен пройти общий инструктаж по технике безопасности, а перед каждой выполняемой работой – инструктаж на рабочем месте.

Работы выполняются в присутствии преподавателя или учебного мастера.

При проведении работ необходимо знать:

– включение оборудование, приборов выполняются после разрешения преподавателя или в его присутствии;

– оборудование и приборы необходимо использовать в соответствии с порядком, изложенном в описании.

При появлении видимых неисправностей в работе оборудования, приборов немедленно отключить их и сообщить преподавателю или учебному мастеру.

Студентам запрещается:

– самостоятельно устранять неисправности оборудования, приборов;

– открывать корпуса приборов;

– включать или выключать устройства, приборы, не относящиеся к работе.

– при работе с осциллографом недопустимо одновременное нажатие двух и более кнопок.

## **Работа № 1**

#### **СТЕНД «ЭЛЕКТРОТЕХНИЧЕСКИЕ МАТЕРИАЛЫ»**

#### **План коллоквиума**

Назначение и технические характеристики стенда. Состав стенда. Порядок работы со стендом. Работа с модулями: «Модуль питания и USBосциллограф»; «Функциональный генератор»; «Магнитотвёрдые материалы и индикатор магнитной индукции»; «Магнитомягкие материалы и тепловой коэффициент сопротивления»; «Наборное поле»; «Мультиметры»; «Измеритель RLC»; «Барьерный эффект и фотопроводимость».

## **Цель работы**

Изучить основные характеристики стенда, его функциональные возможности и научиться работать с основными приборами стенда.

### **Оборудование**

Лабораторный стенд с модулями.

## **Основные положения**

Стенд «Электротехнические материалы» предназначен для обучения студентов, изучающих дисциплину «Электротехнические материалы».

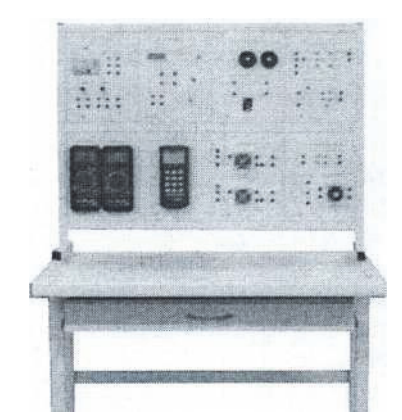

Рис. 1. Общий вид стенда

Стенд состоит из рабочего стола и стойки, в которую вмонтированы следующие модули: питания, функциональный генератор, мультиметры MY-64 Mastech, мегаомметр E6-24, измеритель RLC E7-22, наборное поле, магнитомягкие материалы и тепловой коэффициент сопротивления, магнитотвёрдые материалы и индикатор магнитной индукции, барьерный эф-

фект и фотопроводимость. Кроме этого имеется комплект сменных миниблоков: ТКС **Al** *+* **Сu***,* ТКС проволочного и угольного резистора, ТКС полупроводника 1, ТКС полупроводника 2, модели плоских конденсаторов («Полипропилен», «Полиэтилентерефталат», «Бумага»), Модель конденсатора 1, Модель конденсатора 2, Н10К, РЗ, 2000НМ1, «Пробой» – 3 шт., Резисторы» 1000 Ом и 10 кОм. Также имеются: комплект образцов проводников в виде проволоки, комплект соединительных проводников, датчик Холла, термопара со штырями, термопара с вилкой.

Подключение стенда к питающей сети 220 В осуществляется в розетку с заземляющим контактом посредством силового питающего провода, который подключается к разъёму, расположенному на кожухе модуля питания.

Для подключения стенда к персональному компьютеру (далее ПК) необходимо соединить разъём USB, расположенный на кожухе модуля питания, с разъёмом USB ПК при помощи USB кабеля, входящего в состав стенда.

#### **Технические характеристики стенда**

Количество мест для обучаемых: 2.

Электропитание от сети, В: 220.

Частота питающего напряжения, Гц: 50.

Потребляемая мощность, не более, Вт: 50.

Габаритные размеры стенда (без ПК), не более, мм: 856x256x654.

Габаритные размеры устройства для размещения стенда на металлическом каркасе, не более, мм: 1100x750x700.

#### **Модуль питания**

Модуль питания обеспечивает независимую установку двух напряжений в пределах от 0 до +15 В, с максимальным током нагрузки до 250 мА, выходы защищены самовосстанавливающимися предохранителями. Так же модуль питания содержит нерегулируемый источник питания 15 В, с максимальным током нагрузки 1,5 А, выход защищен от перегрузки самовосстанавливающимся предохранителем. На обратной стороне модуля расположены разъемы для подключения к электрической сети 220 В 50 Гц и USB-интерфейсу ПК. Модуль питания имеет защиту от короткого замыкания в нагрузке по всем выходным каналам. Внешний вид его приведён на рис. 2.

#### **Основные технические характеристики**

Выходное напряжение нерегулируемого источника, В…………….15 Максимальный допустимый ток нерегулируемого источника, А…1,5 Диапазон напряжений регулируемых источников, В…………...0..+15 Максимальный допустимый ток регулируемого источника, А…..0,25

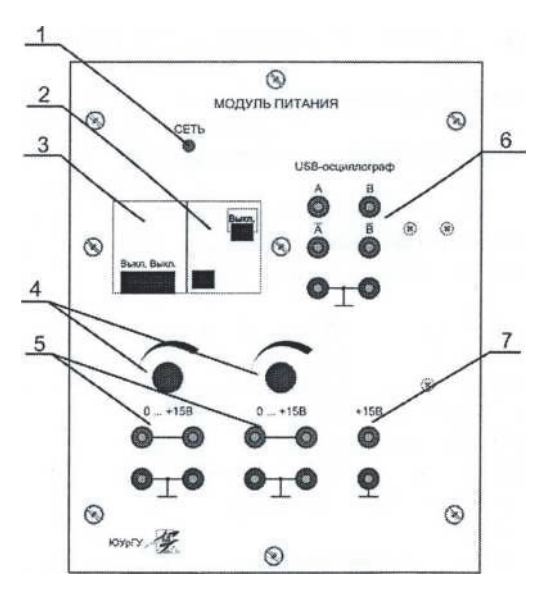

Рис. 2. Внешний вид модуля питания: 1 – индикатор «Сеть», 2 – выключатель дифференциального тока, 3 – выключатель автоматический, 4 – рукоятки регулируемых каналов, 5 – гнезда регулируемых каналов, 6 – гнезда

(USB-осциллографа), 7 – гнезда нерегулируемого источника

## **Порядок работы с модулем питания**

1. Установить выключатель автоматический 3 и выключатель дифференциального тока 2 (рис. 2.) в нижнее положение, соответствующее выключенному состоянию.

2. Регуляторы напряжения 4 установить в положение минимума (против часовой стрелки до упора).

3. Собрать исследуемую схему.

4. Перевести выключатель автоматический 3 и выключатель дифференциального тока 2 в положение «I». О наличии питания будет свидетельствовать свечение индикатора 1.

## **ВНИМАНИЕ!**

Модуль питания категорически запрещается разбирать без отключения от сети.

Не допускать попадания какой-либо жидкости внутрь модуля.

Перед использованием модуля питания проверить провода, соединители на отсутствие в них трещин или разрывов.

#### **Модуль функционального генератора**

Функциональный генератор представляет собой источник сигнала в диапазоне частот от 10 Гц до 50 кГц с малыми искажениями. Внешний вид модуля приведён на рис. 3.

Для наблюдения и исследования формы сигнала необходимо подключить осциллограф.

Основные функциональные возможности модуля:

– генерация сигнала синусоидальной, треугольной и прямоугольной формы;

– диапазон частот разбит на 4000 дискрет: 10  $\Gamma$ ц – 50 к $\Gamma$ ц;

– управление частотой генератора;

– основной выход с регулируемой амплитудой сигнала и ограничением выходного тока 120 мА.

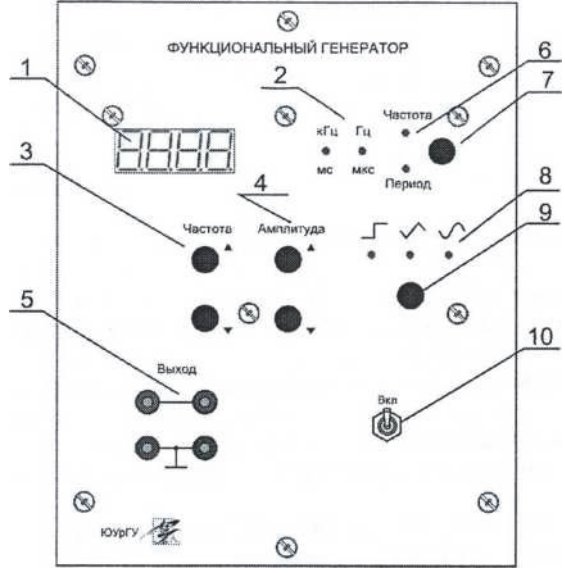

Рис. 3. Внешний вид лабораторного модуля функциональный генератор: 1 – индикатор значения частоты (периода), 2 – индикаторы единиц измерения отображаемой величины, 3 – кнопки изменения частоты, 4 – кнопки изменения амплитуды, 5 – гнезда выхода основного сигнала, 6 – индикаторы режима отображения частоты или периода выходного сигнала, 7 – кнопка переключения режима отображения частоты или периода, 8 – индикатор формы сигнала, 9 – кнопка выбора формы выходного сигнала, 10 – тумблер включения питания.

В состав модуля входят следующие блоки: генератор, частотомер и клавиатура. Генерацию сигналов осуществляет микросхема цифрового синтеза сигналов. Клавиатура управляет выбором режима изменения частоты или периода (для блока частотомера), а также, посредством микроконтроллера, изменением генерируемой частоты, выбором формы и амплитуды сигнала. Выходной сигнал выводится на гнезда «Выход». Основные технические характеристики функционального генератора приведены в табл. 1.

Для плавного изменения частоты или амплитуды генератора необходимо кратковременно нажать на соответствующую кнопку и отпустить.

Для изменения нажать и удерживать кнопку более 1 секунды, значение частоты или амплитуды будет изменяться до тех пор, пока нажата кнопка или не достигнут предел изменения.

При длительном удержании кнопки в нажатом состоянии происходит плавное нарастание скорости изменения, она удваивается через каждую секунду, если кнопка увеличения или уменьшения частоты нажата более 8 секунд, скорость увеличивается в 50 раз.

Таблица 1

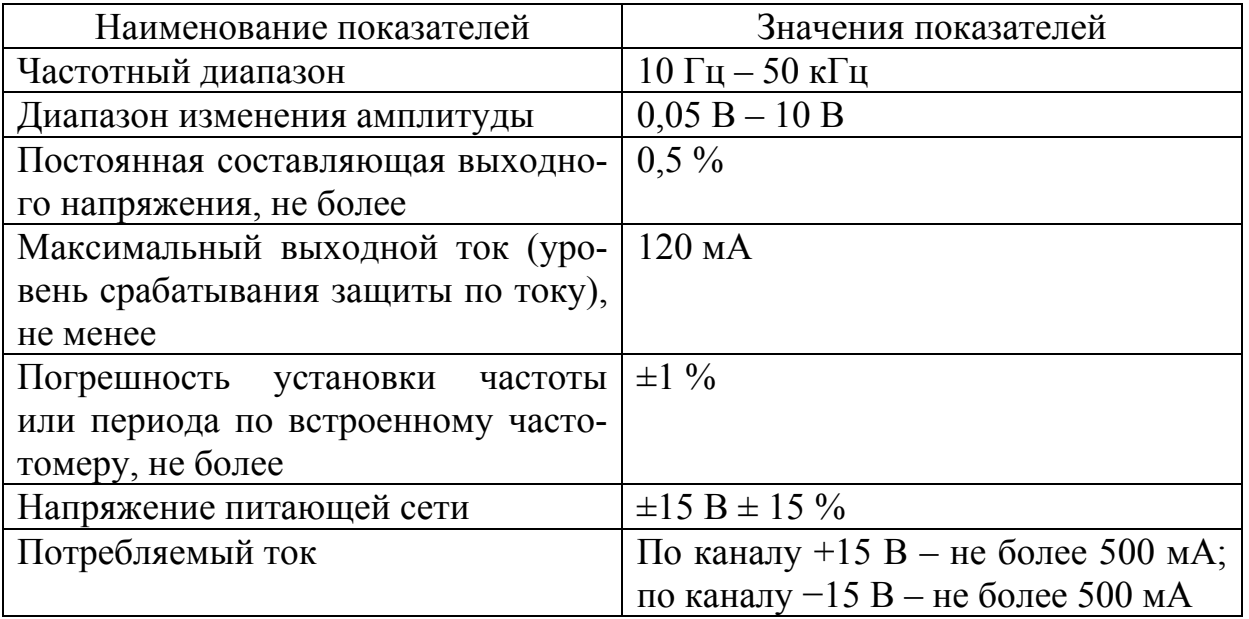

## **Модуль мультиметров**

Цифровой мультиметр предназначен для измерения постоянного и переменного напряжения, постоянного и переменного тока, сопротивления, частоты, температуры, ёмкости и проверки полупроводников. Он снабжен звуковой прозвонкой. В мультиметре предусмотрена защита от перегрузок на всех пределах измерения (табл. 2–5).

В состав модуля мультиметры входят два цифровых мультиметра MY-64 Mastech. Внешний вид модуля приведён на рис. 4.

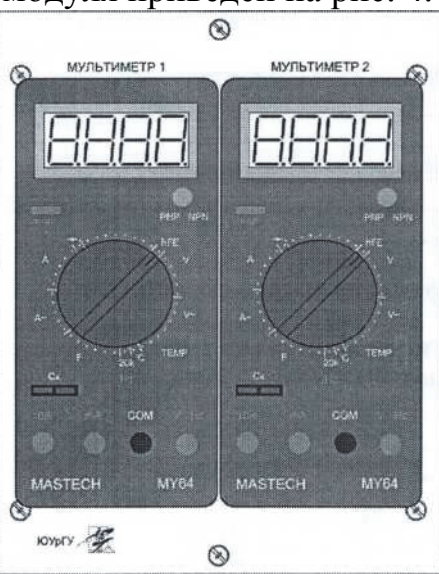

Рис. 4. Внешний вид модуля мультиметров

Основные характеристики мультиметра при измерении постоянного напряжения приведены в табл. 2.

#### Таблица 2

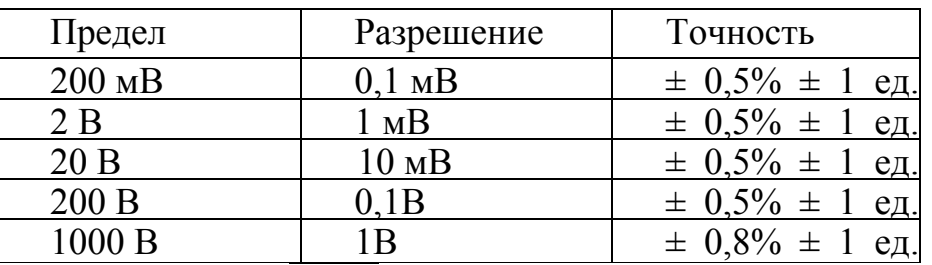

Защита от перегрузок: 200 В эффективна на пределе 200 мВ и 1000 В постоянного напряжения или 750 В на остальных пределах.

Основные характеристики мультиметра при измерении переменного напряжения приведены в табл. 3.

Таблица 3

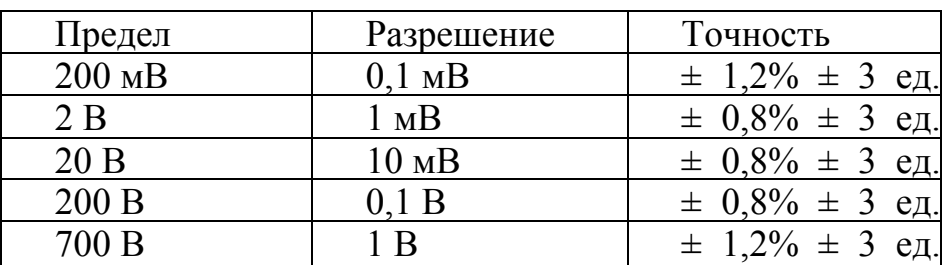

Диапазон частот измеряемого переменного напряжения 45Гц – 450 Гц. Вывод информации в эффективных значениях синусоидального сигнала.

Основные характеристики мультиметра при измерении постоянного тока приведены в табл. 4.

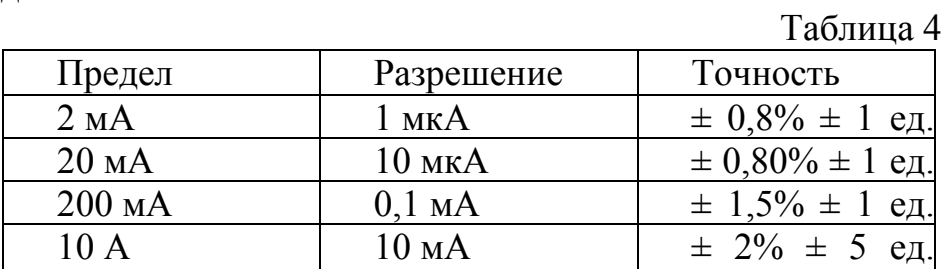

Защитой от перегрузок на пределе 200 мА является плавкий предохранитель, на пределе 10А – без предохранителя.

Основные характеристики мультиметра при измерении переменного тока приведены в табл. 5.

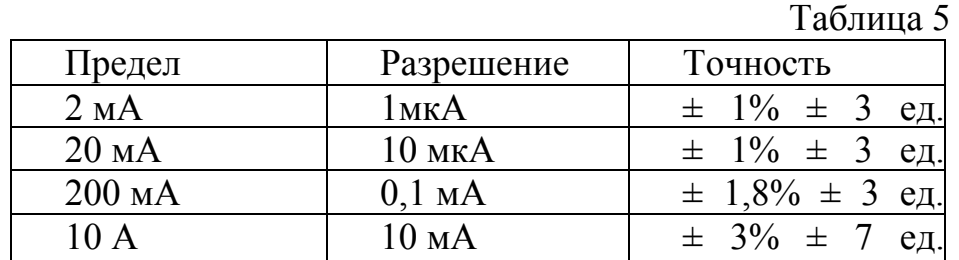

Основные характеристики мультиметра при измерении сопротивления приведены в табл. 6.

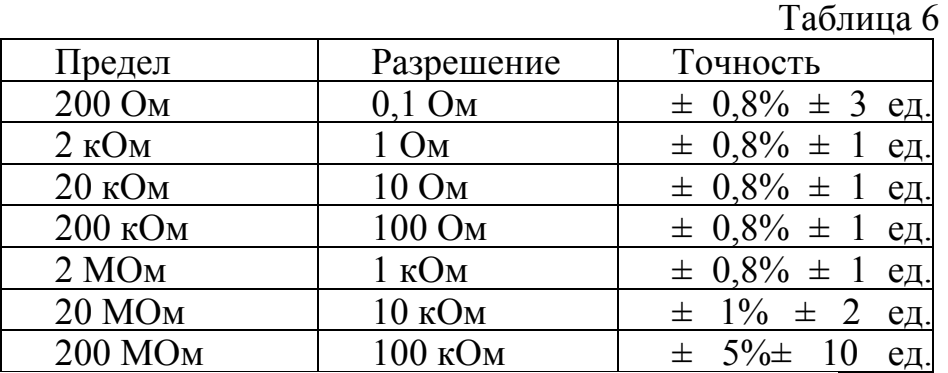

Максимальное напряжение на разомкнутых щупах: 2,8 В.

Время срабатывания защиты от перегрузок: 15 с.

Встроенный зуммер звучит, если сопротивление менее 50 Ом.

Основные характеристики мультиметра при измерении температуры приведены в табл. 7.

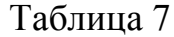

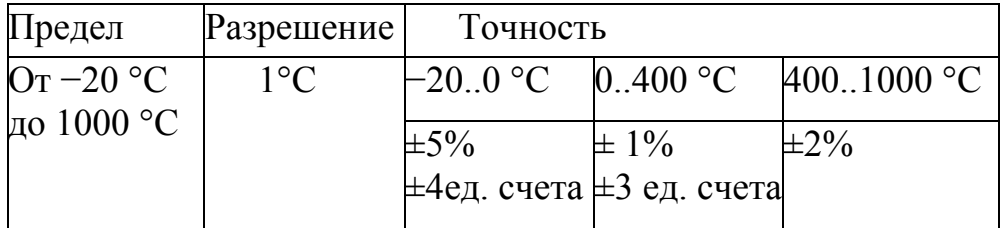

Основные характеристики мультиметра при измерении частоты приведены в табл. 8.

Таблица 8

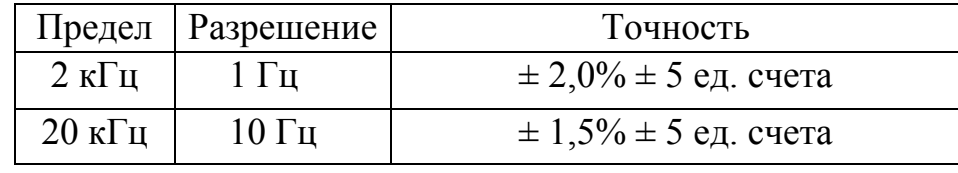

## **ВНИМАНИЕ!**

Во избежание поражения электрическим током или порчи мультиметра, не проверяйте напряжения, которые могут превысить 500В относительно земли. Перед применением мультиметра проверьте провода соединители на отсутствие в них трещин, разрывов или растрескиваний изоляции.

## **Порядок работы с мультиметром MY-64 Mastech**

Для измерения постоянного напряжения подключить щуп в гнездо «**V***,* **Ω***,* **Hz**», второй щуп – в гнездо **«СОМ»***.*

1. Установить переключатель пределов на желаемый предел постоянного напряжения. Если проверяемое напряжение не известно заранее, поставить переключатель на наибольший предел и понижать его до получения удовлетворительного отсчета.

2. Включить мультиметр кнопкой.

3. Присоединить щупы к проверяемому устройству или схеме.

4. Включить питание устройства или проверяемой схемы – значение напряжения появится на цифровом дисплее.

5. Для измерения постоянного тока подключить щупы в гнездо **«тА»** (для измерения тока до 200 мА) и в гнездо **«СОМ»***.*

6. Переключатель пределов установить на нужный предел постоянного тока.

7. Включить мультиметр кнопкой.

8. Разорвать проверяемую цепь и включить щупы ПОСЛЕДОВА-ТЕЛЬНО с цепью.

9. Считать значение тока с цифрового дисплея.

Для измерения сопротивления подключить щуп в гнездо **«kΩ, Hz»** и в гнездо **«СОМ».** 

1. Переключатель пределов установить на желаемый предел измерения сопротивлений.

2. Включить мультиметр кнопкой.

3. Если проверяемое сопротивление включено в схему, отключить питание и разъединить все ёмкости перед проверкой.

4. Присоединить щупы к проверяемой схеме.

5. Считать значение сопротивления с цифрового дисплея.

Для измерения температуры переключатель пределов установить на предел **TEMP***.* Температура корпуса появится на дисплее со знаком *°*С.

1. Включить мультиметр кнопкой.

2. Подключить термопару **«К»** к гнездам «**TEMP».**

3. Коснуться проверяемого объекта термопарой. На дисплее появится температура в *°*С.

## **Модуль «Магнитомягкие материалы и тепловой коэффициент сопротивления»**

Модуль предназначен для монтажа схем исследования характеристик магнитомягких материалов и температурного коэффициента сопротивления проводников и полупроводников. Внешний вид модуля представлен на рис. 5. Для отсекания постоянной составляющей входного сигнала последовательно первичной обмотке установлен конденсатор. Сопротивления  $R1 = 20$  Ом,  $R2 = 560$  Ом, емкость  $C = 3.3$  мкФ. Пунктирной линией выделена область с гнездами для подключения миниблоков.

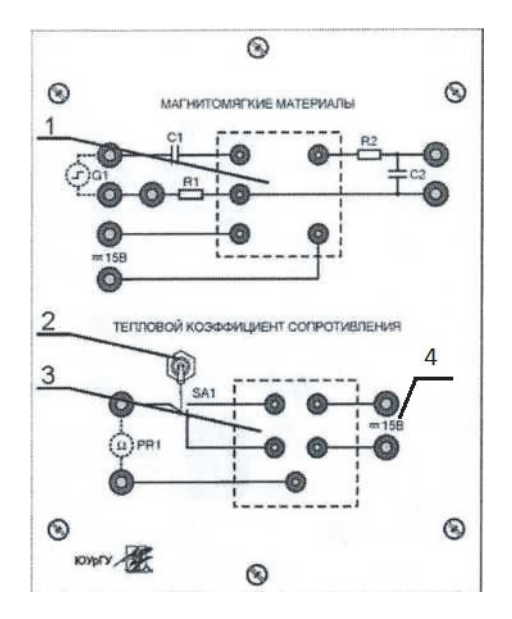

- Рис. 5. Внешний вид модуля «Магнитомягкие материалы и тепловой коэффициент сопротивления»:
	- 1 гнезда для подключения миниблоков «2000НМ1», «РЗ», «Н10К»,
	- 2 тумблер SA1 для переключения между измеряемыми образцами;
- 3 гнезда для подключения миниблоков «ТКС...»; 4 гнезда для подключения источника стабилизированного напряжения (модуля питания)

#### **Модуль «Магнитотвёрдые материалы»**

Модуль предназначен для исследования характеристик магнитотвёрдых материалов. В состав модуля входят 4 постоянных магнита, выполненных из сплава редкоземельных металлов типа **NdFeB***,* два тороидальных сердечника с зазорами 2,5 мм и 4 мм и индикатор магнитной индукции. Внешний вид модуля приведён на рис. 6.

Индикатор магнитной индукции служит для оценки величины магнитной индукции поля.

Порядок работы с модулем «Магнитотвёрдые материалы».

- 1. Подключить к гнёздам 15 В питание, соблюдая полярность.
- 2. Подключить к разъёму **XS1** датчик.

3. В качестве вольтметра использовать мультиметр в режиме измерения постоянного напряжения до 2 В. Ток в цепи датчика Холла выбран таким образом, что значению напряжения на выходе 1 В соответствует индукция магнитного поля 1 Тл.

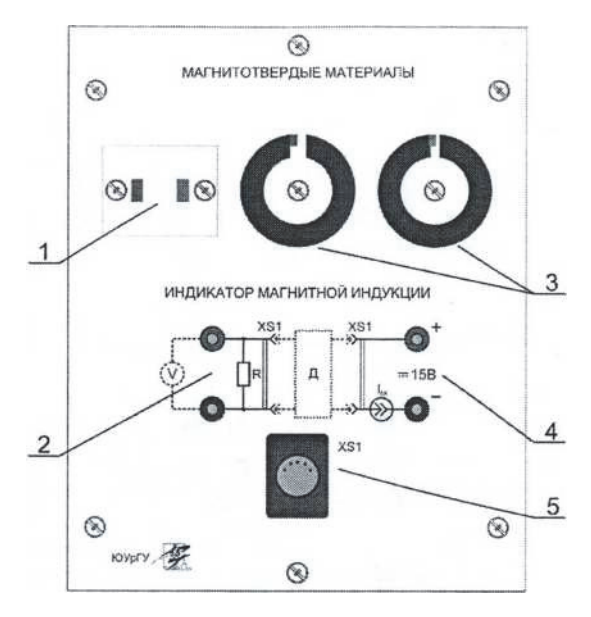

Рис. 6. Внешний вид модуля «Магнитотвёрдые материалы»: 1 – постоянные магниты; 2 – гнёзда для подключения мультиметра; 3 – сердечники с различной толщиной зазора; 4 – гнёзда для подключения питания +15 В; 5 – разъём для подключения датчика магнитной индукции

## **Модуль наборного поля**

Модуль наборного поля предназначен для монтажа схем исследования температурного коэффициента ёмкости конденсаторов, изучения прямого и обратного пьезоэффекта. Внешний вид модуля представлен на рис. 7.

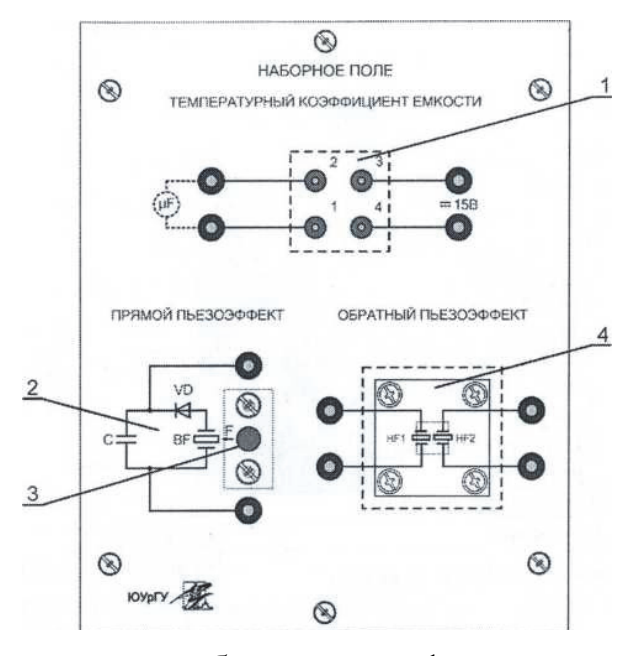

Рис. 7. Внешний вид модуля наборное поле: 1 – гнезда для подключения миниблоков «Конденсатор...»; 2 – схема исследования прямого пьезоэффекта; 3 – кнопка для задания усилия F; 4 – схема исследования обратного пьезоэффекта

При нажатии на кнопку 3, расположенную на схеме «Прямой пьезоэффект», на выводах создается разность потенциалов. Данное напряжение неопасно для человека.

Схема «Обратный пьезоэффект» предназначена для измерения характеристик активных диэлектрических материалов и исследования обратного пьезоэффекта.

#### **Модуль измерителя RLC**

Измеритель RLC Е7-22 предназначен для автоматического измерения емкости, индуктивности и сопротивления на разных частотах. Базовая погрешность измерения составляет 0,7 %. Результат измерения индицируется на высококонтрастном жидкокристаллическом дисплее в виде десятичного числа. Результат измерения выдаётся в виде четырехразрядного числа при измерении индуктивности, емкости и сопротивления, и дополнительного четырех разрядного числа при измерении тангенс угла диэлектрических потерь, добротности и активного сопротивления.

Измеритель Е7-22 имеет интерфейс RS-232 для связи с ПК. Внешний вид модуля приведён на рис. 8, а основные технические характеристики приведены в табл. 9.

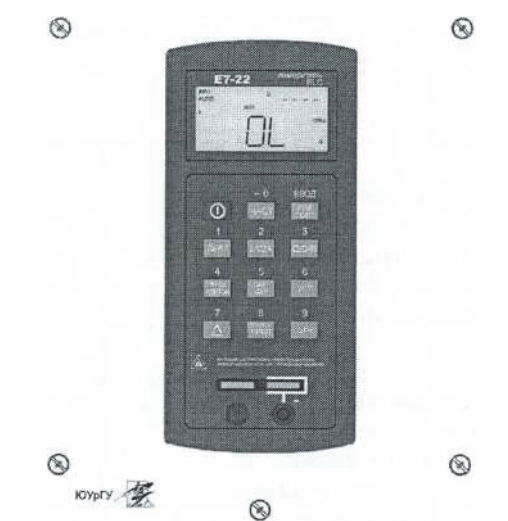

Рис. 8. Внешний вид модуля измеритель RLC

Таблица 9

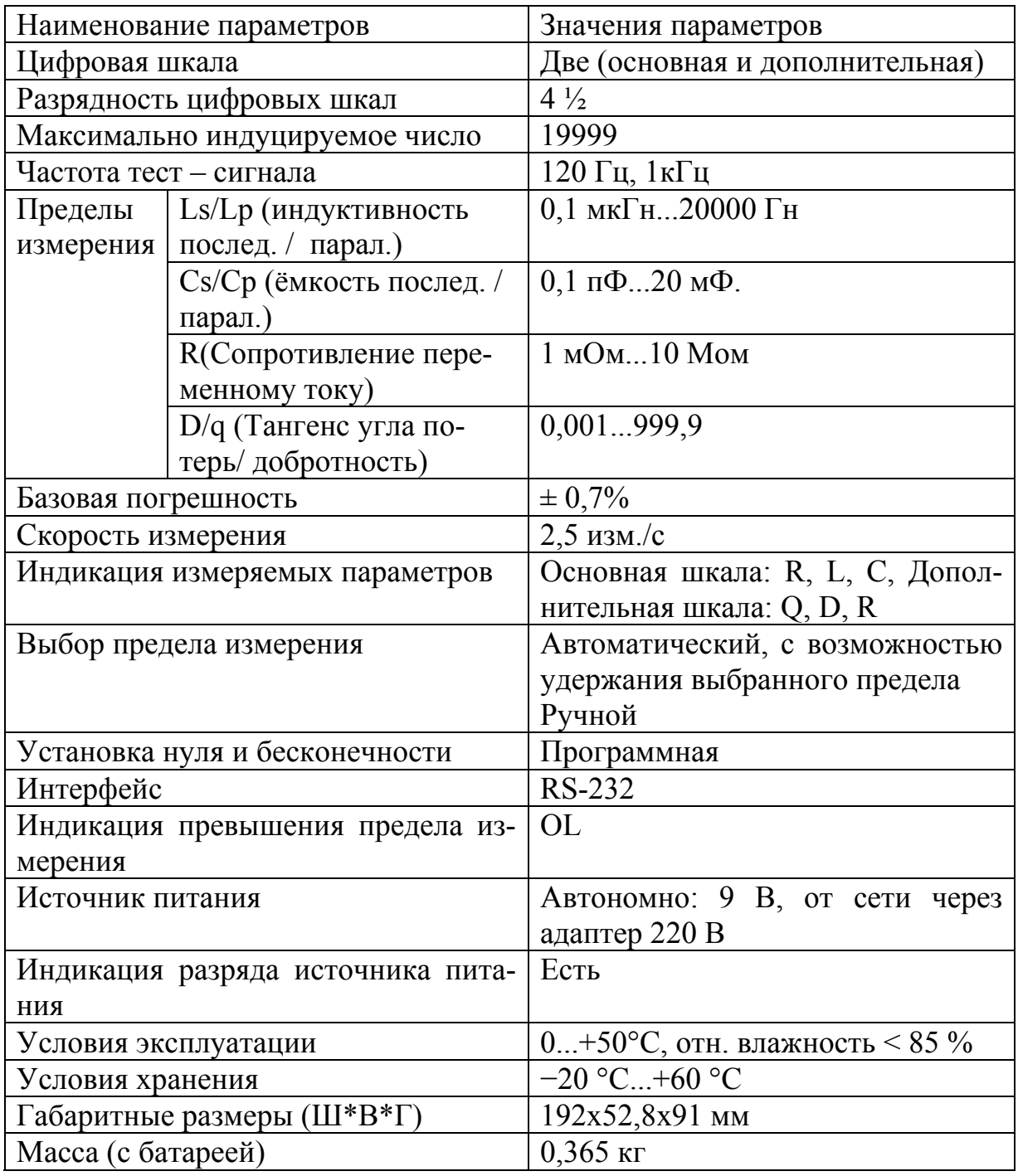

Назначение кнопок Измеритель RLC E7-22:

1) кнопка включения питания;

2) кнопка [ЧАСТ] - выбор частоты тест-сигнала, ввода цифры «0» или знака «-»;

3) кнопка [ПАР/ПОСЛ] - «ВВОД» - выбор схемы замещения или ввода заданных значений;

4) кнопка [ДИАП] ручного выбора пределов измерения или ввода цифры «1»;

5) кнопка [L/C/R] выбора измерения основных параметров *R, L, C* или ввода цифры «2»;

6) кнопка [Q/D/R] выбора измерения вспомогательных параметров *Q, D, R* или ввода цифры «3»;

7) кнопка [⊗>2c/УДЕРЖ] фиксации измеренного значения, ввода цифры «4» или включения подсветки индикатора;

8) кнопка [MIN/MAX] выбора режима фиксации экстремальных или средних значений или ввода цифры «5»;

9) кнопка[УСТ]установки программных режимов измерителя RLC или ввода цифры «6»;

10) кнопка [D] включения режима относительных измерений или ввода цифра «7»;

11) кнопка [ВЕР/НИЖ/ ПРЕД] установки верхнего и нижнего допускового предела или ввода цифры «8»;

12) кнопка [ОТН] включения режима измерения относительных отклонений или ввода цифры «9».

## **Мегаомметр**

Мегаомметр Е6-24 предназначен для измерения сопротивления изоляции электрических цепей, не находящихся под напряжением. Определение сопротивления производится измерением тока в цепи, при приложении испытательного напряжения. Результат отображается на светодиодном индикаторе и запоминается. Переключение диапазонов измерения и определение единиц измерения производится автоматически.

Основные технические характеристики мегаомметра приведены в табл. 10.

Таблица 10

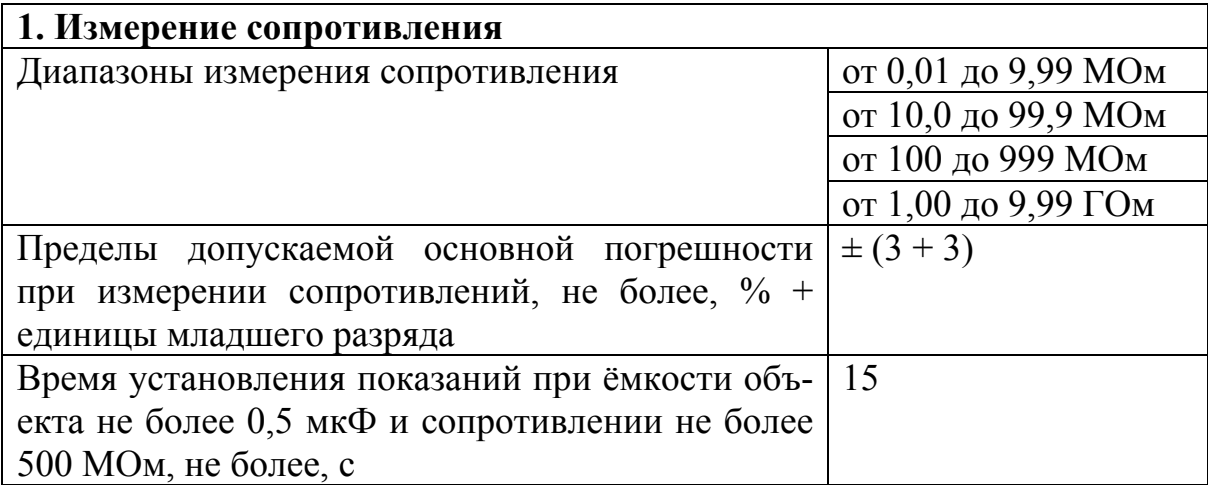

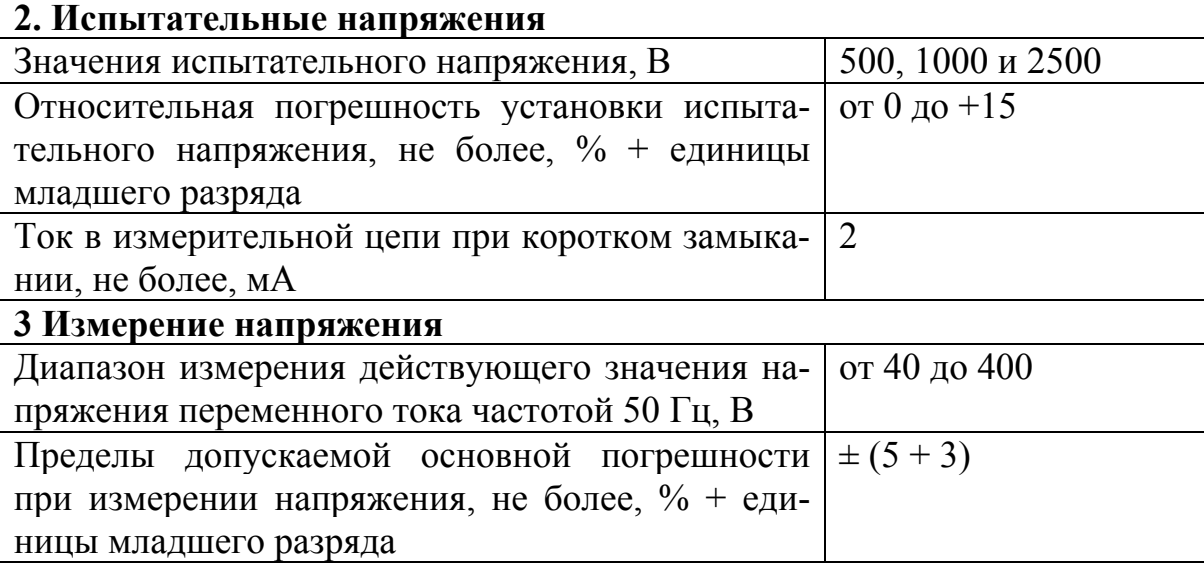

## **ВНИМАНИЕ!**

ПРИ НАЖАТИИ НА КНОПКУ **«Rx»** НА ГНЕЗДАХ ФОРМИРУЕТСЯ ВЫСОКОЕ НАПРЯЖЕНИЕ. СНИЖЕНИЕ ЭТОГО НАПРЯЖЕНИЯ ДО БЕЗОПАСНОГО ПРОИСХОДИТ НЕ БОЛЕЕ ЧЕМ ЗА 10 СЕКУНД ПО-СЛЕ ОТПУСКАНИЯ КНОПКИ.

Не допускается использовать мегаомметр в случае механического повреждения или загрязнения изоляции гнезд и проводников.

Для подключения к гнездам мегаомметра использовать только специальные защищённые проводники.

## **Порядок работы с мегаомметром при измерении напряжений.**

Включить мегаомметр. После самотестирования мегаомметр автоматически перейдёт в режим измерения напряжения.

Подключить кабели к гнёздам «+» и «−».

При наличии на объекте переменного напряжения мегаомметр измерит и отобразит его величину на индикаторе.

#### **Порядок работы с мегаомметром при измерении сопротивлений.**

Мегаомметр имеет расширенный диапазон показаний (100 ГОм). Для проведения измерений рекомендуется подключить мегаомметр на землю объекта. Одна следует учитывать, что на ряде объектов допустимая полярность приложения напряжения может быть иной. Поэтому необходимо заранее это выяснить. Подключение к гнезду «Э» может быть необходимым, если требуется измерить сопротивления в теле объекта, например, сопротивления между обмотками трансформатора или между общей защитной и иной жилой в многожильном кабеле. При отсутствии напряжения в измеряемой цепи, можно перейти к измерению сопротивления.

Установить требуемое испытательное напряжение. Смена напряжения производится кратковременным нажатием кнопки «**URx**». Испытательное напряжение выбирается последовательно по циклу:  $0.5$  кB  $- 1.0$  KB  $- 2.5$  кB – 0,5 кВ. Установленное значение отображается индикатором.

Нажать и удерживать кнопку **«Rx»,** при этом на индикаторе прибора появятся результаты измерения. Если на индикаторе прибора начинает мигать значение 100 ГОм, то сопротивление объекта превышает диапазон показания.

**ВНИМАНИЕ**: по окончанию измерения автоматически начинается снятие остаточного напряжения с объекта, значение которого отображается прерывистым свечением до того момента пока не снизится до 40 В. После этого мегомметр перейдёт в режим измерения переменного напряжения.

#### **Дополнительные возможности при работе с мегаомметром**

*Измерение захватом кнопки* **«Rx».** Двойное нажатие кнопки **«Rx»** приводит к её захвату и процесс измерения будет проходить в течении заданного интервала времени без её удержания. При необходимости досрочно прекратить измерения – ещё раз необходимо нажать кнопку **«Rx».** Исходно в памяти мегаомметра установлено время измерения 3 мин. Для изменения этого времени в диапазоне от 1 до 10 мин необходимо при выключенном мегаомметре нажать и удерживать кнопку **«Rx»** и включить мегаомметр. На индикаторе появится информация о заданном времени. Кнопками «**URx**» и **«MRx/k»** можно соответственно увеличить или уменьшить это время. После этого необходимо нажать кнопку «**URx**» и мегаомметр перейдёт в обычный режим работы.

*Вычисление коэффициента абсорбции* (*у*влажнения изоляции). Коэффициент абсорбции *K*абс вычисляется автоматически, если измерение проводилось более 60 сек, по формуле  $K_{\text{a}6c} = R_{60}/R_{15}$ , где  $R_{60}$  – сопротивление объекта измеренное через 60 сек после начала измерения, *R*15 – сопротивление объекта, измеренное через 15 сек после начала измерения. Если  $K_{\text{a}6c}$  21,6, сопротивление изоляции считается отличным, если  $K_{\text{a}6c}$  < 1,25 – плохое. Для вывода *K*абс нажать кнопку **«MRx/k»** *–* мегаомметр покажет последнее измеренное значение сопротивления *R*, если снова нажать «**MRx/k»**, то индикатор будет показывать по циклу  $R - R_{15} - R_{60} - K_{\text{a}}$ бс. Мегаомметр вернётся в режим измерения напряжения через 20 с после последнего нажатия кнопки **«MRx/k»** или сразу после нажатия кнопки **«Rx».**

#### **Порядок испытания материалов на электрическую прочность**

1. Убедиться в отсутствии механических повреждений и загрязнений проводников и гнёзд мегаомметра.

2. Соединить исследуемый миниблок с гнездами «+» и « − » мегаомметра (полярность не имеет значения) проводниками с защищенными разъемами, как показано на рис. 9.

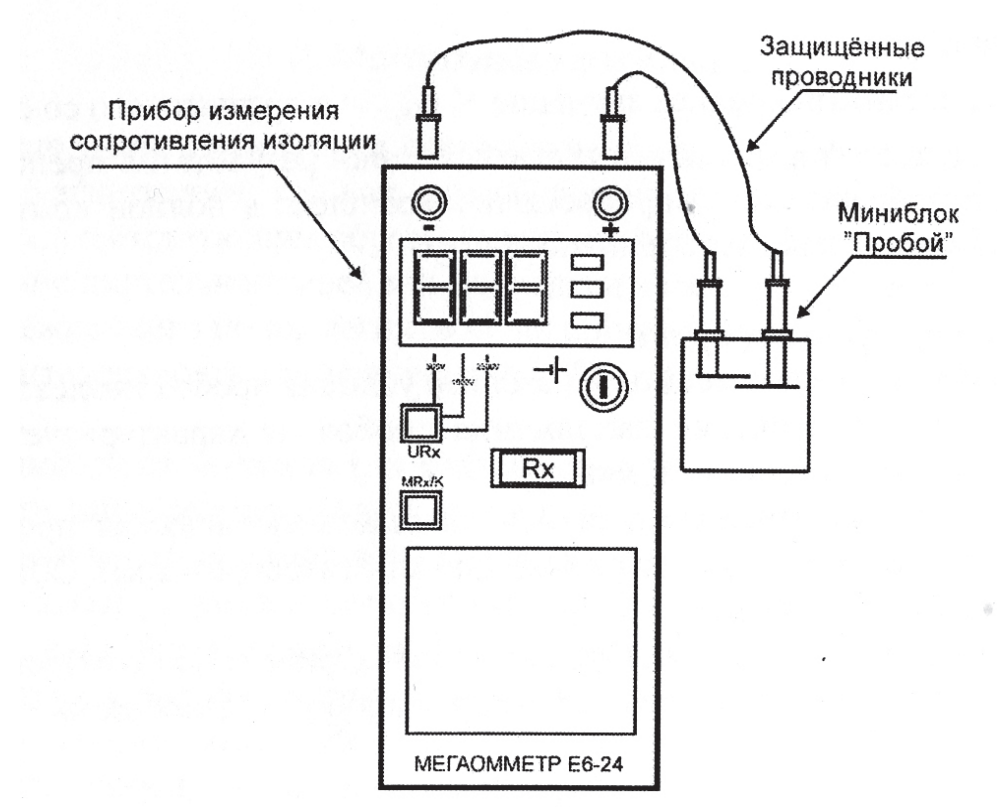

Рис. 9. Подключение мегаомметра к миниблоку

3. Включить прибор нажатием на кнопку «©». Время готовности мегаомметра при включении питания не более 3 с.

4. Нажатием кнопки «**URx**» установить испытательное напряжение 500В.

5. Подать испытательное напряжение на образец, нажав и удерживая кнопку **«Rx».** О пробое будет свидетельствовать возникновение разряда между электродами миниблока и показание мегаомметра.

6. Если пробой не произошел (нет искры между электродами и прибор отображает значение «П»), увеличить испытательное напряжение и повторить измерение согласно пунктам  $5 - 6$ .

7. Занести в заготовленную таблицу значение испытательного напряжения, при котором произошел пробой.

8. Отключить мегаомметр и по прошествии 10 с разобрать установку.

#### Контрольные вопросы

1. Приведите основные технические характеристики стенда.

2. Назовите основные функциональные возможности стенда.

3. Опишите порядок работы с модулем питания.

4. Опишите порядок работы с модулем функционального генератора.

5. Опишите порядок работы с модулем мультиметры.

6. Опишите порядок работы измерителя RLC.

7. Опишите порядок работы с мегаомметром.

Литература  $[1-3]$ .

## Работа № 2

## ОПРЕДЕЛЕНИЕ УДЕЛЬНОГО СОПРОТИВЛЕНИЯ ПРОВОДНИКА

## План коллоквиума

Зонная теория твёрдых тел. Сопротивление проводников. Методы измерения сопротивлений.

## Цель работы

Изучить методы измерения сопротивления проводников, определить удельное сопротивление исследуемых проводников и определить материалы исследуемых проводников.

#### Оборудование

Модуль «Измеритель RLC», модуль питания, образцы исследуемых проводников, соединительные проводники, микрометр.

#### Теоретическая часть

Все вещества по электрическим свойствам разделяют на три класса: проводники, диэлектрики и полупроводники. К проводникам относятся металлы, обладающие малым удельным сопротивлением – менее  $10^{-6}$ Ом·м. Удельное сопротивление полупроводников обычно лежит в пределах 10° ... 10<sup>14</sup> Ом·м. Материалы, у которых величина удельного сопротивления больше 10<sup>14</sup> Ом·м, считаются диэлектриками.

Зонная теория даёт более обоснованную классификацию веществ. Согласно современной зонной теории твёрдых тел свободные электроны внутри твёрдого тела так же, как и в атомах, могут иметь только некоторые фиксированные значения энергии, то есть энергия электронов квантуется. Разрешённые уровни энергии при объединении атомов в кристалл образуют совокупность близко расположенных уровней - «разрешённые» зоны, разделённые «запрещёнными» зонами. Каждая разрешённая зона сохраняет наименование уровней, из которых она образована, например 1s, 2s, 2p и так далее.

Зона, образованная из энергетических уровней самых удалённых от ядра атома валентных электронов, называется валентной зоной. Это самая верхняя из зон, заселённых электронами при температуре *Т* = 0 К (−273°С). Следующая, «пустая» разрешённая энергетическая зона, называется в полупроводниках зоной проводимости. Энергетические зоны валентных электронов для металлов, диэлектриков и полупроводников и их заполнение при *Т =* 0 представлены на рис. 1. Клеточками обозначены занятые уровни энергии. Горизонтальные линии – свободные от электронов разрешённые уровни энергии.

Верхние разрешённые зоны разных веществ могут быть заполнены электронами частично или полностью, а также могут быть совершенно свободными от электронов.

Энергетическая зона считается заполненной, если все уровни зоны заняты электронами. Такими являются валентные зоны полупроводников и диэлектриков при абсолютном нуле температуры (рис. 1). При этом, согласно принципу Паули, на одном энергетическом уровне может находиться не более двух электронов, имеющих противоположно направленные спины.

У металлов при *Т* = 0 валентная зона заполнена частично (рис. 1). Например, в кристалле щелочного металла натрия 11Na в валентной зоне 3*s* электронами заполнена только половина уровней.

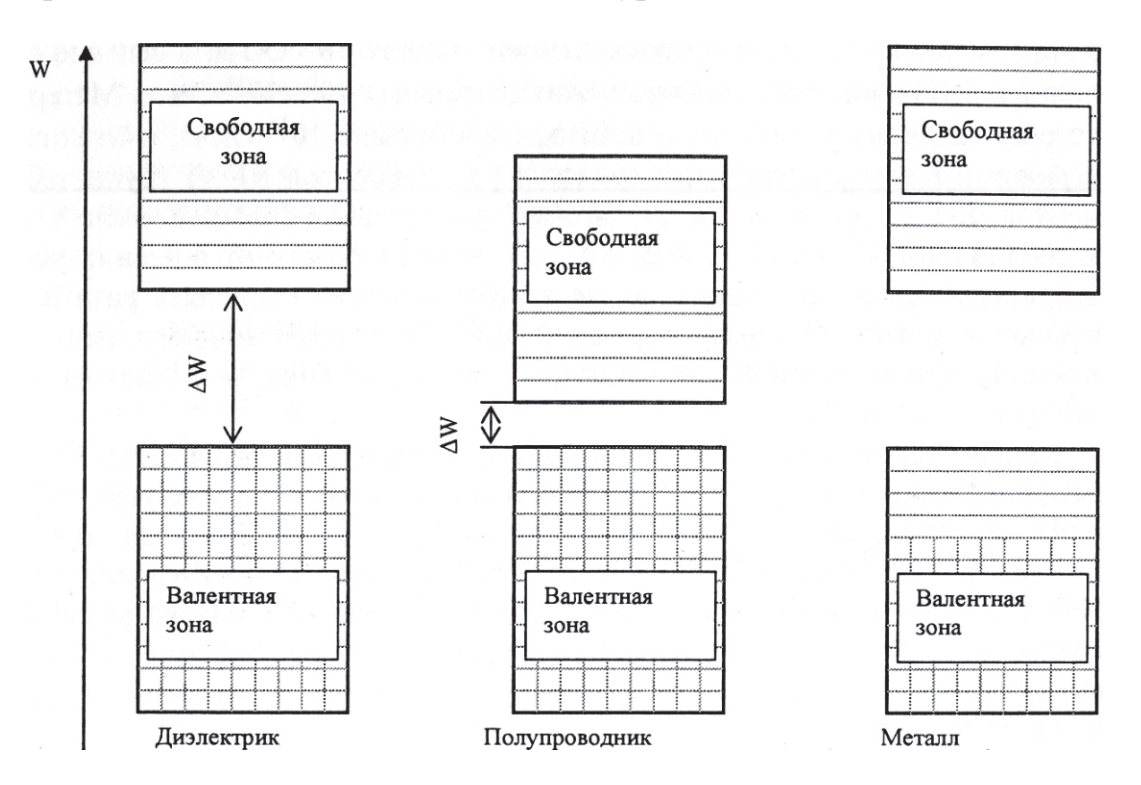

Рис. 1. Энергетические уровни различных типов металлов

Ширина запрещённой зоны между зоной проводимости и валентной зоной при абсолютном нуле температуры называется энергией активации ∆*W* полупроводника (рис. 1). Энергия активации численно равна работе, которую необходимо совершить электрону при его переходе из валентной зоны в зону проводимости. Энергия активации измеряется в электрон-вольтах (эВ) и составляет у полупроводников 0,1...2 эВ, у диэлектриков – больше 4 эВ.

Чтобы в веществе при наложении электрического поля возник электрический ток, электроны должны начать двигаться направленно. Возникновение тока сопровождается увеличением энергии каждого электрона (к энергии теплового движения добавляется энергия направленного движения). В металлах электрон, получив за счет электрического поля дополнительную энергию на пути свободного пробега, переходит на более высокий уровень энергии в валентной зоне. Освободившийся уровень занимает электрон, расположенный ниже на «энергетической лестнице» и т.д. – возникает электрический ток.

От концентрации свободных зарядов зависит удельная проводимость σ, обратная удельному сопротивлению ρ:

$$
\Sigma = \frac{1}{\rho}.\tag{1}
$$

Зависимость удельной проводимости σ от концентрации *п* свободных зарядов легко получить, используя закон Ома для участка цепи:

$$
I = \frac{U}{R},\tag{2}
$$

где *I* – сила тока протекающего по участку цепи; *R* – сопротивление участка цепи; *U* – напряжение на концах участка цепи.

#### **Измерение сопротивления проводника**

Сопротивление проводника простейшим способом определяют, используя закон Ома для участка электрической цепи. Для этого нужно измерить вольтметром разность потенциалов *V* на концах проводника и амперметром силу тока *I* в проводнике и поделить одно на другое. Этот метод измерений (по току и напряжению) называют техническим. Однако при таком способе измерения вносятся систематические ошибки, величина которых зависит от сопротивлений измерительных приборов и величины измеряемых сопротивлений.

Действительно, при включении приборов по схеме на рисунке 2 показания вольтметра соответствуют напряжению на сопротивлении  $(U_{V} = U)$ , но показания амперметра соответствуют не току через сопротивление, а сумме токов через проводник и вольтметр:

$$
I_A = I_V + I \tag{3}
$$

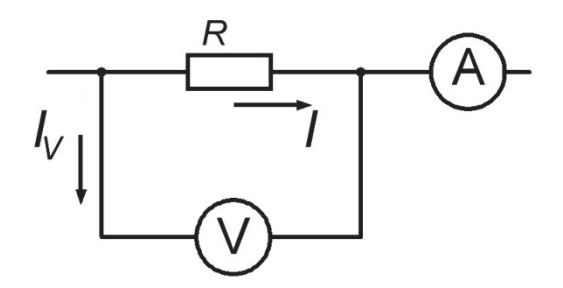

Рис.2. Схема электрическая принципиальная измерения сопротивления вольтметром и амперметром

При включении по схеме на рис.3 показания амперметра соответствуют току через сопротивление  $(Ia = I)$ , но вольтметр показывает не напряжение на сопротивлении, а суммарное напряжение на сопротивлении и амперметре:

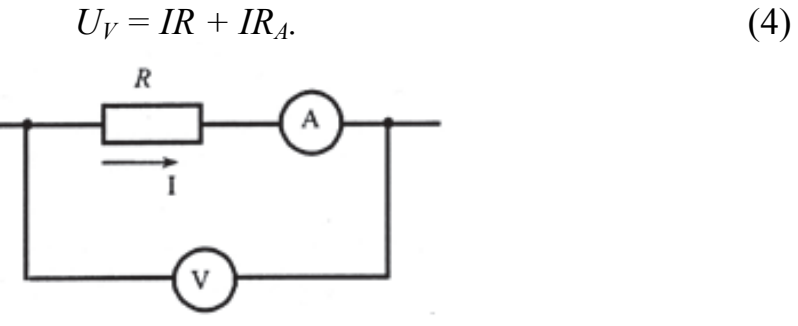

Рис. 3. Схема электрическая принципиальная измерения сопротивления вольтметром и амперметром

Из выражений (3) и (4) следует, что для уменьшения погрешностей, вносимых при подключении приборов, сопротивление амперметра должно быть малым, а сопротивление вольтметра – большим. Данный метод лежит в основе работы омметров. Прибор прикладывает известную разность потенциалов к измеряемому сопротивлению и измеряет протекающий ток.

Мостовые схемы измерения сопротивлений позволяют избавиться от ошибок, вносимых электроизмерительными приборами, так как здесь эти приборы используются не для измерения силы тока и напряжения, идущих в дальнейшие расчеты, а только в качестве чувствительных индикаторов, работающих либо в режиме постоянного показания, либо, чаще, в режиме отсутствия тока (нуль-метод).

Схема моста Уитстона, используемого в данной работе, составлена из сопротивлений *Rх*, *R*1, *R*2, *R*3, образующих плечи моста (рис. 4). В одну из диагоналей мостовой схемы СD включается чувствительный измеритель тока – миллиамперметр. К другой диагонали АВ подключается источник питания с сопротивлением *Rд*. В плечи моста АС и DB включаются известные сопротивления *R*<sup>2</sup> и *R*3*.* В плечо AD включается измеряемое сопротивление *Rх*, а в плечо СВ *–* магазин сопротивлений. Магазин сопротивлений представляет собой набор достаточно точных переменных сопротивлений. Процесс измерения по этой схеме заключается в подборе такого сопротивления магазина, при котором миллиамперметр в диагонали СD показывает отсутствие тока.

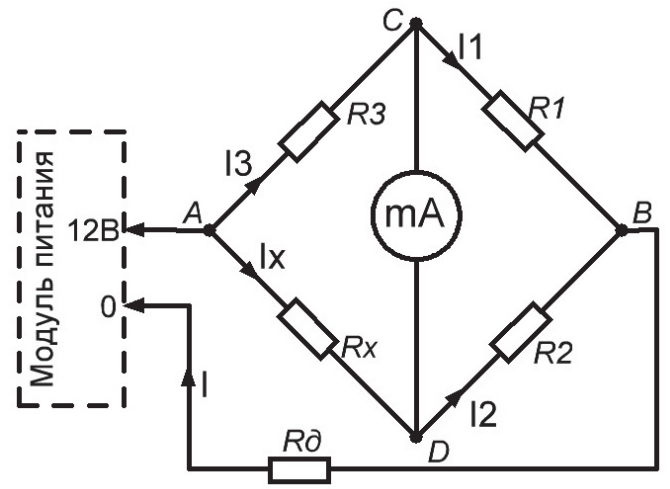

Рис. 4. Схема моста Уитстона

При произвольном соотношении сопротивлений через все плечи моста и через гальванометр идут токи. Изменяя сопротивление магазина, добиваются такого состояния, при котором потенциалы точек С и D будут одинаковыми, и ток через миллиамперметр станет равным нулю. Это состояние схемы называется равновесием моста.

В состоянии равновесия разность потенциалов между точками А и С равна разности потенциалов между точками А и D, а  $\varphi_C - \varphi_B = \varphi_D - \varphi_B$ . В соответствии с законом Ома для пассивного участка электрической цепи, разность потенциалов на концах участка равна падению напряжения на участке – произведению силы тока на сопротивление этого участка цепи:  $\varphi_1 - \varphi_2 = IR$ . Приравнивая падения напряжения на сопротивлениях  $R_x$  и  $R_3$ ,  $R_1$  и  $R_2$ , получим следующие выражения:

$$
I_3R_3 = I_xR_x; \t\t(5)
$$

$$
I_1R_1 = I_2R_2. \tag{6}
$$

Эти равенства справедливы только тогда, когда мост находится в состоянии равновесия. Так как ток в диагонали СD при этом равен нулю, то ток *I*1, протекающий по сопротивлению *R*1, равен току *I*3, протекающему по сопротивлению *R*3, а ток *Ix*, протекающий по сопротивлению *Rх*, равен току  $I_2$ , протекающему по магазину сопротивлений  $R_2$ . Разделив уравнение (5) на уравнение (6), получим условие равновесия моста Уитстона:

$$
\frac{R_3}{R_1} = \frac{R_x}{R_2}.\tag{7}
$$

Из него следует, что если установить ток в гальванометре равным нулю, то неизвестное сопротивление  $R_x$  определяется по остальным трем сопротивлениям:

$$
R_x = R_2 \frac{R_3}{R_1}.\tag{8}
$$

Активное сопротивление зависит от формы и размеров проводника:

$$
R = \int_{0}^{L} \rho \frac{dl}{S}.
$$
 (9)

Для однородного проводника с поперечным сечением  $S$  и длиной  $l$ :

$$
R = \rho \frac{l}{S}.
$$
 (10)

Удельное электрическое сопротивление является характеристикой материала проводника.

Полагая электрическое поле внутри проводника однородным, выразим напряжение  $U$  через напряжённость  $E$  и длину проводника:

$$
U = El.
$$
 (11)

Закон Ома в дифференциальной форме:

$$
j = \sigma E, \tag{12}
$$

где  $i = I/S - \text{плотность тока в проводнике.}$ 

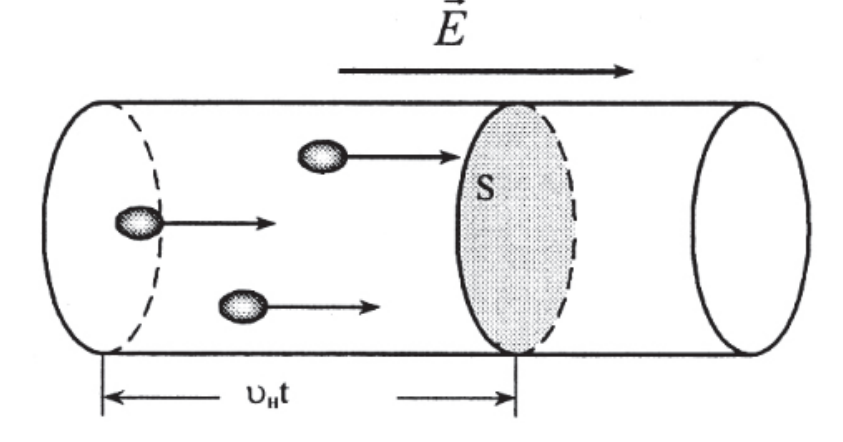

Рис. 5. Движение электронов через сечение проводника

С другой стороны, плотность тока может быть выражена через концентрацию *п* свободных зарядов и скорость  $v_n$  их направленного движения, которая определяется напряжённостью электрического поля внутри проводника.

Пусть каждый носитель имеет заряд е, тогда весь заряд q, перенесённый через поперечное сечение проводника за время *t*. будет равен Ne, где  $N$ число зарядов, прошедших за это время сквозь выделенное сечение (рис. 5). Если средняя скорость направленного движения  $v_{\mu}$  то за время t сечение S пересекут лишь те носители, которые находились не дальше, чем на расстоянии v<sub>u</sub>t от него. Число носителей пропорционально их концентрации и объёму элемента проводника:

$$
N = nv_{\nu}tS. \tag{13}
$$

Тогда перенесённый заряд определится по формуле:

$$
q = env_{\mu} tS. \tag{14}
$$

Сила тока в проводнике численно равна заряду, протекающему за единицу времени:

$$
I = \frac{q}{t}.\tag{5}
$$

Из определения плотности тока и уравнений (14) и (15) получим:

$$
j = nev_{\mu}.\tag{16}
$$

Из уравнений (12) и (16) следует, что средняя скорость направленного движения носителей тока прямо пропорциональна напряжённости электрического поля:

$$
v_u = bE. \tag{17}
$$

Коэффициент пропорциональности *b* называют подвижностью носителей. Подвижность зависит от типа носителей (у электронов она существенно выше, чем у дырок) и от их взаимодействия с атомами вещества.

Заменяя в (16) скорость через подвижность и напряжённость поля и сравнивая полученное выражение с (12), получаем зависимость удельной проводимости от характеристик носителей тока:

$$
\sigma = neb. \tag{18}
$$

В металлах (проводниках) концентрация носителей не зависит от температуры, а в полупроводниках и диэлектриках она с ростом температуры быстро увеличивается - это основное отличие проводника от полупроводника и диэлектрика.

## Порядок выполнения работы

1. Подать питание на стенд автоматом на модули питания.

2. Включить измеритель, выбрать режим измерения сопротивлений, об этом будет свидетельствовать значок « $\Omega$ » в правом нижнем углу дисплея. Подключить измерительные щупы к исследуемому образцу проволоки; диапазон измерения выбирается автоматически при измерении.

3. Измерить сопротивление проволоки на участке различной длины  $l = (0,1...0,5)$  м с шагом 0,1 м. Измеренное сопротивление и длину участка занести в таблицу.

4. Повторить измерения в соответствии с пунктом 3 с другими проволоками.

5. Построить графики зависимости  $R = f(l)$ . При построении графиков учесть, что прямая не будет проходить через точку  $(0, 0)$  так как RLC-метр и его щупы имеют собственное сопротивление.

6. По графику определить коэффициент а, как тангенс угла наклона линии в координатах  $R(l)$ . Значение коэффициента занести в таблицу.

Таблица

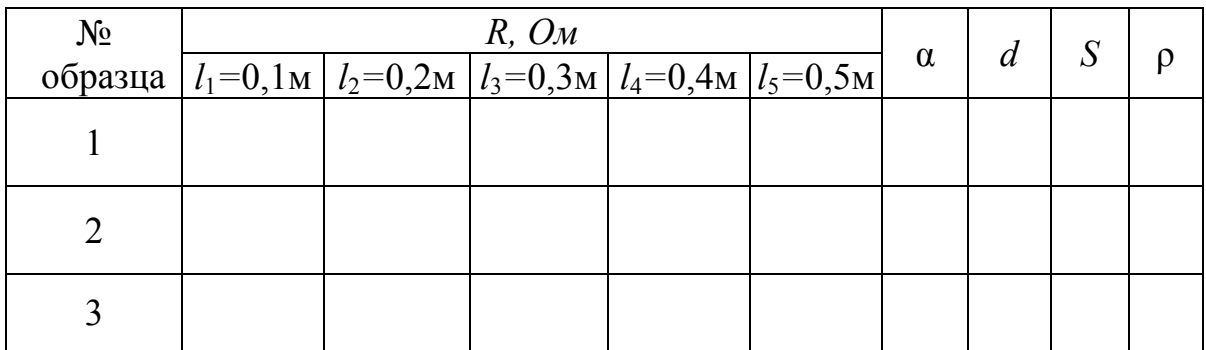

Обозначения в таблице:  $l$  – длина измеренного участка проволоки;  $R_1$  – сопротивление участка длинной  $l_1$  первой проволоки;  $R_2$  – сопротивление участка длиной  $l_2$  второй проволоки и т.д.,  $s$  - площадь сечения проводника,  $d$  – диаметр проводника.

1. Рассчитать удельное сопротивление для каждого исследуемого образца по формуле:

$$
\rho = \frac{Rs}{l} = tg(\alpha) \cdot s \tag{19}
$$

и занести в таблицу.

2. Сравнить полученные данные со справочными, для каждого образца.

3. Определить материалы образцов и относительную погрешность для каждого из них.

4. Сделать выводы по работе.

## Контрольные вопросы

1. Опишите механизм проводимости электрического тока в проводнике.

2. Как влияют геометрические размеры проводника на его сопротивление?

3. Приведите формулу для расчета сопротивления проводника.

4. Назовите методы измерений сопротивления проводника.

5. Какие методы измерения сопротивления из рассмотренных в теоретической части являются более точными?

6. Какой метод измерения сопротивления лежит в основе работы цифрового омметра?

Литература [4, 6, 9, 12].

## **Работа № 3**

# **ИЗУЧЕНИЕ ТЕМПЕРАТУРНОЙ ЗАВИСИМОСТИ СОПРОТИВЛЕНИЯ ПРОВОДНИКА**

#### **План коллоквиума**

Зависимость сопротивления проводника от температуры. Методы исследования проводников.

#### **Цель работы**

Определение температурного коэффициента сопротивления различных проводниковых материалов.

## **Оборудование**

Модуль питания, модули «Магнитомягкие материалы и ТКС», «Мультиметры», «Измеритель *RLС»,* миниблок «Аl + Сu», миниблок «Проволочный и угольный резисторы», термопара с вилкой, соединительные проводники.

#### **Теоретическая часть**

В металлах (проводниках) концентрация носителей не зависит от температуры, а в полупроводниках и диэлектриках она с ростом температуры быстро увеличивается *–* это основное отличие проводника от полупроводника и диэлектрика.

Подвижность носителей с ростом температуры уменьшается, так как электроны чаще сталкиваются с ионами кристаллической решётки, амплитуда колебаний которых растёт с увеличением температуры. При постоянстве *п* это ведёт к уменьшению проводимости, и сопротивление проводников слабо увеличивается при повышении температуры:

$$
R = R_0 \left( 1 + \alpha t \right),\tag{1}
$$

где  $t$  – температура в градусах Цельсия;  $R_0$  – сопротивление проводника при 0 °С, обычно в справочниках приводятся сопротивления материалов при *t*= 20 °С и записывается как *R*20; α *–* температурный коэффициент сопротивления (ТКС) – это отношение относительного изменения сопротивления к изменению температуры.

График температурной зависимости сопротивления (рис. 1) проводника в координатах *R(t)* изображается прямой линией, его угловой коэффициент равен:

$$
\alpha_1 = \frac{dR}{dT} = \alpha R_0,\tag{2}
$$

где  $\alpha_1$  – угловой коэффициент прямой линии в координатах  $R = f(T)$ ,  $T = t + 273$  K.

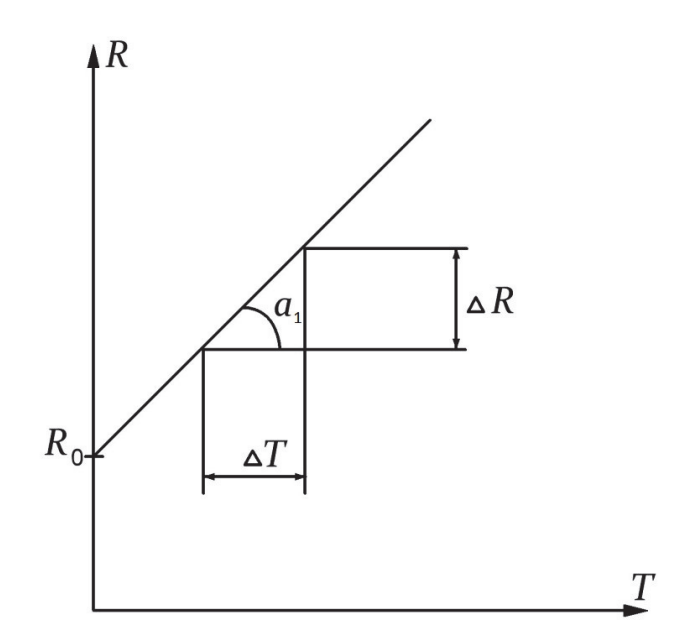

Рис. 1. График зависимости сопротивления проводника от температуры

Для полупроводника зависимость сопротивления от температуры экспоненциальная:

$$
R = R_0 e^{\frac{\Delta W}{2kT}}.\tag{3}
$$

Эта формула получается путём несложных преобразований с заменой  $1/(Sn_0eb) = R_0$ . Прологарифмируем формулу (3), получим:

$$
\ln R = \ln R_0 + \frac{\Delta W}{2k} \cdot \frac{1}{T}.\tag{4}
$$

Полученная зависимость  $\ln R$  от  $1/T$  является линейной, и график зависимости lnR от обратной температуры  $T^{-1}$  будет представлять собой некоторую прямую, угловой коэффициент которой  $\alpha_2 = \Delta W/(kT)$  пропорционален энергии активации. Следовательно, найдя из графика угловой коэффициент, можно вычислить энергию активации:

$$
\Delta W = 2\alpha_2 k,
$$
\n
$$
\Gamma_{\text{A}}(5)
$$
\n
$$
\Gamma_{\text{A}}(k - \text{постоянная Больциана } (k = 1,38 \cdot 10^{-23} \text{A/K})
$$

### Описание миниблоков

Миниблоки «Al+Cu» (рис. 1г), «ТКС проволочного и угольного резисторов» (рис. 2в) предназначены для определения температурного коэффициента сопротивления проводников: медь и алюминий, проволочного и угольного резисторов. Миниблоки «ТКС полупроводник I» (рис 26) и «TKC полупроводник II» (рис 2a) предназначены для определения температурного коэффициента сопротивления различных полупроводников. Для удобства монтажа схемы общий вывод выполнен отдельным

проводником со штырем. Для измерения температуры в миниблоке предусмотрены отверстия для ввода термопар (рис. 2а).

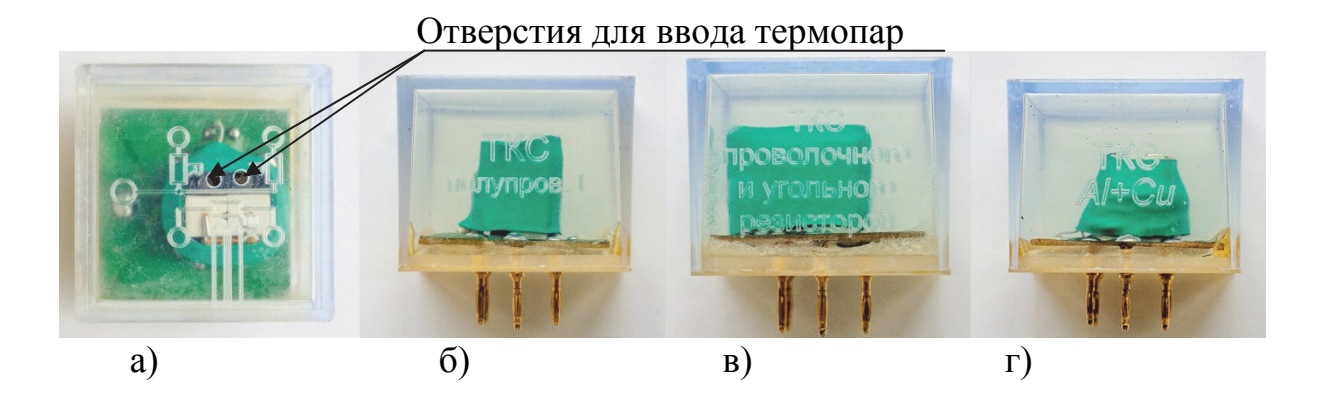

Рис. 2. Миниблоки: а) «ТКС полупроводник II»; б) «ТКС полупроводник I»; в) «ТКС проволочного и угольного резисторов»*;* г) «ТКС Al + Сu»

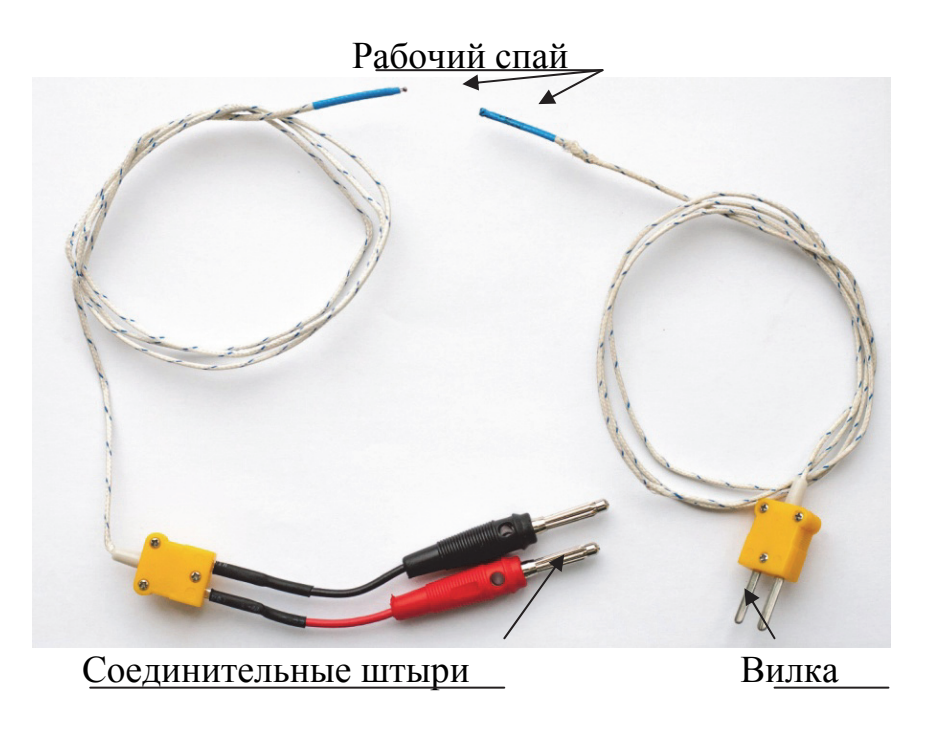

Рис. 3. Термопары

Термопара с вилкой предназначена для измерения температуры внутри миниблоков. Термопара со штекерами служит для изучения контактных явлений между проводниками и измерения термо-ЭДС спая. Обе термопары выполнены из спая медь-хромель.

## **Порядок выполнения работы**

1. Собрать принципиальную схему установки (рис. 4). В качестве источника питания для нагрева использовать нерегулируемый выход +15 В модуля питания. Установить миниблок «Al + Cu» в соответствующие гнёзда модуля «Магнитомягкие материалы и ТКС» (модуль выделен пунктирной линией), располагать его так, как указано на рисунке.

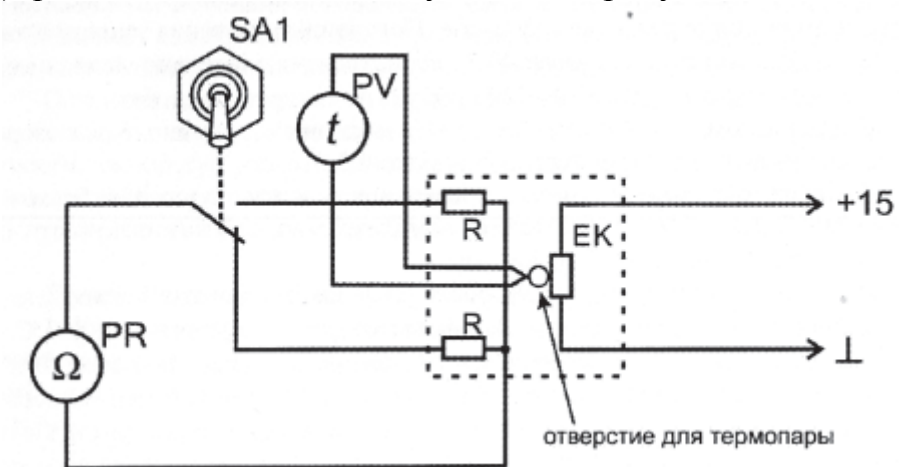

Рис. 4*.* Схема электрическая соединений лабораторного стенда для измерения ТКС проводников

2. Подать питание на стенд автоматом модуля питания. Включить мультиметр. На мультиметре установить режим измерения температуры «°С» на индикаторе будет отображена комнатная температура. Подключить термопару с вилкой к входу «ТЕМР» и, в случае если показания температуры на мультиметре ниже комнатных, изменить полярность подключения выводов термопары. Поместить термопару в отверстие исследуемого миниблока « $Al + C$ u».

3. Включить измеритель RLC в режим измерения сопротивления и измерить сопротивление проводников поочередно используя переключатель SA1 при нагреве.

4. Записывать измеренные значения сопротивления в таблицу через каждые 5 градусов, начиная с комнатной температуры вплоть до 100 градусов по Цельсию, не более!!!

Таблица

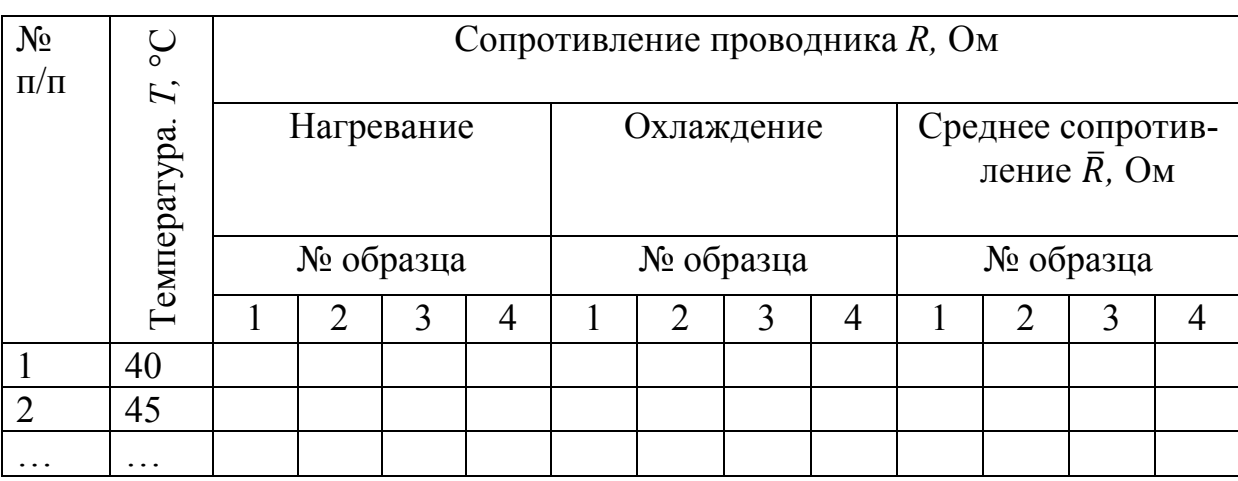

5. При достижении температуры 100 °С отключить питание нагревателя +15 В и проводить измерения сопротивления проводников при охлаждении через каждые  $5-10$  °C поочерёдно, используя переключатель SA1.

6. Построить график зависимости сопротивления от температуры для каждого из образцов и по методу наименьших квадратов найти уравнение прямой линии.

7. Из полученных уравнений найти угловые коэффициенты  $\alpha_1$ ,  $\alpha$  и  $R_0$ каждого из образцов.

8. Заменить миниблок «A1 + Cu» на «Проволочный и угольный резисторы» и повторить, как указано в пунктах  $3 - 6$ .

9. Найденные значения коэффициентов  $\alpha_1$ ,  $\alpha$  и  $R_0$  занести в таблицу.

10. Сравнить полученные значения со справочными для исследуемых материалов и вычислить относительную погрешность.

11. Сделать вывод по работе.

#### Контрольные вопросы

1. В чем принципиальное отличие проводников и диэлектриков?

2. С каким ТКС используются проводники для изготовления резисторов?

3. Приведите определение ТКС проводника. Единицы его измерения.

4. Приведите определение положительного и отрицательного ТКС?

5. Опишите метод определения температурного коэффициента сопротивления.

#### Работа  $N_2$ 4

# КОНТАКТНЫЕ ЯВЛЕНИЯ И ТЕРМОЭЛЕКТРОДВИЖУЩАЯ СИЛА

#### План коллоквиума

Термо-ЭДС и причины её возникновения. Методы измерения термо-ЭДС. Термопары.

## Цель работы

Изучить явления, возникающие при контакте двух проводников, измерить термо-ЭДС и определить относительную удельную термо-ЭДС исследуемой термопары.

### Оборудование

Модуль питания, модуль «Магнитомягкие материалы и ТКС», модуль «Мультиметры», модуль «Al + Cu», термопара с вилкой и термопара со штекерами, соединительные проводники.

#### Теоретическая часть

Термо-ЭДС - электродвижущая сила *E*, возникающая в электрической цепи, состоящей из нескольких разнородных проводников, контакты меж-

ду которыми имеют различные температуры (Зеебека эффект). Если электрическая цепь состоит из двух различных проводников, она называется термоэлементом или термопарой.

$$
E = \alpha_t \left( t_p - t_c \right),\tag{1}
$$

где α*<sup>t</sup>* – относительная удельная термо-ЭДС (термоэлектрическая способность пары),  $t_p$  – температура горячего спая,  $t_c$  – температура свободных концов.

Причины возникновения термо-ЭДС:

температурная зависимость контактной разности потенциалов;

диффузия носителей заряда от горячих спаев к холодным;

увлечение электронов фононами (квантами тепловой энергии).

Термопара – это прибор, состоящий из двух сваренных между собой разнородных проводников (рис. 1). Сваренный конец, называемый «рабочим спаем», погружается в измеряемую среду, а свободные концы термопары с помощью термокомпенсационных проводов подключаются к входу милливольтметра.

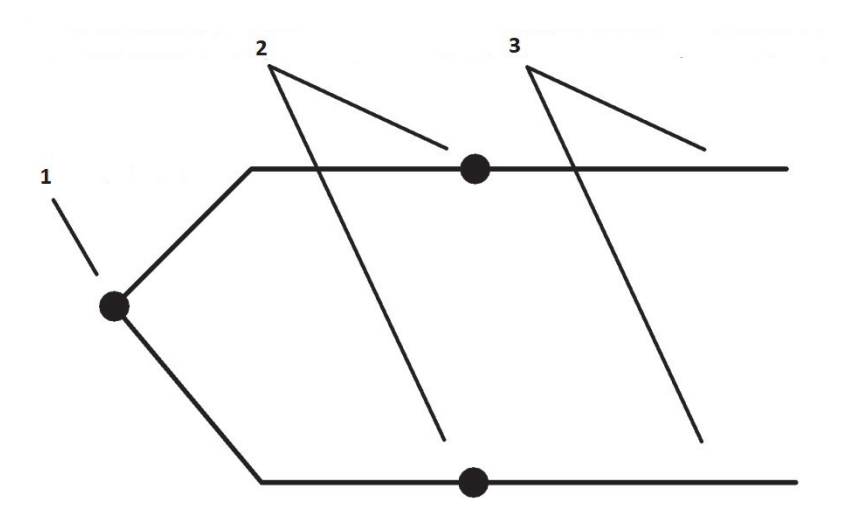

Рис. 1. Схема термопары: 1 – рабочий спай; 2 – свободные концы термопары; 3 – термокомпенсационные провода

Подключение термопар к прибору необходимо производить с помощью специальных термокомпенсационных проводов, изготовленных из тех же материалов, что и термопара. Допускается использовать провода из металлов с термоэлектрическими характеристиками, близкими к характеристикам материалов электродов термопары в рабочем диапазоне температур**. При соединении компенсационных проводов с термопарой и прибором необходимо соблюдать полярность.** 

#### **Порядок выполнения работы**

1. Собрать схему для измерения термо-ЭДС (рис. 2). В качестве нагревателя использовать миниблок «Al + Cu» из набора «Проводники» (он оснащен двумя отверстиями для установки термопар). В качестве источника питания для нагрева 15 В использовать нерегулируемый выход модуля питания «15 В». Установить миниблок «Al+Cu» в соответствующие гнезда модуля магнитомягкие материалы и ТКС (модуль выделен пунктирной линией), располагать его так как указано на рисунке.

2. Переключить мультиметр P1 в режим измерения температуры «°С».

3. Штекер термопары с красной изоляцией соединить с гнездом «СОМ» второго мультиметра PV1*,* а штекер с черной изоляцией – с гнездом «V Ω Hz». Настроить мультиметр PV1 на измерение постоянного напряжения до 200 мВ.

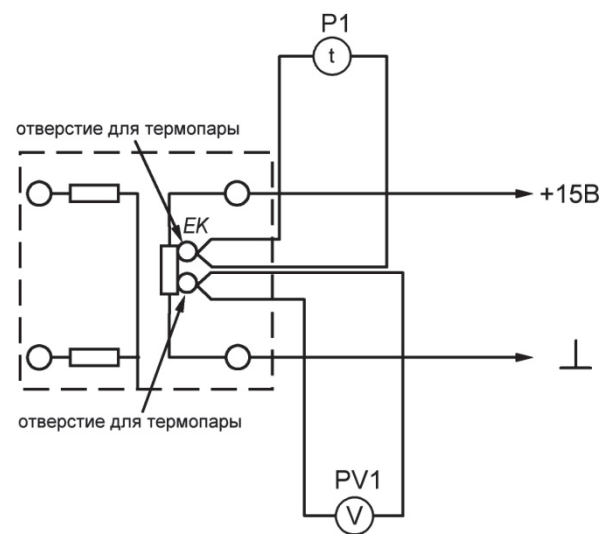

Рис. 2. Электрическая схема соединений для измерения термо-ЭДС

4. Подать питание на стенд автоматом модуля питания. Включить мультиметры. Если термопара не соединена с гнёздами мультиметра P1*,* на его индикаторе будет отображаться комнатная температура (комнатная температура равна температуре свободных концов  $t_c$ ). Соединить термопару с вилкой с гнездом «ТЕМР» мультиметра P1 и, в случае если показания температуры на мультиметре ниже комнатной, изменить полярность подключения выводов термопары (перевернуть вилку). Занести значение температуры в таблицу.

5. Поместить обе термопары в миниблок «Аl + Cu» в отверстия для ввода термопар.

6. Измерять температуру рабочего спая при нагревании через каждые 5 °С до 100 °С мультиметром P1 и термо-ЭДС *Е* мультиметром PV1*.* Значения занести в таблицу.

#### Таблица

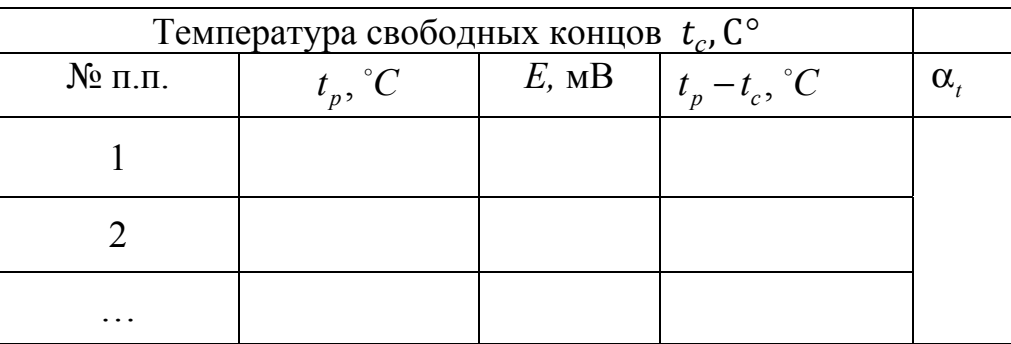

## ВНИМАНИЕ! МИНИБЛОК НЕ НАГРЕВАТЬ БОЛЕЕ 100 °С.

7. Рассчитать разность температур рабочего спая и свободных концов термопары, расчётные данные для каждого пункта занести в таблицу.

8. Построить график зависимости  $E = f(t_p - t_c)$ .

9. По графику определить относительную удельную термо-ЭДС  $\alpha$ , как тангенс угла наклона графика, и сравнить со справочным значением для данной термопары.

10. Определить относительную погрешность измерения.

11. Сделать выводы по работе.

## Контрольные вопросы

1. В каких условиях возможно появление термо-ЭДС в замкнутой цепи?

2. Назовите основные механизмы возникновения термо-ЭДС?

3. Приведите определение рабочего спая термопары?

4. Каков физический смысл относительной удельной термо-ЭДС?

Литература [9, 12].

# Работа  $N_2$  5

# ИЗУЧЕНИЕ ТЕМПЕРАТУРНОЙ ЗАВИСИМОСТИ ПОЛУПРОВОДНИКОВ

## План коллоквиума

Температурный коэффициент сопротивления полупроводника. Зависимость сопротивления полупроводника от температуры. Методы определения ТКС полупроводников.

## Пель работы

Определение температурного коэффициента сопротивления различных полупроводниковых материалов.
### **Оборудование**

Модуль питания, модуль «Магнитомягкие материалы и ТКС», модуль «Мультиметры», «Измеритель *RLC*», миниблок «Полупроводники I», миниблок «Полупроводники II», термопара с вилкой, соединительные проводники.

## **Порядок выполнения работы**

1. Собрать принципиальную схему установки (рис 1). В качестве источника питания для нагрева использовать нерегулируемый выход модуля питания «15 В». Установить миниблок «Полупроводник I» в соответствующие гнезда модуля «Магнитомягкие материалы и ТКС» (миниблок выделен пунктирной линией).

2. В качестве омметра использовать RLC-метр, выбрать режим измерения сопротивления, нажимая кнопку «L / C / R»; диапазон измерения выбирается автоматически при измерении.

3. В качестве термометра использовать мультиметр P1 в режиме измерения температуры «°С».

4. Включить питание автоматом на модуле питания. Включить измерительные приборы. Если термопара не соединена с гнездами мультиметра P1 на его индикаторе будет отображаться комнатная температура.

5. Подключить термопару с вилкой к входу «TEMP» мультиметра и, если показания температуры ниже комнатной, изменить полярность подключения (перевернуть вилку термопары). Поместить термопару в отверстие исследуемого миниблока.

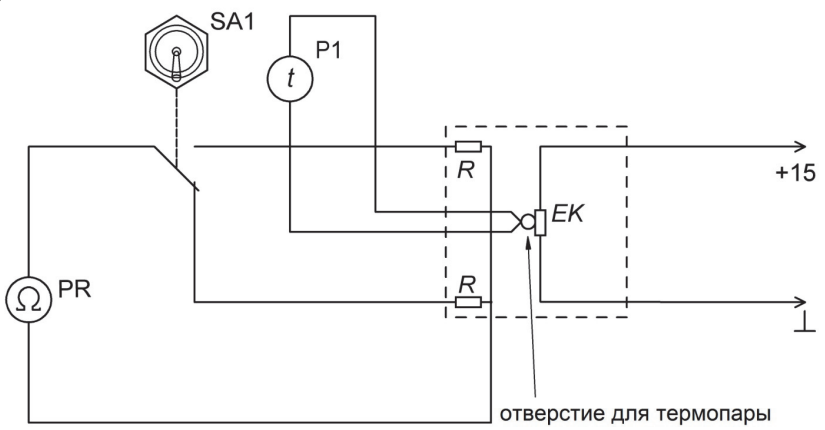

Рис. 1. Электрическая схема соединений для измерения ТКС полупроводников

6. Для измерения сопротивления полупроводника № 1 переключить тумблер SA1 в верхнее положение, для измерения сопротивления полупроводника № 2 в нижнее положение.

7. Провести измерения сопротивления через каждые 5 ºС от комнатной температуры до 100 ºС. Результаты занести в таблицу 1.

Таблина 1

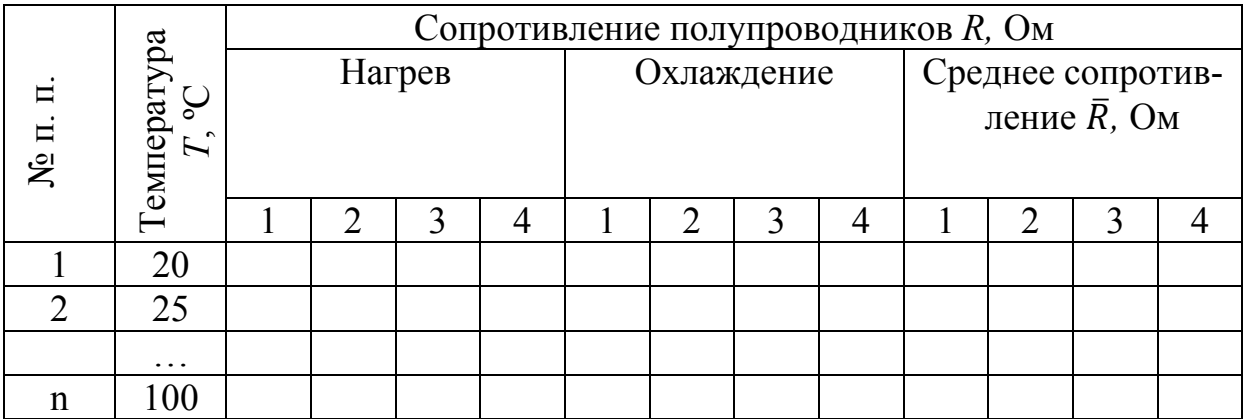

## **ВНИМАНИЕ!** НЕ НАГРЕВАТЬ ОРАЗЦЫ ВЫШЕ 100 °С.

8. Провести измерения сопротивления при охлаждении. Результаты занести в таблицу 1.

9. Сменить миниблок № 1 на миниблок № 2 и провести соответствующие измерения сопротивления аналогично пунктам 7, 8.

10. По результатам опыта (табл. 1) построить графики зависимостей сопротивления от температуры для всех образцов. Точку пересечения осей графика выбирать таким образом, чтобы кривая графика занимала максимальную область построения.

$$
T=t+273,
$$

где  $t$  – температура в °С.

11. Заполнить таблицу 2 и построить графики зависимости  $\ln \overline{R}_n = f(T^{-1})$ , найти коэффициент α для всех образцов, затем вычислить энергию активации полупроводников по формуле:  $\Delta W = 2k$ tg $\alpha$ , где  $k$  – постоянная Больцмана, tgα – тангенс угла наклона графика  $\ln \overline{R}_n = f(T^{-1})$ .

Таблина 2

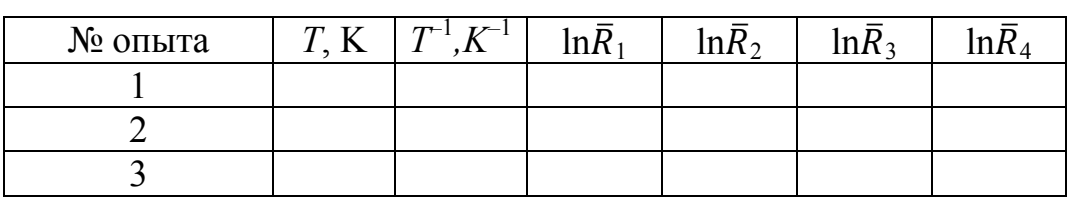

12. Сопоставить полученные результаты со справочными данными.

13. Сделать вывод о характере температурной зависимости сопротивления полупроводников.

# Контрольные вопросы

1. В чем принципиальное отличие полупроводников и проводников?

2. Приведите определение терморезистора.

3. Какие материалы используются для изготовления терморезисторов?

4. Как зависит ТКС терморезистора от температуры?

5. Опишите метод определения температурного коэффициента сопротивления используемый в данной лабораторной работе.

Литература: [4, 6, 9, 12].

# Работа № 6

#### ФОТОПРОВОДИМОСТЬ

## План коллоквиума

Явление фотопроводимости полупроводников. Зависимость фотопроводимости от интенсивности облучения. Методы исследования явления фотопроводимости.

### Цель работы

Изучить явление фотопроводимости полупроводников, измерить сопротивление фоторезистора при различной освещённости и определить параметры полупроводника, применённого для изготовления фоторезистоpa.

## Оборудование

Модуль питания, модуль «Фотопроводимость», модуль «Мультиметры», модуль «Функциональный генератор», аналоговый осциллограф, миниблок  $\kappa R = 1000$  Ом», соединительные проводники.

## Теоретическая часть

Изменение электрической проводимости (удельного сопротивления) вещества под воздействием электромагнитного излучения называют фотопроводимостью (фоторезистивным эффектом).

При фотопроводимости первичным является процесс поглощения фотонов. Фотопроводимость  $\Delta \sigma$  равна разности проводимостей полупроводника на свету и в темноте:

$$
\Delta \sigma = \sigma_c - \sigma_T = e \Delta n \mu_n + e \Delta p \mu_n, \qquad (1)
$$

где  $\Delta n$  и  $\Delta p$  – концентрации неравновесных носителей заряда, возникших вследствие оптической генерации;

е - заряд электрона  $(-1.6 \cdot 10^{-19} \text{ K})$ ;

 $\mu_n$  и  $\mu_p$  – подвижность электронов и дырок соответственно.

Скорость оптической генерации носителей заряда  $G_0$  определяется интенсивностью падающего света и показателем поглощения:

$$
G_0 = \eta_0 \cdot \alpha \cdot E,\tag{2}
$$

где п<sub>о</sub> — квантовый выход внутреннего фотоэффекта;

α - коэффициент поглощения света:

*Е* – освещенность.

В результате облучения полупроводника светом электроны переходят из валентной зоны в зону проводимости. Как электроны в зоне проводимости, так и дырки, образовавшиеся в результате ухода электронов из валентной зоны, будут являться носителями тока и давать свой вклад в величину проводимости.

Квантовым выходом внутреннего фотоэффекта называют количество пар носителей заряда, приходящееся на один поглощённый квант. В фотоэлектрически активной области электромагнитного спектра квантовый выход чаще всего равен единице, то есть каждый фотон создаёт при возбуждении решётки одну пару носителей заряда.

## **Релаксация фотопроводимости**

Изменение электрических свойств полупроводников под влиянием электромагнитного излучения носит временный характер. После прекращения облучения проводимость возвращается к тому значению, которое она имела до облучения. Знание инерционности фотопроводимости различных полупроводниковых веществ важно при разработке, например, фоторезисторов, к которым предъявляются высокие требования в отношении их быстродействия. К основным параметрам фоторезистивных материалов относят:

– скорость оптической генерации носителей заряда  $G_0$ ,

– фотопроводимость ∆σ, время жизни неравновесных носителей заряда τ,

– темновое сопротивление – сопротивление фоторезистора в темноте,

– интегральная чувствительность – отношение изменения напряжения на единицу мощности падающего излучения при номинальном значении напряжения питания,

– порог чувствительности – величина минимального сигнала, регистрируемого фотоматериалом, отнесённая к единице полосы рабочих частот.

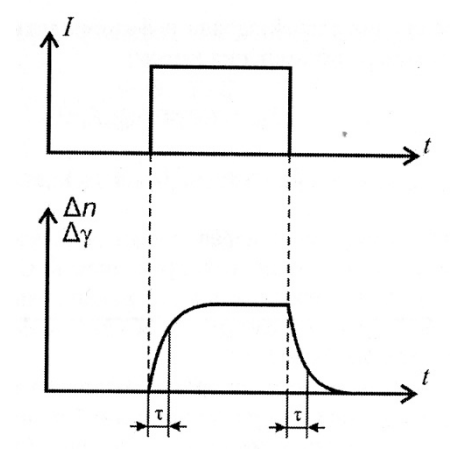

Рис. 1. График зависимости проводимости полупроводника от времени при импульсном изменении интенсивности падающего на него света

Рассмотрим процессы, происходящие в полупроводнике при воздействии на него прямоугольного светового импульса (рис. 1). Убыль или накопление неравновесных носителей заряда определяется разностью скоростей генерации и рекомбинации носителей:

$$
\frac{d(\Delta n)}{dt} = G_0 - \frac{\Delta n}{\tau},\tag{3}
$$

где т - время жизни неравновесных носителей заряда.

Интегрируя (6.3) с начальным условием  $\Delta n = 0$  при  $t = 0$ , найдём закон нарастания избыточной концентрации носителей заряда при включении освещения:

$$
\Delta n = \Delta n_{cm} \left( 1 - e^{-\frac{t}{\tau}} \right),\tag{4}
$$

где  $\Delta n_{cm} = \tau G_0$ .

По такому же закону происходит и нарастание фотопроводимости:

$$
\Delta \sigma = \Delta \sigma_{cm} \left( 1 - e^{-\frac{t}{\tau}} \right),\tag{5}
$$

Таким образом, крутизна фронтов нарастания и спада фотопроводимости находится в тесной связи со временем жизни неравновесных носителей заряда, и определяется как время максимальной скорости нарастания или спада изменения проводимости  $\Delta \sigma$ . Поэтому в полупроводниках имеет место релаксация фотопроводимости, когда с прекращением облучения проводимость возвращается к тому значению, которое она имела до облучения.

## Зависимость фотопроводимости от интенсивности облучения

При воздействии на полупроводник светового пучка неизменной интенсивности в нем, по истечении некоторого времени, устанавливается стационарное значение избыточной концентрации носителей заряда и фотопроводимости. Из (1) и (2) для области собственного поглощения имеем:

$$
\Delta n = \Delta p = \tau \eta_0 \alpha E; \tag{6}
$$

$$
\Delta g = e \eta_0 \alpha E (\mu_n + \mu_p). \tag{7}
$$

Чем больше время жизни неравновесных носителей заряда, тем меньше скорость рекомбинации и больше фотопроводность. Отсюда следует, что фоточувствительность и быстродействие полупроводниковых приемников излучения связаны между собой через параметр т: чем больше фоточувствительность, тем ниже быстродействие, и наоборот.

При слабых световых потоках время жизни считается величиной постоянной, не зависящей от уровня возбуждения (случай линейной рекомбинации). Поэтому зависимость фотопроводимости от интенсивности облучения носит линейный характер. С увеличением интенсивности света часть ловушек захвата начнет превращаться в рекомбинационные центры, что должно привести к увеличению скорости рекомбинации и уменьшению т. В узком диапазоне интенсивностей фоточувствительность может быть аппроксимирована зависимостью вида:

$$
\Delta \sigma = BE^x, (8)
$$

где  $B$  – постоянная, характеризующая материал;

 $x -$ коэффициент характеризующий степенную зависимость, 0,5 $\le x \le 1$ ,

 $E$  – освешенность.

Сопротивление материала рассчитывается по формуле:

$$
R = \rho \frac{l}{S} = \frac{1}{\sigma} \frac{l}{S},\tag{9}
$$

где  $l$  – длина материала;

 $S$  – площадь поперечного сечения материала.

В лабораторной установке сопротивление фоторезистора находится из закона Ома для участка цепи:

$$
R = \frac{U}{i},\tag{10}
$$

где U - падение напряжения на фоторезисторе;

 $i$  – ток, протекающий через фоторезистор.

Приравнивая формулы (10) и (9), получим:

$$
\frac{U}{i} = \frac{1}{\sigma} \frac{l}{S},\tag{11}
$$

Из формул (8) и (11) следует, что изменение тока  $\Delta i$  будет равно

$$
\Delta i = \frac{USBE^x}{l}.\tag{12}
$$

Постоянные, характеризующие фоторезистор, обозначим коэффициен-TOM  $\beta$ :

$$
\Delta i = \beta U E^x; \tag{13}
$$

$$
\beta = \frac{SB}{l}.\tag{14}
$$

Прологарифмируем выражение (6.13):

$$
\ln(\Delta i) = \ln(\beta) + \ln(U) + x \ln(E). \tag{15}
$$

Таким образом, по графику зависимости  $\ln(\Delta i) = f(\ln(E))$  (рис. 2) определяется коэффициент В и показатель степени х.

Показатель степени х определяется как тангенс угла наклона графика:

$$
x = \frac{\Delta \ln(\Delta i)}{\Delta \ln(E)}.
$$
 (16)

Коэффициент В находится из выражения:

$$
\beta = e^{\ln(\Delta i)_0 - \ln(U)},\tag{17}
$$

где ln(∆݅) – значение ln(∆݅) при *Е =* 0, определяемое из графика.

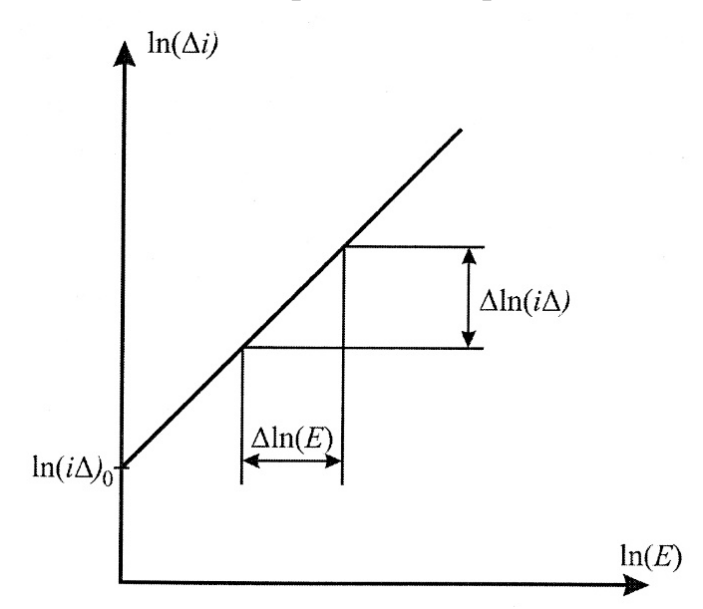

Рис. 2. График зависимости натурального логарифма изменения тока через полупроводник от натурального логарифма светового потока

## **Порядок выполнения работы**

# **I. Измерение зависимости фотопроводимости полупроводника от интенсивности светового потока**

1. Собрать схему как показано на рис. 3.

2. Мультиметры PA1 и PA2 установить в режим измерения постоянного тока до 20 мА.

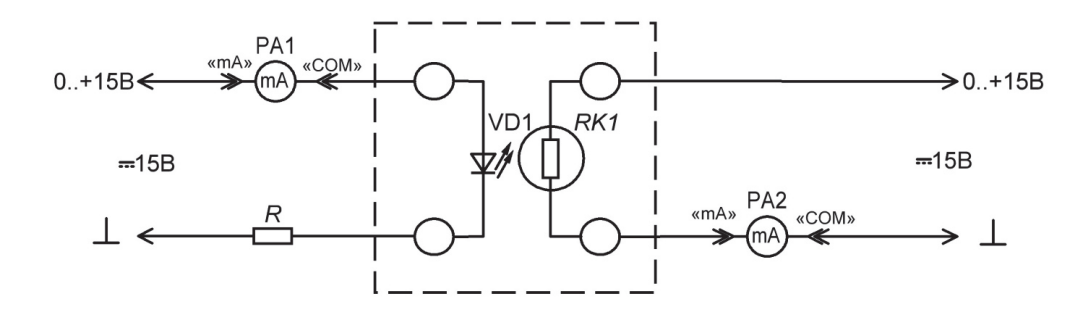

Рис. 3. Схема соединений для измерения зависимости проводимости полупроводника от интенсивности светового потока

**ВНИМАНИЕ!** Для питания светодиода и фоторезистора обязательно использовать различные регулируемые выходы модуля питания. Установить минимальное напряжение питания обоих регулируемых каналов, повернув ручки против часовой стрелки до упора.

3. Подать напряжение автоматом модуля питания. Включить мультиметры.

4. Установить напряжение на фоторезисторе RK, равное 14 В, (напряжение измерить мультиметром), напряжения RK занести в таблицу.

Таблина

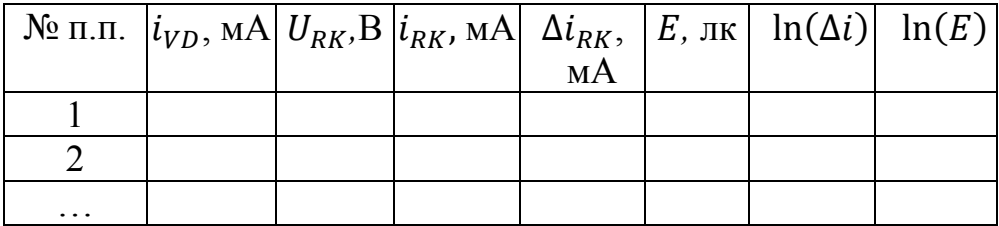

5. Увеличивая регулятором напряжения модуля питания силу тока  $i_{VD}$  в цепи светодиода до максимально возможной с шагом  $1 - 3$  мА, значения  $i_{\text{VD}}$  (показания мультиметра PA1) и значения тока фотопроводимости  $i_{\text{RK}}$ (показания мультиметра РА2) занести в таблицу.

6. Отключить питание стенда автоматом модуля питания.

7. Рассчитать световой поток светодиода по формуле:

$$
E=\frac{k_{VD}i_{VD}}{r^2},
$$

где  $k_{VD}$  – коэффициент, зависящий от светодиода ( $k_{VD}$  = 60 Кд/А);

 $r$  – расстояние от источника света до приемника ( $r = 10$  мм).

8. Построить график зависимости  $E = f(i_{U_D})$ 

9. Рассчитать изменение тока при облучении для каждого пункта таблицы по формуле:  $\Delta i_{\text{RK}} = i_{\text{RK}} - i_{\text{RKT}}$ , где  $i_{\text{RKT}}$  - значение тока при отсутствии света, то есть при  $i_{\text{VD}} = 0$ .

10. Рассчитать  $ln(\Delta i)$  и  $ln(E)$  для каждого пункта таблицы.

11. Построить график зависимости  $ln(\Delta i) = f(ln(E))$ . Из графика определить коэффициент  $\beta$  и показатель степени х для измеряемого фоторезистора.

## 6.2. Определение времени жизни носителей заряда

1. Собрать схему для определения времени жизни носителей заряда  $\tau$ как показано на рис. 4. В качестве источника прямоугольного сигнала G1 использовать модуль «Функциональный генератор». В качестве датчика тока R1 использовать миниблок « $R = 1000$  Oм».

2. Подать питание на стенд автоматом модуля питания.

3. Установить прямоугольную форму входного сигнала и частоту 20 Гц. Настроить амплитуду колебаний 4 В (контролировать каналом Y осциллографа).

4. Включить канал Y аналогового осциллографа. Настроить развёртку и масштаб каналов А и В осциллографа таким образом, чтобы импульс занимал не менее половины экрана. Синхронизировать показания по каналу X. Определить по осциллограмме значение времени жизни носителей заряда τ (рис. 1) как время максимальной скорости нарастания или спада тока.

5. Сделать выводы по работе.

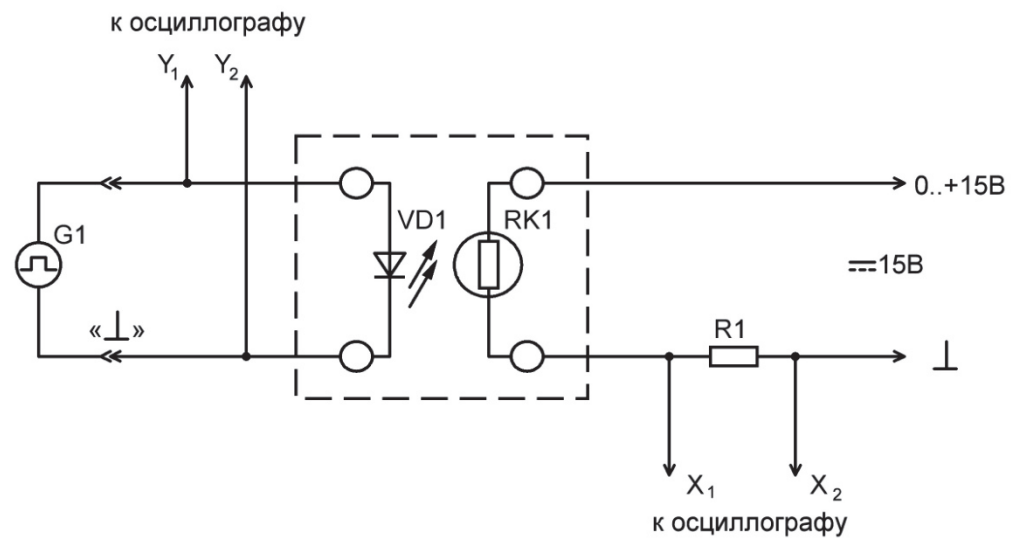

Рис. 4. Схема электрическая соединений лабораторного стенда для измерения времени жизни носителей заряда в полупроводнике

#### **Контрольные вопросы**

- 1. Дайте определение фотопроводимости.
- 2. Каков физический смысл оптической генерации?
- 3. Какова физическая природа релаксации фотопроводимости?
- 4. Приведите основные параметры фоторезистивных материалов.

Литература: [9, 10, 12].

## **Работа № 7**

## **КОНТАКТНЫЕ ЯВЛЕНИЯ В ПОЛУПРОВОДНИКАХ**

## **План коллоквиума**

Контактные явления в полупроводниках. Зонные диаграммы. Вольтамперные характеристики. Схема включения фотодиода.

#### **Цель работы**

Изучить явления, возникающие при контакте полупроводников, измерить фото-ЭДС и фототок при различной освещенности и определить параметры полупроводника примененного для изготовления фотодиода.

#### Оборудование

Модуль питания, модуль «Барьерный эффект», «Функциональный ге-МОДУЛЬ «Мультиметры». USB-осциллограф. миниблок нератор».  $\kappa R = 10 \text{ KOM}$ » соединительные проводники.

#### Теоретическая часть

Контакты полупроводника с металлом или с другим полупроводником обладают иногда выпрямляющими свойствами, т. е. значительно эффективнее пропускают ток в одном направлении, чем в обратном. Это происходит потому, что в приконтактной области изменяется концентрация или даже тип носителей заряда, т. е. образуется пространственный заряд, обеспечивающий контактную разность потенциалов, необходимую для выравнивания (в состоянии равновесия) уровней Ферми по обе стороны контак-Ta.

В отличие от металлов, в полупроводниках эта область оказывается достаточно широкой, чтобы при малой концентрации носителей обеспечить нужный перепад потенциала. Если знак контактной разности потенциалов таков, что концентрация носителей в приконтактной области становится меньшей, чем в объёме полупроводника, то приконтактный слой определяет сопротивление всей системы. Внешняя разность потенциалов дополнительно уменьшает число носителей в приконтактной области, если она добавляется к контактной разности потенциалов или, наоборот, увеличивает их концентрацию, если знак её противоположен. Таким образом, сопротивление контакта для токов в прямом и обратном направлениях существенно различаются, что и обеспечивает выпрямляющие свойства контакта.

Такие контакты явились первыми полупроводниковыми приборами (выпрямители, детекторы), однако развитие полупроводниковой электроники началось лишь после того, как были созданы p-n переходы - контакты областей полупроводника с разным типом проводимости внутри единого полупроводникового кристалла. Контактная разность потенциалов в этом случае близка к ширине запрещенной зоны, так как уровень Ферми (уровень  $W_F$  на рис. 1) в *п*- области лежит вблизи дна зоны проводимости (рис. 1), а в  $p$ - области – вблизи валентной зоны  $W_V$  (рис. 1). Уменьшающая её внешняя разность потенциалов вызывает диффузионные потоки электронов в р- область и дырок в *п*- область (инжекцию неосновных носителей тока). В обратном направлении *p-n* переход практически не пропускает ток, т.к. оба типа носителей оттягиваются от области перехода. В полупроводниках с большой длиной диффузии, таких, как Ge и Si, инжектированные одним р-п -переходом неравновесные носители могут достигать другого, близко расположенного р-п-перехода, и существенно определять ток через него. Возможно изменение тока через *p-n*-переход, при создании вблизи него неравновесных носителей каким-либо другим способом, например, освещением. Первая из этих возможностей управления током *р-n*перехода (инжекция) является физической основой действия транзистора, а вторая (фото-ЭДС) – фотодиода и солнечных батарей.

На рис. 1 приведены зонные диаграммы, иллюстрирующие этапы формирования электронно-дырочного перехода.

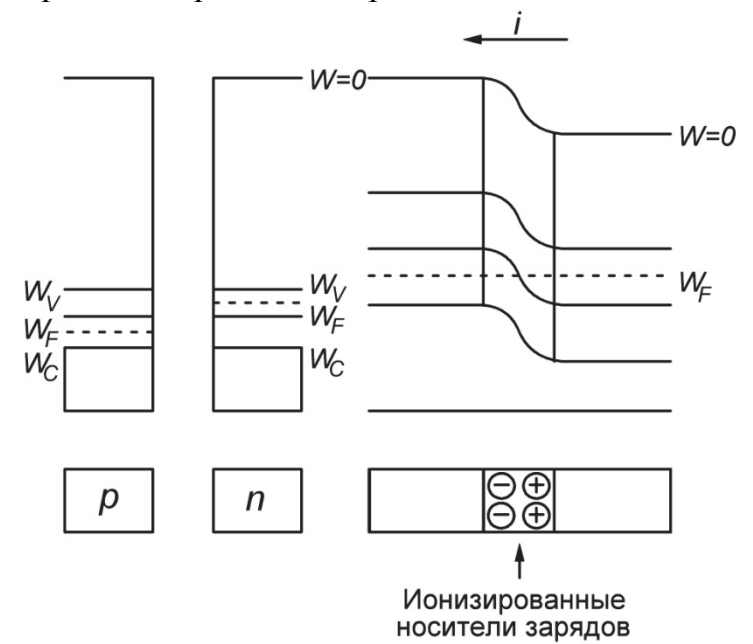

Рис. 1. Зонные диаграммы

Границу, где уровень Ферми пересекает середину запрещенной зоны, называют физическим *р-n-*переходом.

Вольтамперная характеристика *р-n*-перехода (диода) с приложенным внешним напряжением *U* будет иметь следующий вид:

$$
i = i_C \left( e^{\beta U} - 1 \right),
$$

где β – коэффициент, характеризующий свойства *р-n* перехода;

 $i_C$  – плотность тока насыщения.

На рис.7.2 изображена вольтамперная характеристика *р-n*-перехода.

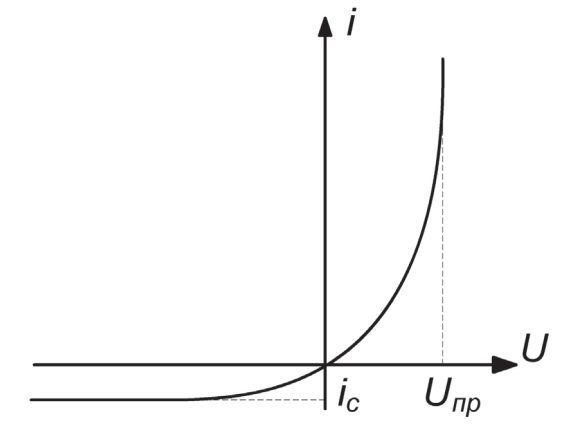

Рис. 2. Вольтамперная характеристика *р-n* перехода: *Unp* – максимальное падение напряжения на диоде, при пропускании через

него тока в прямом направлении;  $i_c$  – ток насыщения, максимальный ток проходящий через диод, при пропускании через него обратного тока.

Фотоэлектрические полупроводниковые приборы с генерацией ЭДС при воздействии излучения на область р-п-перехода, называются фотоэлементами. Фотоэлементы служат преобразователями световой энергии в электрическую. Некоторой разновидностью фотоэлементов являются солнечные элементы, предназначенные для преобразования солнечных лучей в электрическую энергию. Совокупность электрически соединенных фотоэлементов называется солнечной батареей.

В фотодиодах на основе *p*-*n*-переходов используется эффект разделения на границе электронно-дырочного перехода созданных оптическим излучением неосновных неравновесных носителей. На рис. 3 схематически изображен фотодиод и схема его включения.

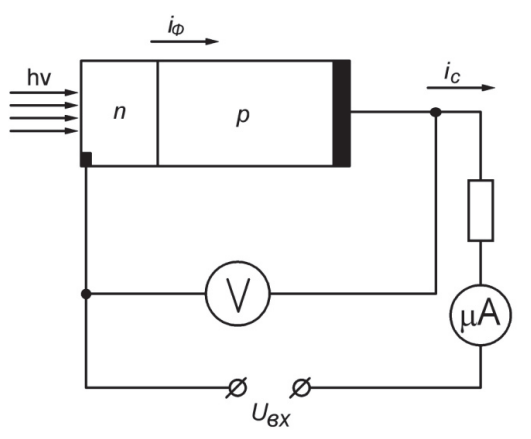

Рис. 3. Схема функциональная включения фотодиода

Вольтамперная характеристика для активного режима работы (приложено внешнее напряжение) имеет вид:

$$
i = i_{\phi} + i_{C} \left( e^{\beta U} - 1 \right). \tag{1}
$$

Рассмотрим два частных случая уравнения 1.

1. Режим холостого хода (разомкнутая цепь). Ток во внешней цепи отсутствует ( $i = 0$ ), а напряжение на выводах фотоэлемента будет максимальным и равным ЭДС фотоэлемента. Он определяется, по непосредственно подключенному вольтметру к выходам фотодиода.

2. Режим короткого замыкания. При этом напряжение на выводах фотодиода отсутствует, а сила тока равна силе фототока.

Основными характеристиками фотодиодов является зависимость фототока и фото-ЭДС от светового потока, падающего на элемент.

Световая характеристика представляет собой зависимость величины фототока  $i_{\Phi}$  от светового потока E, падающего на фотоэлемент. Количество электронно-дырочных пар, образующихся в фотоэлементе при освещении, пропорционально количеству фотонов, падающих на фотоэлемент. Поэтому фототок будет пропорционален величине светового потока:

$$
i_{\phi} = KE,\tag{2}
$$

где  $K$  – коэффициент пропорциональности, зависящий от параметров фотоэпемента

Подставив выражение (2) в (1), получим зависимость силы тока в цепи фотодиода от светового потока  $E$  и напряжения на фотодиоде  $U$ .

$$
i = KE + i_C \left( e^{\beta U} - 1 \right). \tag{3}
$$

При неизменном напряжении  $U$  на фотодиоде зависимость тока от светового потока будет иметь линейный характер.

## Порядок выполнения работы

# I. Снятие Вольт-Амперной Характеристики (ВАХ) фотодиода

1. Собрать схему для изучения характеристик фотодиода (рис. 4). Монтаж схемы производить на модуле «Барьерный эффект». Мультиметр РА1 установить в режиме измерения постоянного тока до 20 мА. В качестве источника треугольного импульсного сигнала использовать модуль «Функциональный генератор». Установить напряжения питания светодиода в минимальное положение, повернув ручку регулирования напряжения соответствующего канала модуля питания против часовой стрелки до упора.

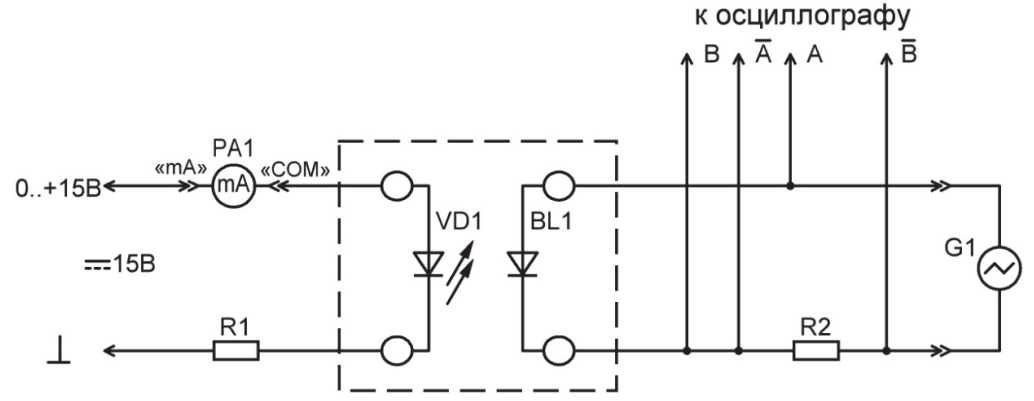

Рис. 4. Схема электрическая соединений для снятия семейства ВАХ фотодиода.  $R2 - \text{MHM6}$ лок « $R = 10 \text{ KOM}$ »

2. Подать питание на стенд автоматом модуля питания. Включить мультиметр. Включить модуль «Функциональный генератор» тумблером «Питание». Установить треугольную форму сигнала, максимальную амплитуду (удерживать кнопку увеличения амплитуды 10 с) и частоту  $100$   $\Gamma$ <sub>II</sub>.

3. Запустить на компьютере программу «DiSco». Включить отображение канала А и канала В нажатием соответствующих кнопок. Перейти в режим «ХУ». Установить развертку 10 мкс. Установить усиление каналов  $2 B/s$ 

4. Определить по осциллограмме напряжение  $U_C$ , соответствующее току насыщения  $i_C$  (III квадрант ВАХ, рис. 2) и занести в таблицу 1 значение напряжения  $U_C$  и тока светодиода  $i_{VD}$  (определяется по миллиамперметру PA2).

Таблица 1

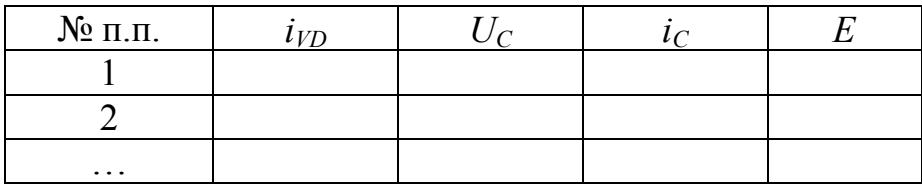

5. Снять семейство ВАХ, для этого:

а) увеличивать силу тока в цепи светодиода регулятором напряжения модуля питания до максимально возможного с шагом 1 - 3 мА;

б) остановить USB-осциллограф нажатием кнопки «Сброс»;

в) в меню «Файл» выбрать пункт «Сохранить как растровый рисунок» сохранить под определенным именем (имя файла должно содержать значение тока в цепи светодиода  $i_{VD}$ , при котором была снята данная ВАХ);

г) приложить осциллограммы петель гистерезиса к отчёту о лабораторной работе.

6. Отключить питание стенда автоматом модуля питания.

7. На каждой ВАХ определить напряжение  $U_C$ , соответствующее току насыщения  $i<sub>C</sub>$  насыщения, значение занести в таблицу 1.

8. Для каждого пункта измерений рассчитать силу тока насыщения  $i_C$  и световой поток E, полученные значения занести в таблицу 1.

9. Величина тока насыщения пропорциональна напряжению на датчике тока R2 (канал B осциллографа), и может быть найдена из закона Ома для участка цепи.

$$
i_C = \frac{U_C}{R_2},\tag{4}
$$

где  $R_2$  – сопротивление датчика тока.

Световой поток светодиода рассчитывается по формуле:

$$
E = \frac{k_{VD}i_{VD}}{r^2},\tag{5}
$$

где  $k_{VD}$  – коэффициент, зависящий от светодиода ( $k_{VD}$  = 60 Кд/А);

 $r$  – расстояние от источника света до приемника ( $r = 8$ мм).

10. Построить график зависимости  $i<sub>C</sub>$  от светового потока E. По графику определить коэффициент пропорциональности К, как тангенс угла наклона графика  $i_C(E)$ . По семейству характеристик сделать вывод об изменении ВАХ диода при облучении его светом различной интенсивности (изменение тока насыщения  $i_C$  и прямого напряжения  $U_{\text{m}}$ ).

## II. Измерение фото-ЭДС фотодиода

1. Собрать схему для определения фото-ЭДС (Рис. 5). Мультиметр РА1 установить в режим измерения постоянного напряжения до 2 В. Мультиметр РА 2 в режиме измерения постоянного тока до 20 мА. В качестве R1 использовать переменное сопротивление модуля «Наборное поле».

2. Установить напряжения питания светодиода в минимальное положение, повернув ручку регулирования напряжения соответствующего канала модуля питания против часовой стрелки до упора.

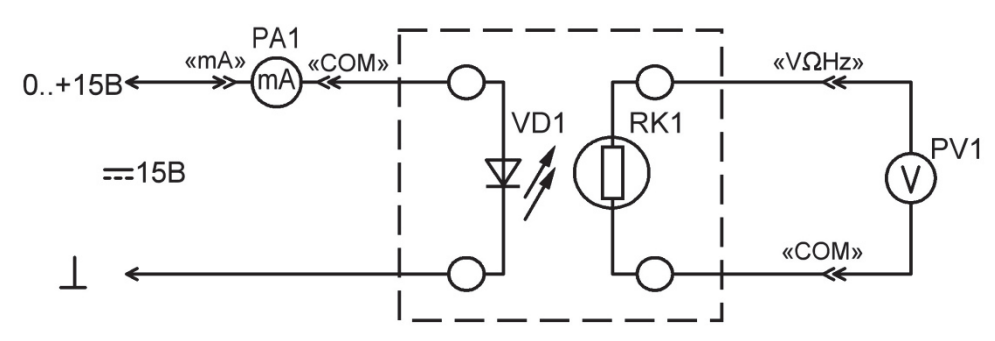

Рис. 5. Схема электрическая соединений для измерения фото-ЭДС

3. Увеличивать силу тока в цепи светодиода регулятором напряжения модуля питания до максимально возможного с шагом 1 – 3 мА, заносить в табл. 2 значения тока, протекающего через светодиод  $i_{VD}$  (по мультиметру PA1) и напряжение на фотодиоде (по мультиметру PV1*).*

4. Отключить питание стенда автоматом модуля питания.

Таблица 2

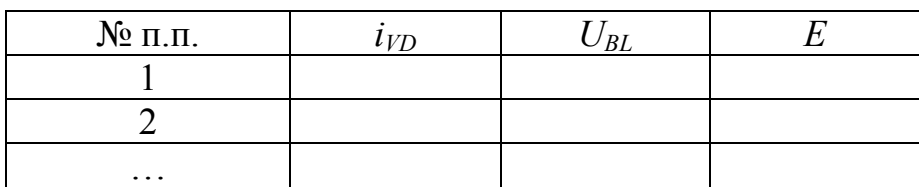

5. Построить график зависимости  $U_{BL} = f(E)$ .

6. Сделать выводы по работе.

## **Контрольные вопросы**

1. Приведите определение *р-n*-перехода?

2. Приведите определение тока насыщения?

3. Повлияет ли увеличение концентрации свободных носителей заряда в области *р-n*-перехода на значении тока насыщения, если да, то как?

4. Опишите особенности режима холостого хода и короткого замыкания фотодиода?

5. Почему зависимость фототока от светового потока отклоняется от линейной при больших значениях светового потока?

Литература: [9, 10, 12].

# **Работа № 8**

# **ИЗМЕРЕНИЕ ДИЭЛЕКТРИЧЕСКОЙ ПРОНИЦАЕМОСТИ И УГЛА ДИЭЛЕКТРИЧЕСКИХ ПОТЕРЬ ТВЁРДЫХ ДИЭЛЕКТРИКОВ**

## **План коллоквиума**

Диэлектрические материалы. Поляризация диэлектриков и их механизмы. Электропроводность диэлектриков. Диэлектрическая проницаемость. Диэлектрические потери.

## **Цель работы**

Ознакомиться с образцами диэлектрических материалов (полиэтилентерефталат, полиэтилен, полипропилен, конденсаторная керамика, конденсаторная бумага). Определить их диэлектрическую проницаемость и тангенс угла диэлектрических потерь. Сравнить полученные результаты со справочными данными.

### **Оборудование**

«Измеритель *RLC»,* миниблоки: модель конденсатора 1, модель конденсатора 2, модели плоских конденсаторов с диэлектриками (полиэтилентерефталат, полипропилен, конденсаторная бумага), соединительные проводники.

## **Теоретическая часть**

В любом веществе, помещённом в электрическом поле, составляющие его электрические заряды (электроны, атомные ядра) испытывают силы со стороны этого поля. В результате часть зарядов, называемых свободными, направленно перемещаются, образуя электрический ток. Остальные же заряды (связанные упругими силами взаимодействия) перераспределяются так, что центры тяжести положительных и отрицательных зарядов смещаются друг относительно друга. В этом случае говорят о поляризации вещества.

Способность материалов реагировать на внешнее электрическое поле образованием областей связанных зарядов называют поляризуемостью.

Диэлектриками могут быть также жидкости и газы. В обычных условиях все газы состоят в основном из нейтральных молекул и поэтому являются диэлектриками. При наличии источника энергии, достаточной для ионизации, атомы и молекулы распадаются на ионы, и газ, превращаясь в плазму, начинает проводить электрический ток.

Основным процессом, протекающим в диэлектрике под воздействием электрического поля, является поляризация, или возникновение областей связанных зарядов. Разная физическая природа связанных зарядов определяет существенные отличия процессов поляризации для различных веществ.

Поляризация вещества имеет три основных механизма, в основе которых лежат процессы деформации электронных оболочек атомов, смещения ионов в кристаллах и ориентация полярных молекул. Большинство материалов обладают двумя и более типами поляризации.

Наличие в диэлектрике незначительной концентрации свободных зарядов приводит к возникновению малого тока проводимости. Протекание токов проводимости сквозь толщу диэлектрика и по его поверхности сопровождается рассеянием энергии и выделением тепла.

Под действием переменного электрического поля в диэлектрике возникают дополнительные составляющие тока проводимости. Их появление обусловлено особенностью процессов поляризации в переменных полях (замедленная поляризация), наличия проводящих микровключений, ионизацией газовых включений, особенно на высоких частотах.

Для количественного описания электропроводности диэлектриков на постоянном токе используют понятия удельных сопротивлений (поверхностного и объёмного). На переменном токе используют другие характеристики - тангенс угла диэлектрических потерь и связанный с ним коэффициент диэлектрических потерь.

## Основные типы поляризации диэлектриков

В соответствии с особенностями строения диэлектриков и существования различных видов связанных зарядов выделяют три основных типа поляризации:

- электронная (деформационная), обусловленная деформацией электронных оболочек неполярных молекул;

- ионная, заключающаяся в противоположном перемещении подрешёток кристаллической структуры под действием внешнего поля;

- дипольная (ориентационная), обусловленная пространственной ориентацией дипольных моментов и самих полярных молекул под действием сил поля.

Электронная и ионная поляризации происходят практически мгновенно  $(10^{-15} \div 10^{-13} \text{ c})$  и без рассеяния энергии, то есть упруго и без выделения тепла.

Электронная поляризация в той или иной степени характерна для любых диэлектриков. Эти два механизма поляризации (электронная и ионная) относятся к мгновенному типу поляризации.

Дипольная поляризация сопровождается частичной ориентацией молекул диэлектрика, находящихся в процессе хаотического теплового движения, под действием сил внешнего электрического поля. Этот тип поляризации сопровождается рассеянием энергии, выделением тепла и происходит замедленно. Дипольная поляризация относится к так называемому релаксационному типу, включающему в себя и другие виды поляризации (ионно-релаксационную и электронно-релаксационную).

Известны и другие типы поляризации – миграционная и спонтанная.

В полярных диэлектриках (например, твёрдый сероводород) группы атомов – молекулы или радикалы представляют собой электрические диполи, которые в отсутствии электрического поля ориентированы хаотически, а под действием поля эти диполи ориентируются вдоль него. Такая ориентационная (дипольная) поляризация типична для полярных жидкостей и газов. Сходный механизм поляризации связан с перескоком под действием электрического поля отдельных ионов из одних возможных положений равновесия в решётке в другие. Особенно часто такой механизм поляризации наблюдается в веществах с водородной связью (например, у льда), где ионы водорода имеют несколько положений равновесия.

Так как процесс поляризации заключается в перераспределении связанных зарядов, размещённых на частицах определённой массы (электроны, ионы и т.д.), то его результат зависит от скорости изменения напряженности внешнего поля. Поэтому многие электрические свойства диэлектриков проявляют зависимость в той или иной степени от частоты изменения электрического поля, в котором они находятся. Это явление называется дисперсией. В стационарном поле, напряжённость которого сохраняется во времени постоянной, процессы поляризации происходят под действием электростатических сил поля. В этом случае свойства диэлектрика описывают статическими значениями соответствующих электрических характеристик. Для описания свойств диэлектрика в переменных полях используют динамические параметры и их зависимости от частоты.

#### *Диэлектрическая проницаемость и электрические поля в диэлектриках*

Определение диэлектрической проницаемости приводилось еще в школьной программе. Не вдаваясь в детали, ее проще определить через заряд плоского конденсатора. Если взять плоский конденсатор в вакууме, то заряд  $Q_0$  на каждой его пластине равен (по модулю):

$$
Q_0 = \frac{\varepsilon_0 SU}{d}.\tag{1}
$$

Соответственно ёмкость

$$
C_0 = \frac{\varepsilon_0 S}{d},\tag{2}
$$

где  $\varepsilon_0$  – диэлектрическая постоянная, или диэлектрическая проницаемость вакуума,  $\varepsilon_0 = 8.85 \cdot 10^{-12}$  Ф/м, S – площадь каждой из пластин,  $d$  – зазор между пластинами,  $U$  – напряжение между ними. Разделив на площадь и перейдя к плотности заряда σ на обкладке*,* получим

$$
\sigma = \varepsilon_0 E. \tag{3}
$$

В подключенном конденсаторе напряжение между пластинами принудительно поддерживается, но заряд на каждой пластине увеличивается до нового значения *C<sub>x</sub>*. Отношение

$$
\varepsilon = \frac{C_x}{C_0} \tag{4}
$$

называется диэлектрической проницаемостью материала*.* Из самого определения видно, что диэлектрическая проницаемость материала является безразмерной величиной. Перейдя к плотности заряда на обкладке, в случае диэлектрика получим:

$$
\sigma = \varepsilon_0 \varepsilon E. \tag{5}
$$

### *Диэлектрические потери*

Потери в диэлектриках наблюдаются как при переменном напряжении, так и при постоянном, поскольку в материале обнаруживается сквозной ток при постоянном напряжении, когда нет периодической поляризации. Качество материала характеризуется значениями удельных объемного и поверхностного сопротивлений. При переменном напряжении необходимо использовать другую характеристику качества материала, так как в этом случае, кроме сквозного тока, возникают дополнительные причины, вызывающие потери в диэлектрике.

Диэлектрические потери по их особенностям и физической природе подразделяются на четыре основных вида:

1) диэлектрические потери, обусловленные поляризацией;

2) диэлектрические потери, обусловленные сквозной электропроводностью;

3) ионизационные диэлектрические потери;

4) диэлектрические потери, обусловленные неоднородностью структуры.

В идеальном диэлектрике (без потерь) энергия электростатического поля может только накапливаться и сохраняться равной w (в расчёте на единицу объема):

$$
w = \frac{W}{V} = \frac{\varepsilon \varepsilon_0 E^2}{2}.
$$
 (6)

В реальном диэлектрике часть энергии рассеивается, превращаясь в другой вид энергии, а именно в теплоту. В диэлектриках есть два основных механизма превращения энергии в тепло: потери за счет проводимости и поляризационные потери.

Удельные потери проводимости (удельная тепловая мощность тока) при постоянном напряжении определяются по закону Джоуля – Ленца в дифференциальной форме:

$$
p = \frac{P}{V} = \gamma E^2,\tag{7}
$$

где ܧ *–* напряженность электростатического поля; γ *–* удельная проводимость диэлектрика.

Удельная проводимость диэлектриков на постоянном токе крайне незначительна, поэтому и потери энергии оказываются пренебрежимо малыми по сравнению с потерями на переменном токе.

Для случая переменного напряжения появляются потери, связанные с поляризацией и токами абсорбции, которые принято представлять в виде удельной активной мощности:

$$
p = \frac{P}{V} = w\epsilon_0 \text{etg} \delta E^2 = \gamma_a E^2,
$$
\n(8)

где  $\gamma_a$ — активная составляющая удельной проводимости.

Как следует из последнего выражения, удельная активная мощность р оказывается пропорциональной произведению εtgδ, которое называют коэффициентом диэлектрических потерь  $K_n$ :

$$
K_n = \text{etg}\delta. \tag{9}
$$

Учитывая выражения для  $K_n$ , величины  $\gamma_a$  и  $p$  представим в следуюшем виле:

$$
\gamma_a = \varepsilon_0 w K_n,\tag{10}
$$

$$
p = \varepsilon_0 w K_n E^2. \tag{11}
$$

Таким образом, удельная активная мощность потерь р пропорциональна частоте w, квадрату напряжённости поля  $E$  и коэффициенту диэлектрических потерь  $K_n$ , учитывающему влияние диэлектрической проницаемости є и тангенса угла диэлектрических потерь tg $\delta$ . Такая форма представления величины р удобна для раздельной оценки влияния характеристик поля  $(w, E)$  и свойств диэлектрика  $(\varepsilon, \text{tg}\delta)$  на величину удельной активной мощности потерь.

Физический смысл тангенса угла диэлектрических потерь становится ясным, если обратиться к векторной диаграмме, изображенной на рис. 1б. Из этой диаграммы следует, что

$$
tg\delta = \frac{I_a}{I_p}.
$$
 (12)

Таким образом,  $tg\delta$  - это отношение активной и реактивной составляющих тока, возникающих под действием переменного (синусоидального) напряжения, приложенного к образцу диэлектрика.

Так как оба элемента схемы замещения (R и C) находятся под одинаковым напряжением, то отношение мощностей этих элементов оказывается равным отношению токов, протекающих через них. Поэтому тангенс угла потерь показывает, какую часть от реактивной мощности составляет мощность активных потерь.

Применяется и другое понятие - добротность изоляции, определяемое соотношением

$$
Q = \frac{1}{\text{tg}\delta} = \frac{I_p}{I_a} = \frac{P_p}{P_a}.
$$
 (13)

Физически угол диэлектрических потерь – угол, дополняющий до 90° угол фазового сдвига между током и напряжением в ёмкостной цепи. Для идеального диэлектрика вектор тока в такой цепи будет опережать вектор напряжения на 90°, при этом угол диэлектрических потерь δ будет равен нулю. Чем больше рассеиваемая в диэлектрике мощность, переходящая в теплоту, тем меньше угол фазового сдвига и тем больше угол и его функция tgδ*.*

Недопустимо большие диэлектрические потери в электроизоляционном материале вызывают сильный нагрев изготовленного из него изделия и могут привести к его тепловому разрушению. Даже если напряжение, приложенное к диэлектрику, недостаточно велико для того, чтобы за счет диэлектрических потерь мог произойти недопустимый перегрев, то и в этом случае большие диэлектрические потери могут принести существенный вред, увеличивая, например, активное сопротивление колебательного контура, в котором использован данный диэлектрик, а, следовательно, и величину затухания.

Природа диэлектрических потерь в электроизоляционных материалах различна в зависимости от агрегатного состояния вещества. Диэлектрические потери могут обусловливаться сквозным током или, как указывалось при рассмотрении явления поляризации, активными составляющими токов смещения.

В технических электроизоляционных материалах, помимо потерь от сквозной электропроводности и потерь от замедленной поляризации, возникают диэлектрические потери, которые сильно влияют на электрические свойства диэлектриков. Эти потери вызываются наличием изолированных друг от друга посторонних проводящих или полупроводящих включений углерода, оксидов железа; они значительны даже при малом содержании таких примесей в электроизоляционном материале.

При высоких напряжениях потери в диэлектрике возникают вследствие ионизации газовых включений внутри диэлектрика особенно интенсивно происходящей при высоких частотах.

Дальнейшее рассмотрение диэлектрических материалов будем проводить на примере конденсатора.

В любом реальном конденсаторе при работе его на переменном токе неизбежны потери в диэлектрике, обусловленные переменной поляризацией. Кроме того, конденсатор имеет ещё активную проводимость через изоляцию электродов, поэтому реальный конденсатор представляется эквивалентной схемой в виде идеальной ёмкости, последовательно или параллельно соединённой с активным сопротивлением (рис. 1а, б).

Векторные диаграммы и схемы замещения для идеального диэлектрика и диэлектрика с потерями показаны на рис. 1.

Из векторной диаграммы тангенс этого угла равен отношению активного и реактивного токов или отношения активной мощности  $P_A$  к реактивной  $P_c$ 

$$
tg\delta x = \frac{P_A}{P_C}.\tag{14}
$$

Иногда для характеристики устройства с диэлектриком определяют добротность - параметр обратный тангенсу угла диэлектрических потерь:

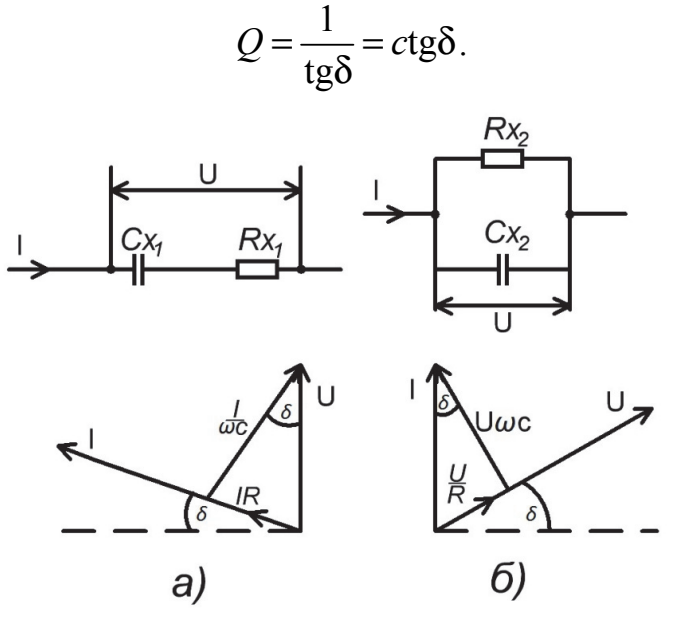

Рис. 1. Последовательная (а) и параллельная (б) схемы замещения реального конденсатора и соответствующие векторные диаграммы

Для последовательной схемы

$$
tg\delta = wR_{x_1}C_{x_1}.\tag{15}
$$

Для параллельной

$$
tg\delta = \frac{1}{wR_{x_2}C_{x_2}}.\tag{16}
$$

Сопоставление формул для последовательной и параллельной схем замещения показывает, что они дают взаимно противоположные зависимости параметров цепи конденсатора от частоты. Это объясняется тем, что ни одна из схем замещения не отражает полностью тех реальных процессов, которые имеют место в конденсаторах.

Последовательная схема и соответствующие ей формулы лучше отражают физические свойства реального конденсатора в области высоких частот (более 1 МГц), параллельная схема даёт более правильные результаты в области низких частот. В области средних частот обе схемы являются достаточно удовлетворительными.

У материалов, применяемых на повышенных частотах и при высоких напряжениях, tgδ лежит в пределах  $10^{-3} \div 10^{-4}$ ; для низкочастотных диэлектрических материалов - полярных диэлектриков - значения tgo обычно  $10^{-1} \div 10^{-2}$ , для слабополярных – до  $10^{-3}$ . Для хорошо осушенных газов, не содержащих влаги, значения могут достигать  $10^{-5} \div 10^{-8}$ .

Для упрощения расчетов часто пользуются комплексными величинами. Комплексная диэлектрическая проницаемость записывается в виде

$$
\varepsilon^* = \varepsilon' - i\varepsilon'',\tag{17}
$$

где действительная часть є имеет физический смысл относительной диэлектрической проницаемости, а є" характеризует потери

$$
\varepsilon'' = \varepsilon' \text{tg} \delta \tag{18}
$$

и называется коэффициентом диэлектрических потерь.

Выбор в каждом конкретном случае той или иной эквивалентной схемы определяется значениями величин, подлежащих измерению. В некоторых случаях данная схема для удовлетворения условий равновесия нуждается в применении образцовых мер какого-либо необычного или неудобного номинального значения, например, очень больших или, наоборот, очень малых. Если объект измерения обладает малыми потерями, то при выборе параллельной эквивалентной схемы активное сопротивление составит несколько сотен килом, что явно неудобно. Последовательная схема в этом случае будет, несомненно, целесообразнее. Если же предполагается, что объект измерения обладает большими потерями, то используется параллельная эквивалентная схема.

Поэтому, выбирая какую-либо схему, необходимо предварительно оценить порядок входящих в неё величин и параметров: если потери малы, то используется последовательная эквивалентная схема, если велики - то параллельная.

#### Порядок выполнения работы

1. Подключить модель плоского конденсатора к измерителю RLC, как указано на рис. 2 (полярность подключения значения не имеет).

2. Подать питание на стенд автоматом модуля питания. Включить измеритель RLC, установить режим измерения емкости, о чем будет свидетельствовать значок «Р» - фарады в нижнем правом углу дисплея. Установить частоту тест сигнала 120 Гц нажатием кнопки 3, частота тест сигнала отображается в правой части дисплея «120 Hz». Установить режим измерения диэлектрических потерь кнопкой 4, данный режим измерения индицирует символ «D» в верхней части дисплея. Значение емкости будет отображаться крупными цифрами в нижней части дисплея, справа от значения расположена единица измерения: « $\mu$ F» –  $10^{-6}$  Ф; «nF» –  $10^{-9}$  Ф; «pF» –  $10^{-12}$ Ф. В правой верхней части дисплея отображается тангенс угла диэлектрических потерь.

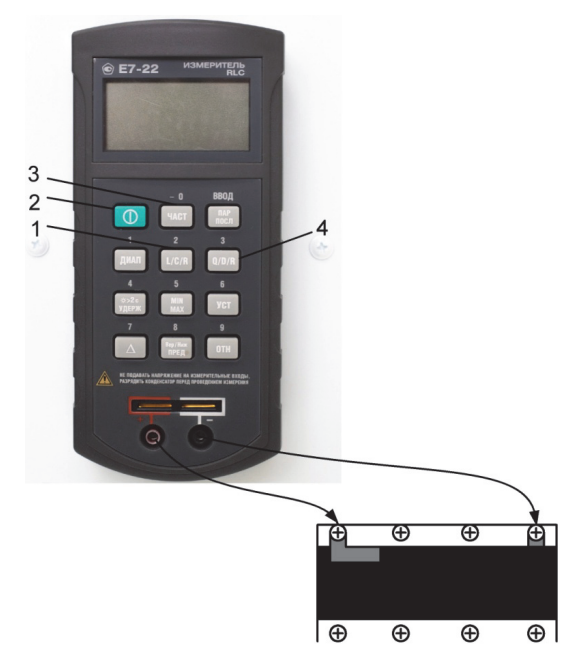

Рис. 2. Соединение измерителя *RLC* и модели конденсатора

3. Занести показания измерителя *RLC* в таблицу. Не отключая измеритель *RLC*, заменить миниблок на другой из набора и занести емкость и угол диэлектрических потерь в таблицу. Повторить измерения для всех выданных образцов. Результаты занести в таблицу.

Таблица

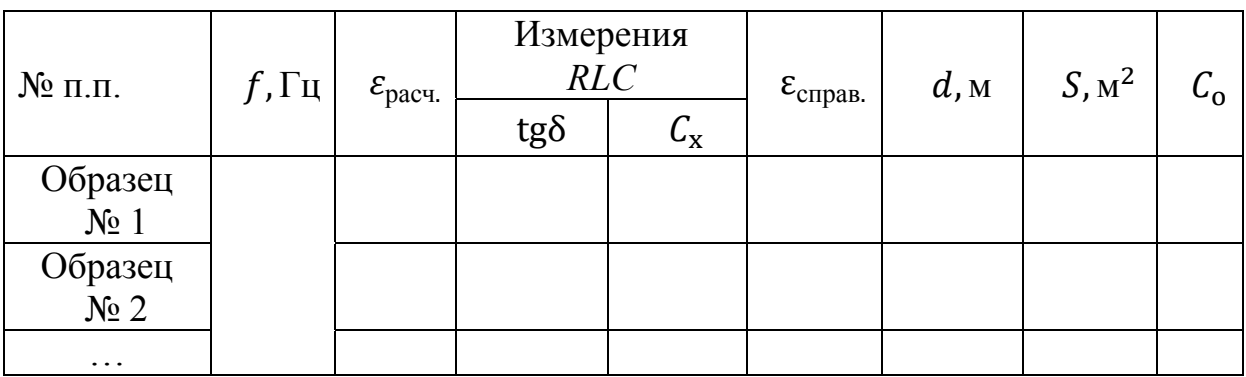

4. Для измерения ёмкости и тангенса угла диэлектрических потерь моделей конденсаторов собрать схему как показано на рис. 3. Из миниблоков («модель конденсатора 1» и «модель конденсатора 2»).

5. Провести измерения как указано в п.2 и результаты занести в таблицу.

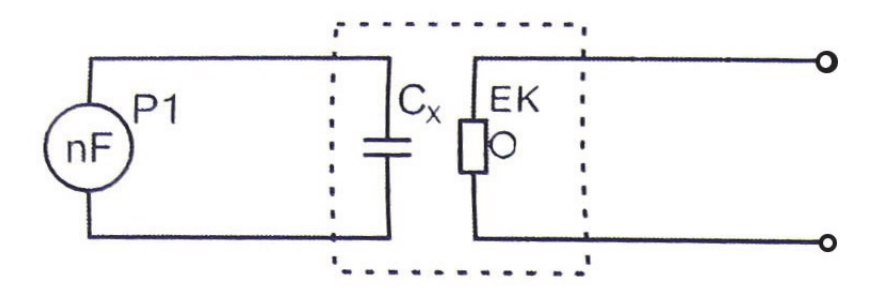

Рис. 3. Электрическая схема соединений для измерения ёмкости и тангенса угла диэлектрических потерь

6. Рассчитать и занести в таблицу диэлектрическую проницаемость ε образцов, используя формулы (2), (4) и данные таблицы. Для плоских конденсаторов: площадь обкладок измерить на опытном образце, толщина диэлектрика *d* указана на миниблоке. Для миниблоков модель конденсатора 1 и модель конденсатора 2 площадь обкладок  $S$  и толщина диэлектрика  $d$ указаны на миниблоке.

7. По результатам измерений построить гистограммы и сравнить диэлектрики по величине тангенса диэлектрических потерь и диэлектрической проницаемости.

8. Сделать вывод о целесообразности применения диэлектрика в том или ином случае и сравнить полученные данные со справочными.

9. Сделать выводы по работе.

## **Контрольные вопросы**

1. Дайте определение поляризации.

2. Назовите основные механизмы поляризации.

3. Дайте определение «диэлектрической проницаемости».

4. Объясните физическую природа диэлектрических потерь.

5. На что расходуется мощность диэлектрических потерь и от чего она зависит?

6. Приведите векторные диаграммы, соответствующие последовательной и параллельной схемам замещения диэлектрика.

7. Дайте определение тангенса угла диэлектрических потерь.

8. В чем опасность диэлектрических потерь в конденсаторах и изоляционных материалах?

Литература: [1, 9, 11, 12].

## **Работа № 9**

# **ИЗМЕРЕНИЕ ЗАВИСИМОСТИ ДИЭЛЕКТРИЧЕСКИХ ПОТЕРЬ И ДИЭЛЕКТРИЧЕСКОЙ ПРОНИЦАЕМОСТИ ОТ ТЕМПЕРАТУР**

#### **План коллоквиума**

Диэлектрические потери. Зависимость диэлектрических потерь от температуры. Методы измерения.

#### **Цель работы**

Ознакомиться с образцами диэлектрических материалов. Определить тангенс угла диэлектрических потерь и диэлектрическую проницаемость представленных диэлектриков. Сравнить полученные результаты со справочными данными.

#### **Оборудование**

Модули «Функциональный генератор», «Наборное поле», модуль питания, миниблоки: модель конденсатора 1 и модель конденсатора 2; Измеритель *RLC*, мультиметр, термопара с вилкой, соединительные проводники.

## **Порядок выполнения работы**

1. Собрать схему лабораторного комплекса для измерения тангенса диэлектрических потерь и диэлектрической проницаемости твёрдых диэлектриков (рис. 1). В качестве источника питания, для нагрева опытного образца, использовать нерегулируемый выход «+15 В» модуля питания (на время настройки измерителя *RLC* не соединять общий проводник модуля питания и схемы). Для измерения ёмкости использовать измеритель *RLC*, для измерения температуры – мультиметр Р2 и термопару с вилкой. Подключить выводы термопары к контактам «TEMP» мультиметра. Чувствительный элемент термопары установить в отверстие мини-блока.

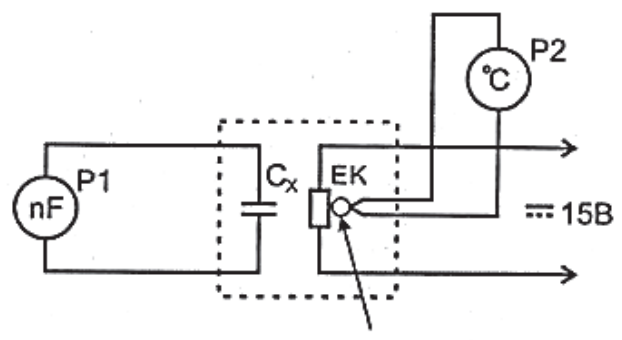

отверстие для термопары

Рис. 1. Схема электрических соединений для измерения зависимости диэлектрической проницаемости и угла диэлектрических потерь от температуры

2. Подать питание автоматом модуля питания. Включить измеритель *RLC,* в режим измерения ёмкости, о чем будет свидетельствовать символ «F» – фарады в нижнем правом углу дисплея. Установить частоту тест сигнала 1 кГц нажатием кнопки 3 частота тест сигнала отображается в правой части дисплея «120 Hz». Установить режим измерения диэлектрических потерь кнопкой 4, данный режим измерения индицирует символ «D» в верхней части дисплея. Значение емкости будет отображаться крупными цифрами в нижней части дисплея, справа от значения расположена единица измерения: « $\mu$ F» –  $10^{-6}$  Ф; «pF» –  $10^{-12}$  Ф.

3. Для начала измерений необходимо соединить общий проводник модуля и нагревательного элемента миниблока.

4. Значения ёмкости и тангенса угла диэлектрических потерь заносить в таблицу 1 через каждые 5 ºС от комнатной до 100 ºС.

**ВНИМАНИЕ**! НЕ НАГРЕВАТЬ ОБРАЗЦЫ ВЫШЕ 100ºС

5. Повторить измерения для всех выданных образцов. Результаты занести в таблицу.

6. Рассчитать и занести в таблицу диэлектрическую проницаемость ε образцов, используя формулы 2 и 4 работы № 8 и данную таблицу. Площадь обкладок *S* и толщина диэлектрика *d* приведена на исследуемом миниблоке. Расчёты и исходные данные занести в таблицу.

Таблица

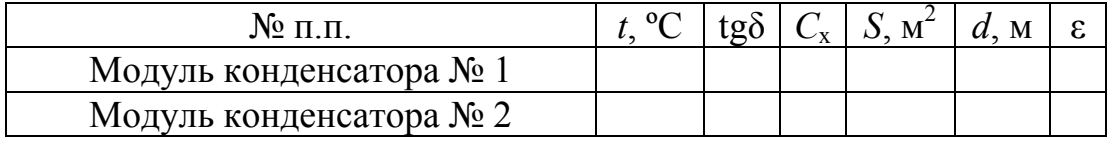

7. Построить зависимость tgδ и ε от температуры.

8. Определить материал диэлектрика.

9. Сделать вывод о целесообразности применения диэлектрика в том или ином случае.

### **Контрольные вопросы**

1. Какие физические процессы сопровождают нагрев диэлектрика, ведущий к изменению его основных параметров?

2. Какое физическое явление лежит в основе измерения температуры и использования термопары?

Литература: [9, 11, 12]

## **Работа № 10**

# **ИЗМЕРЕНИЕ ДИЭЛЕКТРИЧЕСКОЙ ПРОНИЦАЕМОСТИ И УГЛА ДИЭЛЕКТРИЧЕСКИХ ПОТЕРЬ АКТИВНЫХ ДИЭЛЕКТРИКОВ**

#### **План коллоквиума**

Активные диэлектрики, свойства и строение. Диэлектрические потери. Эффекты в активных диэлектриках.

## **Цель работы**

Ознакомиться с образцами активных диэлектрических материалов. Определить тангенс угла диэлектрических потерь и диэлектрическую проницаемость представленного диэлектрика. Сравнить полученные результаты со справочными данными.

## **Оборудование**

Модуль «Функциональный генератор», модуль питания, «Обратный пьезоэффект», «Измеритель RLC», соединительные проводники.

### **Теоретическая часть**

Активными называют диэлектрики, свойствами которых есть возможность управлять с помощью внешних энергетических воздействий и использовать эти воздействия для создания функциональных элементов электротехники и электроники. Активные диэлектрики позволяют осуществлять генерацию, усиление, модуляцию электрических и оптических сигналов, запоминание или преобразование информации. По мере наращивания сложности электронной аппаратуры и перехода к функциональной электронике роль и значение активных материалов при решении важнейших научных и технических задач непрерывно возрастают.

К числу активных диэлектриков относят сегнето-, пьезо- и пироэлектрики; электреты; материалы квантовой электроники; жидкие кристаллы; электро-, магнито- и акустооптические материалы; диэлектрические кристаллы с нелинейными оптическими свойствами и др.

Свойствами активных диэлектриков могут обладать не только твёрдые, но также жидкие и даже газообразные вещества (например, активная среда газовых лазеров). По химическому составу это могут быть органические и неорганические материалы. По строению и свойствам они подразделяются на кристаллические и аморфные, полярные и неполярные диэлектрики. Ряд материалов проявляет свою активность лишь благодаря наличию в них спонтанной или устойчивой остаточной поляризации. Однако поляризованное начальное состояние не является обязательным условием проявления активности материала при внешних воздействиях. Строгая классификация активных диэлектриков, охватывающая многие отличительные признаки этих материалов, оказывается весьма затруднительной. К тому же

резкой границы между активными и пассивными диэлектриками не существует. Один и тот же материал в различных условиях его эксплуатации может выполнять либо пассивные функции изолятора или конденсатора, либо активные функции управляющего или преобразующего элемента.

В зависимости от технического назначения существенно различны и требования к материалам. Так, одно из главных требований, предъявляемых к пассивным диэлектрикам, заключается в сохранении стабильности свойств при внешних воздействиях. В то же время требования к активному материалу совершенно противоположные: чем сильнее изменяются его свойства при внешних возмущениях, тем лучше может выполнять активный элемент функции управления энергией или преобразования поступающей информации.

В большинстве случаев активные диэлектрики классифицируют по роду физических эффектов, которые используются для управления свойствами материалов. Однако такая классификация, хотя и является вполне логичной и обоснованной, все же не позволяет четко отделить одну группу материалов от другой. Это связано с тем, что многие материалы проявляют высокую чувствительность по отношению к нескольким видам энергетических воздействий. Наибольшей универсальностью в этом плане характеризуются сегнетоэлектрики, которые сочетают в себе свойства пьезо- и пироэлектриков, электрооптических и нелинейно-оптических материалов. Они могут выступать и в качестве электретов. Вместе с тем, сегнетоэлектрики обладают рядом специфических, только им присущих свойств. Важнейшим из них является нелинейное изменение поляризованности при воздействии электрического поля. Это обстоятельство позволяет выделить сегнетоэлектрики в самостоятельную группу активных диэлектриков, аналогично и жидкие кристаллы, спецификой которых является анизотропия свойств и высокая структурная подвижность молекул, проявляющаяся во многих оптических эффектах, несвойственных другим веществам.

Ёмкость плоского конденсатора с диэлектриком рассчитывается по формуле:

$$
C = \frac{\varepsilon \varepsilon_0 S}{d},\tag{1}
$$

где ε − диэлектрическая проницаемость материала конденсатора;

 $\varepsilon_0$  – диэлектрическая проницаемость вакуума;

ܵ − площадь обкладок конденсатора;

 $d$  – толщина диэлектрика

Отсюда можно выразить значение диэлектрической проницаемости диэлектрика:

$$
\varepsilon = \frac{Cd}{\varepsilon_0 S}.\tag{2}
$$

# **Порядок выполнения работы**

1. Собрать электрическую схему, рис. 1

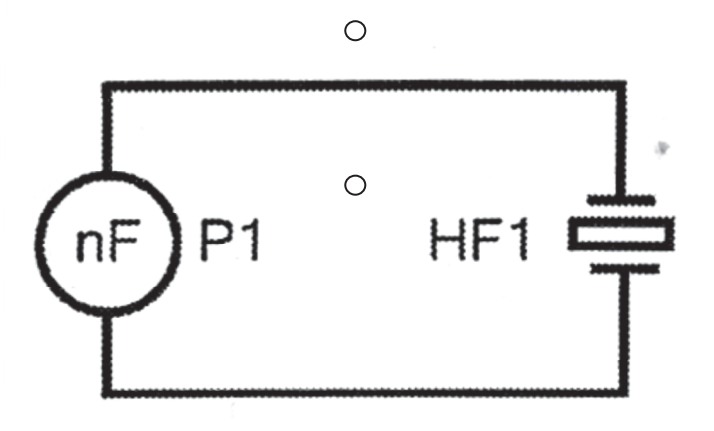

# Рис. 1*.* Схема электрическая соединений для измерения диэлектрической проницаемости и угла диэлектрических потерь в активных диэлектриках

2. Подать питание на стенд автоматом модуля питания. Включить измеритель *RLC* и установить режим измерения емкости, о чем будет свидетельствовать значок «F» – фарады в нижнем правом углу дисплея. Установить частоту тест сигнала 1кГц нажатием кнопки частота тест сигнала отображается в правой части дисплея «1 kHz». Установить режим измерения диэлектрических потерь кнопкой 4, данный режим измерения индицирует символ «D» в верхней части дисплея.

3. Значение ёмкости будет отображаться крупными цифрами в нижней части дисплея, справа от значения расположена единица измерения: «μF» –  $10^{-6} \Phi$ ; «nF» –  $10^{-9} \Phi$ ; «pF»  $10^{-12} \Phi$ .

4. Занести значения ёмкости и тангенса угла диэлектрических потерь в таблицу.

5. Сменить образец диэлектрика, подключив измеритель *RLC* к диэлектрику *НF2*, и повторить измерения.

6. Рассчитать диэлектрическую проницаемость ε образцов, используя формулы 1 и 2 и данные таблицы.

Таблина

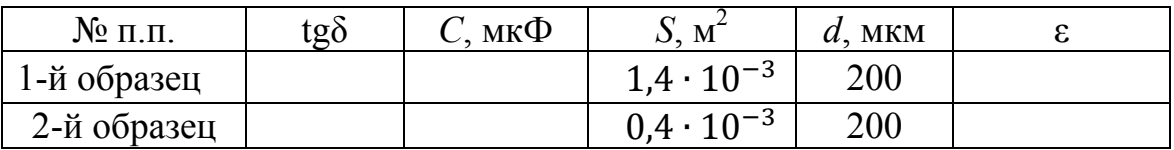

7. Площадь обкладок *S* замерить на опытном образце, толщина активного диэлектрика указана на миниблоке. Результаты расчетов занести в таблицу.

8. Сравнить полученные данные со справочными.

9. Сделать выводы по работе.

#### **Контрольные вопросы**

1. Приведите определение активных диэлектриков и области их применения?

2. Какая электрическая упорядоченность свойственна сегнетоэлектрикам?

3. Приведите определение сегнетоэлектрической точки Кюри?

4. Назовите главное отличие сегнетоэлектриков от других активных диэлектриков.

5. Приведите определение пироэлектрического эффекта?

6. Какие применения пироэлектриков вам известны?

Литература: [9, 11, 12].

## **Работа № 11**

## **ИЗУЧЕНИЕ ПРЯМОГО И ОБРАТНОГО ПЬЕЗОЭФФЕКТА**

#### **План коллоквиума**

Пьезоэлектрические эффекты. Факторы, влияющие на пьезоэлектрические свойства материалов. Пьезомодуль.

#### **Цель работы**

Ознакомиться с образцами активных диэлектрических материалов. Определить заряд, выделяемый при прямом пьезоэффекте. Изучить явления обратного пьезоэффекта.

#### **Оборудование**

Модуль «Измеритель *RLC»,* аналоговый осциллограф GOS-620, модули «Наборное поле», «Функциональный генератор», соединительные проводники.

## **Теоретическая часть**

К пьезоэлектрикам относят диэлектрики, которые обладают сильно выраженным пьезоэлектрическим эффектом.

Прямым пьезоэлектрическим эффектом называют явление поляризации диэлектрика под действием механических напряжений.

Это явление было открыто братьями Кюри в 1880 г. Возникающий на каждой из поверхностей диэлектрика электрический заряд изменяется по линейному закону в зависимости от механических усилий (рис. 1).

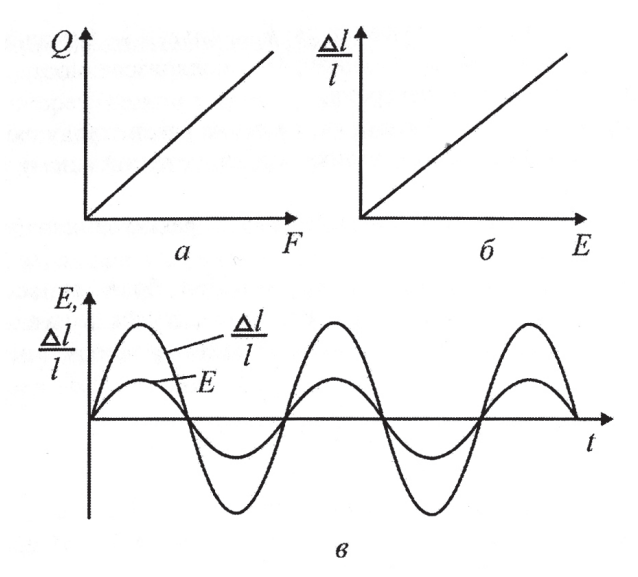

Рис. 1. Основные зависимости для пьезоэлектриков

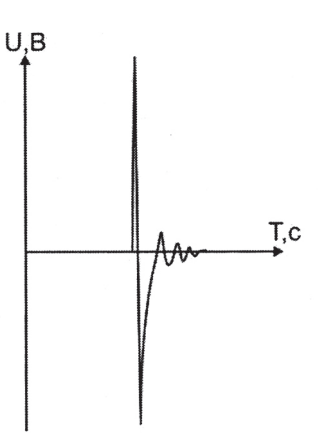

Рис. 2. Осциллограмма напряжения, возникающего на обкладках пьезоэлемента при кратковременном приложении силы *F*

$$
Q = \partial F; \tag{1}
$$

$$
\frac{Q}{S} = \frac{\partial F}{S} = q_S = P = \partial \sigma,\tag{2}
$$

где  $Q$  – заряд; $\partial$  – пьезомодуль;  $F$  – сила;  $S$  – площадь;  $q_s$  – заряд, который приходится на единицу площади; *P* – поляризованность; σ – механическое напряжение в сечении диэлектрика.

Таким образом, пьезомодуль  $d$  численно равен заряду, возникающему на единице поверхности пьезоэлектрика при приложении к нему единицы давления.

Значение пьезомодуля используемых в практике пьезоэлектриков составляет около  $10^{10}$  Кл/Н.

Пьезоэлектрический эффект обратим. При обратном пьезоэлектрическом эффекте происходит изменение размеров диэлектрика  $\Delta l/l$  в зависимости от напряженности электрического поля *Е* по линейному закону (рис. 1б)

$$
\frac{\Delta l}{l} = \delta = \partial E,\tag{3}
$$

где  $\delta$  – относительная деформация.

В термодинамике доказывается, что пьезомодули ∂ прямого и обратного пьезоэффектов для одного и того же материала равны между собой.

Деформация пьезоэлектрика зависит от направления электрического поля и меняет знак при изменении направления последнего. На рис. 1в показано, что при приложении к пьезоэлектрику синусоидального электрического поля у него возникают синусоидальные деформации той же частоты. Различают также продольный и поперечный пьезоэлектрические эффекты*.*  Под первым понимают такой эффект, когда возникновение зарядов на противоположных гранях пластинки определяют в том же направлении, в котором были приложены механические усилия, а при обратном пьезоэлектрическом эффекте деформацию измеряют в направлении приложенного электрического поля. При поперечном пьезоэлектрическом эффекте возникающие заряды или деформации измеряют в направлении, перпендикулярном направлению механических усилий или электрического поля соответственно.

Следует иметь в виду, что уравнения (1) и (3) носят лишь качественный характер. Реальное описание пьезоэлектрического эффекта оказывается намного сложнее. Это обусловлено тем, что механическое напряжение является тензорной величиной, которая содержит в общем случае шесть независимых компонентов. Принципиальное отличие тензора напряжений от векторных характеристик состоит в том, что на противоположных гранях любого элементарного объема компоненты тензора имеют противоположное направление, тогда как составляющие (проекции) любого вектора во всех точках элементарного объема направлены одинаково. Пьезомодуль, устанавливающий связь между вектором поляризации и механическим напряжением, по сравнению с последним является тензором более высокого (третьего) ранга. Он имеет 18 независимых компонентов.

# **I. Изучение прямого пьезоэффекта и расчёт пьезомодуля пьезоэлектрика**

## **Порядок выполнения работы**

Для определения пьезомодуля ∂ используя формулу (1) необходимо измерить выделяемый заряд при воздействии на пьезоэлектрик силы *F.*

Воздействие силы *F* на пьезоэлектрик представлено на рис. 1а*.*

Используя схему 3б, весь заряд, выделенный пьезоэлектриком, переносится в ёмкость конденсатора. Измерив значение пикового напряжения  $U_{\textit{mix}}$  по формуле (4), определим значение заряда  $Q$ .

$$
Q = CU.\tag{4}
$$

1. Собрать электрическую схему как показано на рисунке 3 для изучения прямого пьезоэффекта. Элементы VD1 и C1 установлены в модуле «Прямой пьезоэффект».

Для сборки схемы необходимо воспользоваться модулем «Наборное поле».

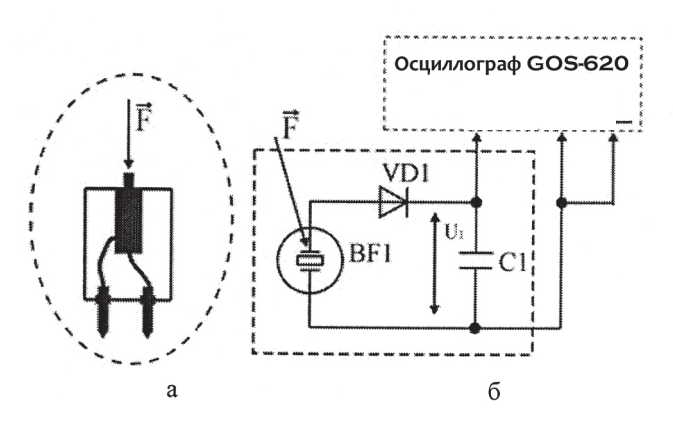

Рис. 3. Схема модуля «Прямой пьезоэффект» (а) и пикового детектора (б)

2. Подключить аналоговый осциллограф GOS-620, как показано на рис. 3. Установить развёртку на 1 – 3 с, установить развёртку канала на 2 В. Установить TRIGGER MODE на «NORM». Произвести нажатие кнопки (воздействие силы *F* на рис. 3а), расположенной на модуле «Прямой пьезоэффект».

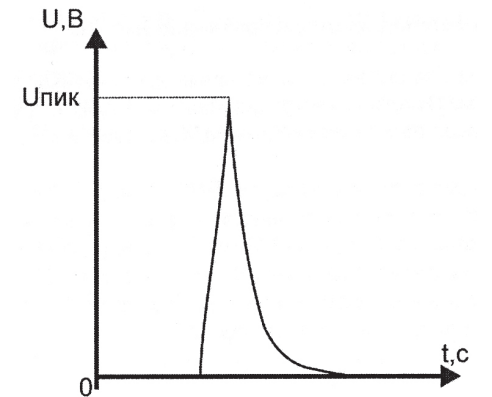

Рис. 4. Определение пикового напряжения

3. При появлении сигнала на экране осциллографа зафиксировать значение пикового напряжения  $U_{\text{mix}}$  (Рис. 4). Результат занести в табл. 1.

4. Повторить измерения по пунктам 2 и 3 несколько раз с периодичностью не менее 3 с. результаты занести в табл. 1.

5. Рассчитать пьезомодуль, используя формулы (1) и (3). Сила воздействия на диэлектрик  $F = 21H$  и емкость конденсатора  $C = 10$  нФ.

Таблица 1

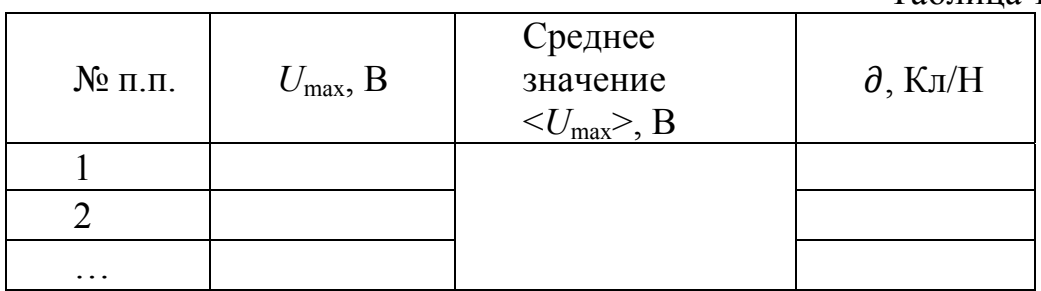

6. Рассчитать значение пьезомодуля  $\partial$  и сравнить его со справочным.

7. Сделать выводы по работе.

# **II. Изучения обратного пьезоэффекта и определение резонансной частоты пьезорезонатора**

# **Порядок выполнения работы**

1. Собрать электрическую схему для изучения обратного пьезоэффекта (рис. 5). Выходы  $X_1$  и  $X_2$  соответствуют каналу 1 аналогового осциллографа GOS-620,  $Y_1$  и  $Y_2$  – каналу 2.

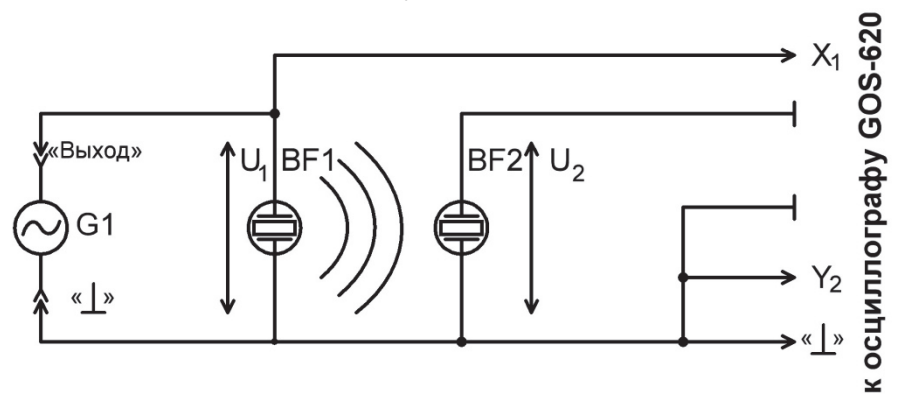

Рис. 5. Схема электрическая соединений для изучения обратного пьезоэффекта

2. Подать питание на стенд автоматом модуля питания. Включить мультиметры и модуль «Функциональный генератор».

3. Установить следующий режим работы модуля «Функциональный генератор»:

– тип сигнала – синусоидальный «~»;

– частота сигнала – 50 Гц;

4. Установить амплитуду входного сигнала 8 В.

5. Снять АЧХ и определить резонансную частоту пьезорезонатора.

Для этого необходимо увеличивать частоту входного сигнала кнопками увеличения частоты на модуле «Функциональный генератор», контролировать напряжение  $U_1$  и поддерживать его на постоянном уровне, при помощи кнопок увеличения/уменьшения амплитуды на модуле «Функциональный генератор»;

6. Последовательно увеличивая частоту сигнала от 50 Гц до 2 кГц, измерять амплитуду напряжения  $U_2$  на пьезоэлектрике BF2, значения заносить в табл. 2.

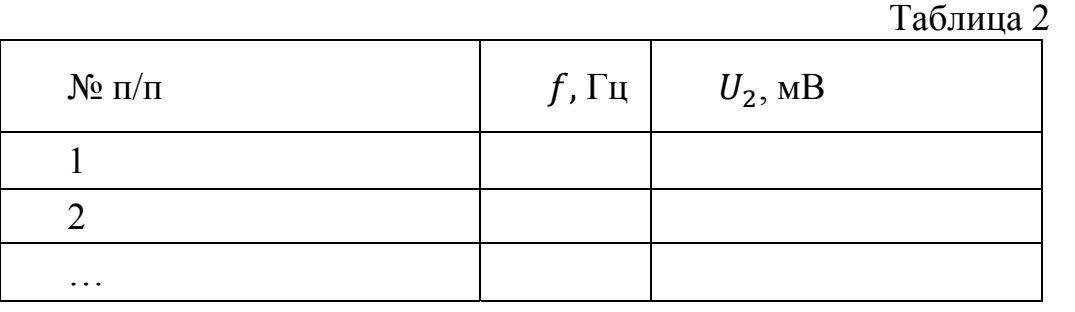

7. По результатам опыта построить АЧХ в логарифмическом масштабе и по графику определить резонансную частоту (частота, соответствующая максимальной амплитуде).

8. На слух определить, соответствует ли частота резонанса максимальной громкости звучания пьезоизлучателя.

9. Сделать выводы по работе.

### **Контрольные вопросы**

1. Приведите определения прямого и обратного пьезоэффекта? В каких диэлектриках наблюдаются эти явления?

2. От каких факторов зависят пьезоэлектрические свойства сегнетоэлектрической керамики?

Литература: [9, 11, 12].

## **Работа № 12**

# **ЭЛЕКТРИЧЕСКИЙ ПРОБОЙ В ДИЭЛЕКТРИКАХ**

#### **План коллоквиума**

Электрический пробой диэлектрических материалов. Зависимость электрической прочности материалов от их свойств. Механизмы пробоя диэлектриков. Методы измерения электрического пробоя.

# **Цель работы**

Ознакомиться с образцами диэлектрических материалов. Определить электрическую прочность воздуха. Сравнить полученные результаты со справочными данными.
## Оборудование

Три миниблока «Пробой» с различными воздушными промежутками, прибор «Мегаомметр E6-24», защищённые соединительные проводники.

#### Теоретическая часть

Электрический пробой - потеря электрической прочности под действием напряжённости электрического поля - может иметь место как в образцах различных диэлектриков и систем изоляции, так и в электроизоляционных системах любого электротехнического устройства - от мощных генераторов и высоковольтных трансформаторов до любого бытового прибора. Сочетание в системах изоляции материалов, разных по электрической прочности, может приводить к серьёзным осложнениям в эксплуатации самых разнообразных электротехнических устройств, особенно высокого напряжения, где изоляция работает в сильных электрических полях и может возникнуть её пробой.

Причины пробоя бывают различными, поэтому не существует единой универсальной теории пробоя. В любой изоляции пробой приводит к образованию в ней канала повышенной проводимости, достаточно высокой, чтобы произошло короткое замыкание в данном электротехническом устройстве, создающее аварийную ситуацию, по существу выводящую это устройство из строя. Однако в этом отношении пробой может проявлять себя в разных системах изоляции по-разному. В твёрдой изоляции, как правило, канал пробоя сохраняет высокую проводимость после выключения, приведшего к пробою напряжения, явление протекает необратимо. В жидких и газообразных диэлектриках вследствие высокой подвижности их частиц электрическое сопротивление канала пробоя восстанавливается после отключения вызвавшего его напряжения практически мгновенно.

Пробивное напряжение обозначается  $U_{\text{m}}$  и измеряется чаще всего в киловольтах. Электрическая прочность определяется пробивным напряжением, отнесённым к толщине диэлектрика в месте пробоя:

$$
E_{np} = \frac{U}{h},\tag{1}
$$

где h - толщина диэлектрика.

Удобные для практических целей численные значения электрической прочности диэлектриков получаются, если пробивное напряжение выражать в киловольтах, а толщину диэлектрика - в миллиметрах. Тогда электрическая прочность будет в киловольтах на миллиметр. Для сохранения численных значений и перехода к единицам системы СИ используют единицу МВ/м: 1 **МВ/м** = 1 кВ/мм =  $10^6$  В/м.

Пробой газа обусловливается явлением ударной и фотонной ионизации. Пробой жидких диэлектриков происходит в результате ионизационных и тепловых процессов. Одним из главнейших факторов, способствующих пробою жидкостей, является наличие в них посторонних примесей. Пробой твёрдых тел может вызываться как электрическим, так и тепловым процессами, возникающими под действием поля.

Тепловой пробой является следствием уменьшения активного сопротивления диэлектрика под влиянием нагрева в электрическом поле, что приводит к росту активного тока и дальнейшему увеличению нагрева диэлектрика вплоть до его термического разрушения.

При длительном действии напряжения пробой может быть вызван электрохимическими процессами, происходящими в диэлектрике под воздействием электрического поля.

Из изложенного следует, что пробой газов – явление чисто электрическое. Поэтому все численные результаты экспериментов по пробою газов относятся к максимальным (амплитудным) значениям.

В данной лабораторной работе используется однородное поле. Оно реализуется между круглыми электродами. При повышении напряжения между электродами внезапно возникает искра, которая затем переходит в дугу, если источник напряжения имеет достаточную мощность.

Зависимость электрической прочности воздуха (амплитудные значения) от расстояния между электродами показана на рис. 1.

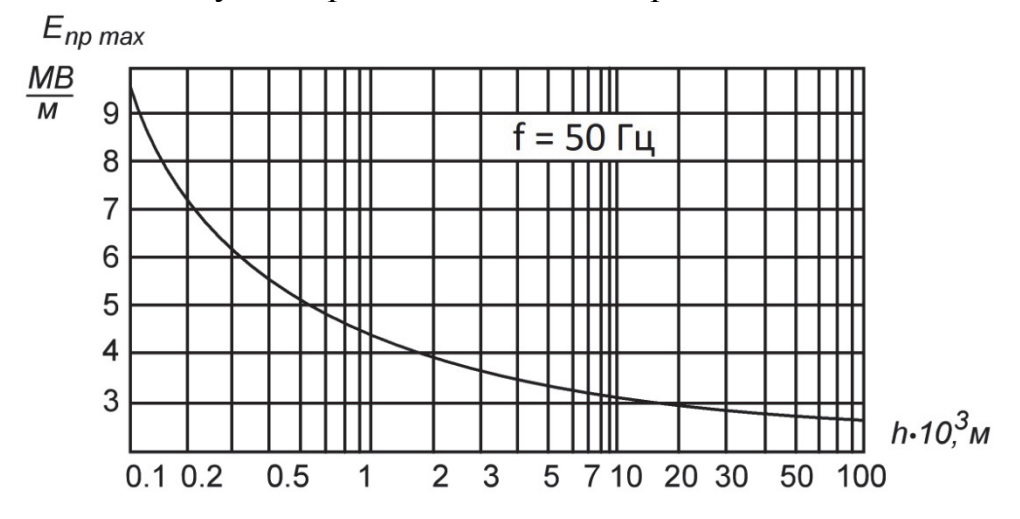

Рис. 1. Зависимость электрической прочности воздуха от расстояния между электродами в случае однородного поля

#### **Порядок выполнения работы**

1. Собрать схему для изучения пробоя в твёрдых диэлектриках (рис. 2). Исследуемые образцы выдаются преподавателем (в работе исследуются 3 образца с фиксированным расстоянием между электродами). Образцы подключаются к соответствующим гнездам на мегаомметре **защищёнными проводниками. При использовании мегаомметра необходимо соблюдать особые меры предосторожности! На выводах прибора присутствует высокое напряжение до 2500В. Во избежание поражения**

**электрическим током во время работы прибор не следует держать в руках. Использовать мегаомметр разрешается только лицам, имеющим допуск к работе с аппаратурой, функционирующей под напряжением выше 1000В (лаборант, техник).** 

2. Включить мегаомметр. Установить испытательное напряжение 500В нажатием кнопки *«URx».* Для осуществления измерения сопротивления и электрической прочности воздуха необходимо нажать и удерживать кнопку «*Rx*» пока не установится значение сопротивления. Трёхразрядный семисегментный индикатор отображает значение сопротивления испытуемого образца, а расположенные правее светодиодные индикаторы - единицу измерения « $\overline{G}$ » –  $\Gamma$ Ом (10<sup>9</sup> Ом), «М» – Мом (10<sup>6</sup> Ом). Символ «П» на индикаторе означает, что при данном испытательном напряжении пробой диэлектрика не произошёл. Увеличить испытательное напряжение до 1000В и повторить измерения по п. 3. Если пробой не произошёл, увеличить напряжение до 2500B. Занести в таблицу значение напряжения, при котором произошёл пробой. Визуально пронаблюдать возникновение искры между электродами при пробое.

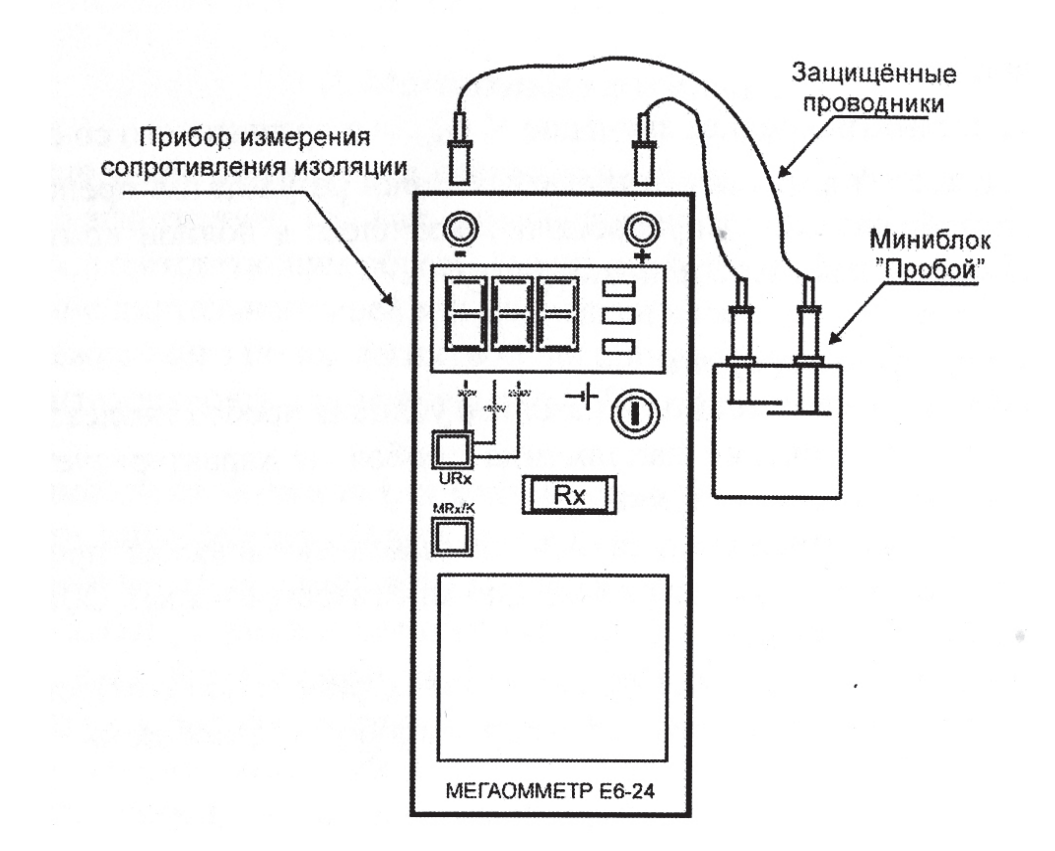

Рис. 2. Схема соединений прибора измерения сопротивления изоляции и миниблока «Пробой»

Таблина

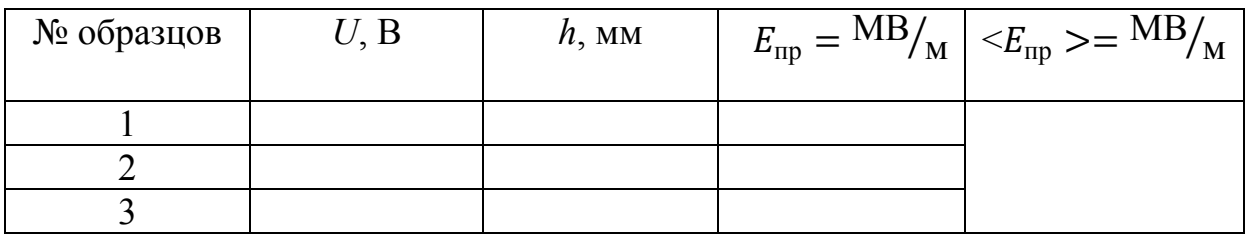

3. Повторить измерения по п. 2 для всех выданных образцов. Результаты измерений занести в таблицу.

4. Рассчитать электрическую прочность  $E_{\text{np}}$  для всех исследованных образцов по формуле (1) и найти их среднее значение. Полученные результаты сопоставить со справочными. Толщина воздушного слоя *h* указана на миниблоке.

5. Сделать вывод по работе.

#### **Контрольные вопросы**

1. Опишите механизмы и назовите условия пробоя диэлектриков.

2. Почему значение напряжения пробоя не характеризует электрическую прочность диэлектрика?

3. У каких диэлектриков наибольшая электрическая прочность, у каких наименьшая (твёрдых, жидких или газообразных)? Объяснить, чем вызвано это явление.

4. Как влияет давление газа на его электрическую прочность?

5. Как внешне проявляется процесс пробоя в газообразных диэлектриках?

Литература: [9, 11, 12].

## **Работа № 13**

# **СНЯТИЕ ОСНОВНОЙ КРИВОЙ НАМАГНИЧИВАНИЯ ФЕРРОМАГНЕТИКА**

#### **План коллоквиума**

Классификация магнитных материалов. Кривая намагничивания. Ферромагнетики. Методы измерения кривой намагничивания.

## **Цель работы**

Построение основной кривой намагничивания *B*(*H*) и графика зависимости магнитной проницаемости от напряжённости магнитного поля *µr*(*H*) ферромагнетика.

#### **Оборудование**

Модули «Функциональный генератор», «Магнитомягкие материалы и ТКС», модуль питания, миниблоки «2000HM1», «P3», «H10K», соединительные проводники.

#### **Теоретическая часть**

Ферромагнетики – вещества (как правило, в твёрдом кристаллическом или аморфном состоянии), в которых ниже определённой критической температуры (точки Кюри) устанавливается дальний ферромагнитный порядок магнитных моментов атомов или ионов (в неметаллических кристаллах) или моментов коллективизированных электронов (в металлических кристаллах). Иными словами, ферромагнетик – такое вещество, которое (при температуре ниже точки Кюри) способно обладать намагниченностью в отсутствие внешнего магнитного поля.

#### **Метод измерения**

В данной работе для получения основной кривой намагничивания *B*(*H*) используют метод, заключающийся в следующем: на кольце из ферромагнитного материала расположены две обмотки (рис. 1). Первичная (намагничивающая) обмотка содержит  $\omega_1$  витков, а вторичная с числом витков  $\omega_2$ предназначена для измерения величины магнитной индукции *B*.

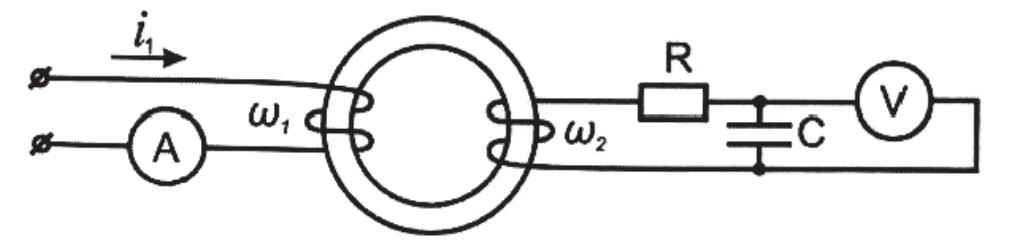

Рис. 1. Схема электрическая функциональная установки для получения основной кривой намагничивания

Напряжённость магнитного поля, которое создаётся в кольцевом сердечнике при протекании по первичной обмотке тока *i*1, рассчитываются по формуле

$$
H = \frac{i_1 w_1}{l_{cp}},\tag{1}
$$

где *w*1 – число витков первичной обмотки; *l*ср – длина средней линии сердечника;  $i_1$  – действующее значение тока в обмотке.  $w_1$  и  $l_{cp}$  указаны на корпусе испытуемого миниблока.

ЭДС, наводимая во вторичной обмотке, является производной от потокосцепления по времени:

$$
\varepsilon = \frac{d\Psi}{dt},\tag{2}
$$

где  $\Psi$  – потокосцепление в сердечнике, определяется из формулы:

$$
P = w_2 \Phi, \tag{3}
$$

где  $W_2$  – число витков во вторичной обмотке;  $\Phi$  – магнитный поток в сердечнике,

$$
\Phi = BS_M,\tag{4}
$$

где  $B$  – индукция магнитного поля;  $S_M$  – эффективная площадь сечения магнитопровода.

Для измерения изменения ЭДС во вторичную цепь вводится интегратор  $RC$  – звено с постоянной времени  $\tau = RC$ , где R и C – сопротивление и ёмкость  $RC$  – цепи.

Путём математических преобразований вышеуказанных выражений получаем:

$$
B = \frac{URC}{w_2 S}.\tag{5}
$$

Значения w, и S указаны на корпусе испытуемого миниблока.

Для упрощения расчётов объединим постоянные параметры в коэффициент  $k_B$ :

$$
H = k_H U_x,\tag{6}
$$

$$
B = k_B U_y,\tag{7}
$$

$$
k_B = \frac{RC}{W_2S}.\tag{8}
$$

Зная значение магнитной индукции В и напряжённости магнитного поля Н, найдём магнитную проницаемость из формулы:

$$
B = \mu_0 \mu_r H,\tag{9}
$$

где  $\mu_0 = 4\pi \cdot 10^{-7}$  – магнитная постоянная.

Напряжённость поля:

$$
\mu_r = \frac{\Delta B}{\mu_0 \Delta H},\tag{10}
$$

где  $\Delta B$  – изменение индукции, соответствующее изменению поля  $\Delta H$ .

## Порядок выполнения работы

1. Собрать электрическую схему, как показано на рис. 2. Для отсечения постоянной составляющей переменного тока в цепь первичной обмотки включен конденсатор С1.

В качестве амперметра используется мультиметр РА в режиме измерения переменного тока «А~» до 200 мА. Выход «1» мордуля «Функциональный генератор» соединить с гнездом «mA» мультиметра, а гнездо «СОМ» мультиметра соединить с входом схемы модуля «Магнитомягкие материалы».

В качестве вольтметра использовать второй мультиметр PV в режиме измерения переменного напряжения «V~» до 20 В. Выход «A» модуля «Магнитомягкие материалы» соединить с входом «VΩHz» мультиметра, а гнездо «COM» мультиметра соединить с гнездом «0» модуля «Магнитомягкие материалы».

2. Подать питание на стенд автоматом модуля питания. Включить «Функциональный генератор тумблером «Питание». Настроить его на частоту 350 Гц. Установить прямоугольную форму сигнала.

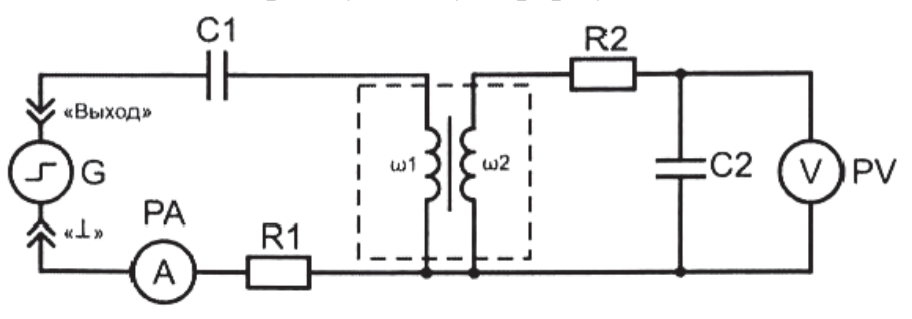

Рис. 2. Схема электрическая соединений стенда для получения основной кривой намагничивания:  $R1 = 20$  Om;  $R2 = 560$  Om;  $C2 = 3.3$  M $\Phi$ 

3. Установить силу тока в первичной цепи 10 мА с помощью кнопок «Амплитуда» на модуле «Функциональный генератор».

4. Измерить значение напряжения на конденсаторе C2 с помощью мультиметра PV. Результаты занести в таблицу.

5. Изменяя ток в первичной цепи с шагом 10 – 20 мА до 200 мА, измерять напряжение на конденсаторе С2. Результаты внести в таблицу.

**ВНИМАНИЕ!** НЕ ДОПУСКАЕТСЯ ПОДНИМАТЬ ЗНАЧЕНИЕ ТОКА ВЫШЕ 200 мА.

6. Рассчитать значения *H*, *B* и µ*<sup>r</sup>* для каждого замера по формулам (6),  $(7)$  и  $(10)$ .

7. Построить графики зависимостей магнитной индукции от напряженности магнитного поля *B*(*Н*) (основная кривая намагничивания ферромагнетика) и магнитной проницаемости сердечника от напряженности магнитного поля µ*r*(*Н*).

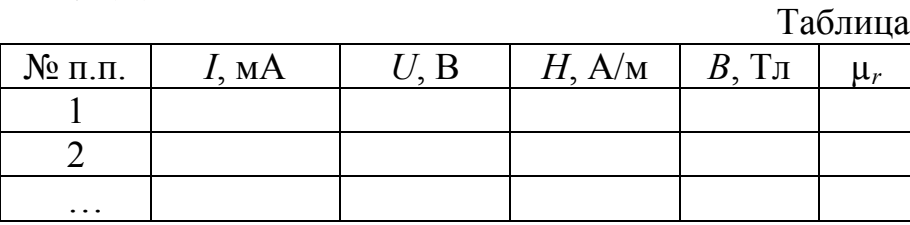

8. Повторить измерения согласно пунктам 2 – 4 с другими миниблоками из набора «Магнитомягкие материалы», результаты занести в таблицу.

9. Сделать выводы по работе.

#### Контрольные вопросы

1. Назовите основное отличие кривой намагниченности магнитомягких и магнитотвёрдых материалов.

2. Приведите определение магнитной проницаемости и назовите ее основные виды.

3. Опишите основные точки и участки кривой намагниченности.

4. Опишите метод измерения напряженности поля *H* и магнитной проницаемости  $\mu_r$ , применяемый в данной работе.

5. Почему в области магнитного насыщения ферромагнетика индукция не возрастет с увеличением напряженности магнитного поля?

6. В однородное магнитное поле помещен цилиндр из ферромагнитного материала с высокой проницаемостью так, что ось цилиндра перпендикулярна вектору напряженности магнитного поля. Изобразите распределение линий магнитной индукции.

Литература: [9, 11, 12].

## Работа № 14

# ИЗУЧЕНИЕ СВОЙСТВ ФЕРРОМАГНЕТИКА С ПОМОЩЬЮ ПЕТЛИ ГИСТЕРЕЗИСА

#### План коллоквиума

Ферромагнетики. Кривые намагничивания. Основные параметры петли гистерезиса. Понятие перемагничивания материалов. Удельные потери ферромагнетиков.

### Цель работы

Определение параметров петли магнитного гистерезиса, снятие семейства частных петель и построение основной кривой намагничивания и графика  $\mu_r(H)$ , вычисление удельной энергии перемагничивания ферромагнетика

#### Оборудование

Модули «Функциональный генератор», «Магнитомягкие материалы», аналоговый осциллограф, модуль питания, миниблок - ферромагнитный сердечник с двумя катушками, соединительные провода.

#### Теоретическая часть

Ферромагнитный эффект состоит в том, что при температуре не выше точки Кюри (особой для каждого ферромагнетика) даже в отсутствие внешнего магнитного поля энергетически выгодно существование ферромагнитного атомного порядка. Этому порядку соответствует параллельное расположение спинов. Следовательно, даже в отсутствие внешнего магнитного поля ферромагнетик находится в состоянии технического насыщения (самопроизвольного или спонтанного намагничивания). Магнитная восприимчивость у ферромагнетиков имеет очень большое положительное значение и существенно зависит от напряженности магнитного поля и температуры.

Кривые намагничивания. Магнитные свойства ферромагнетиков характеризуются зависимостями магнитной индукции В или намагниченности от напряженности поля H и потерь на перемагничивание P от индукции и частоты.

Магнитные свойства материала зависят не только от напряженности поля, температуры, наличия или отсутствия механических напряжений и т. д., но и от предшествующего магнитного состояния.

Во многих случаях для получения кривых намагничивания в качестве исходного принимают размагниченное состояние образца, при котором в отсутствие внешнего поля индукция равна нулю и нет преимущественного направления намагничивания доменов, т. е. их магнитные моменты расположены статистически равновероятно.

Наилучшее размагничивание возможно при нагреве материала выше точки Кюри и последующего охлаждения при отсутствии внешнего поля, однако в технике этот способ применяют редко в связи с неудобствами его практического осуществления. Чаще всего образец размагничивают, воздействуя на него переменным полем с убывающей до нуля амплитудой, используя для этой цели специальные устройства или измерительную схе-MV.

Максимальная напряженность размагничивающего поля, необходимая для полного размагничивания, различна у разных групп материалов и должна в несколько раз превышать значение коэрцитивной силы  $(H_c)$ .

При намагничивании предварительно размагниченного образца различают следующие типы зависимостей:

начальную (нулевую) кривую намагничивания, которую получают при монотонном увеличении Н;

безгистерезисную (идеальную) кривую намагничивания, получаемую при одновременном действии постоянного поля и переменного поля с убывающей до нуля амплитудой (кривая «а» на рис 14.1).

основную (коммутационную) кривую намагничивания, представляющую собой геометрическое место вершин симметричных петель гистерезиса, получающихся при циклическом перемагничивании (кривая «б» на рис. 1).

Основная кривая намагничивания является важнейшей характеристикой магнитных материалов, отвечает требованиям хорошей воспроизводимости и широко используется для характеристики намагничивания материалов в постоянных полях.

На основной кривой намагничивания принято различать три участка: начальный, соответствующий нижнему колену кривой, участок быстрого возрастания индукции (намагниченности) и участок насыщения (выше верхнего колена кривой).

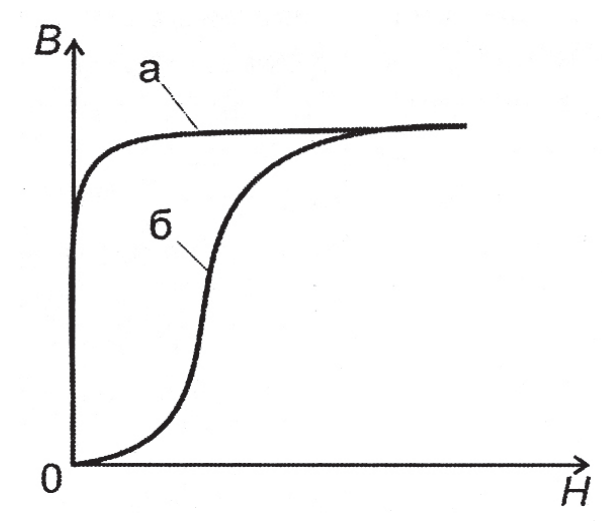

Рис. 1. Кривые намагничивания: безгистерезисная (а) и основная (б)

## **Петля гистерезиса**

При циклическом перемагничивании кривая намагничивания образует петлю гистерезиса (рис. 2).

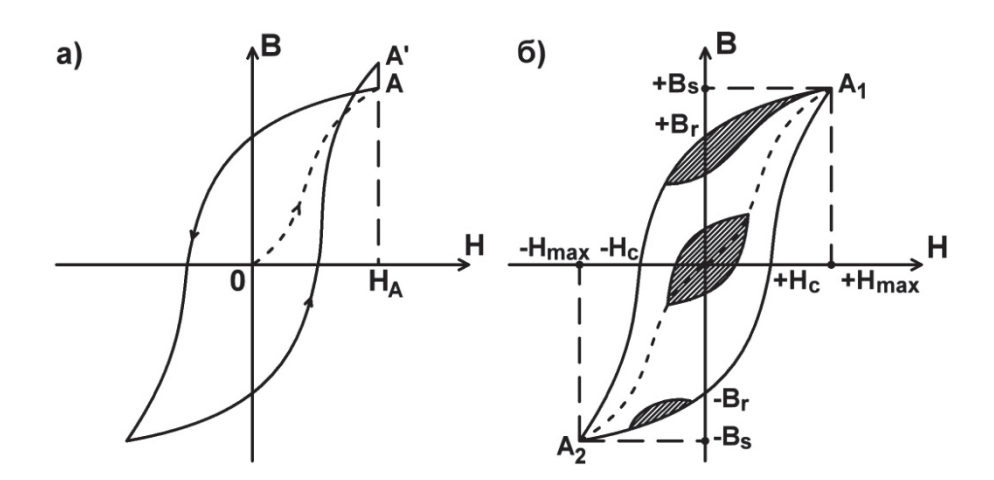

Рис. 2. Петля гистерезиса при циклическом перемагничивании

Если намагничивание происходит так, как показано стрелками на рис. 2а*,* то при однократном прохождении петли точки А и А', соответствующие одной и той же напряженности поля  $H_A$ , не совпадают, что объясняется различной для этих точек магнитной историей.

Для получения более определенной симметричной (установившейся) петли (рис. 2б) при измерениях в цепях постоянного тока производят так называемую магнитную подготовку, которая состоит в многократном (5 – 10 раз) коммутировании тока в намагничивающей обмотке после установления его значения.

Форма петли для данного материала зависит от значения поля. Для слабых полей она имеет вид эллипсов, с увеличением поля у нее начинают вытягиваться «носики», соответствующие точкам  $A_1$  и  $A_2$  (рис. 2б). Петлю гистерезиса, полученную при условии насыщения, называют предельной. В справочниках обычно приводятся симметричные предельные петли гистерезиса.

Основными характеристиками петли гистерезиса являются остаточная индукция *В*<sup>п</sup> коэрцитивная сила *Н*c*,* индукция насыщения *B*<sup>s</sup> и площадь петли, характеризующая потери на гистерезис *Р* за один цикл перемагничивания.

Остаточной индукцией *В*<sup>r</sup> называют индукцию, которая остается в предварительно намагниченном образце после снятия внешнего магнитного поля.

Коэрцитивная сила *Н*с *–* это размагничивающее поле, которое должно быть приложено к предварительно намагниченному образцу, для того чтобы индукция в нем стала равной нулю.

Индукция насыщения *B*s *–* максимально достижимое значение внутренней индукции магнитного поля образца.

Потери на гистерезис, отнесенные к единице объема вещества (удельные потери):

$$
P_{\Gamma} = \oint HdB. \tag{1}
$$

При перемагничивании материала с частотой (Гц) потери на гистерезис

$$
P_{\Gamma} = \frac{f \oint H dB}{p}.
$$
 (2)

где *р –* плотность материала, кг/м 3 .

Кроме петли гистерезиса, вершины которой соответствуют основной кривой намагничивания, во многих случаях рассматривают так называемые частные петли гистерезиса, у которых вершины не лежат на основной кривой. Примеры частных петель приведены на рис. 2б (заштрихованные области). Особое значение имеют частные петли возврата, получающиеся при уменьшении размагничивающего поля.

#### **Метод измерений**

Согласно методу измерения магнитной индукции и напряжённости поля, описанного в лабораторной работе № 13, имеем:

$$
H = k_H U_x,\tag{3}
$$

$$
B = k_B U_y, \tag{4}
$$

 $k_B = \frac{RC}{R}$ 

где  $W_2$  $=\frac{NC}{w_2S}$  — масштабный коэффициент для индукции магнитного поля (в нашем модуле *R* = 560 Ом, *С* = 3,3 мкФ), *w*<sup>2</sup> и *S* указаны на корпусе исследуемого миниблока;

1 *H ср*  $k_H = \frac{w}{R}$  $=\frac{w_1}{Rl_{cn}}$  — масштабный коэффициент для напряженности магнитно-

го поля (в нашем случае  $R = 20$  Ом),  $w_1$ , и  $I_{cp}$  указаны на корпусе исследуемого мини-блока. Оценка удельной энергии перемагничивания образца:

$$
P = \frac{f}{\rho} \oint B dH,\tag{5}
$$

где *f* – частота перемагничивания; ρ – плотность материала (указана на корпусе миниблока).

Подставив выражения (3) и (4) в (5) получим:

$$
P = \frac{f}{\rho} k_H k_B \oint U_y dU_x = \frac{f}{\rho} k_H k_B S_{\Pi}.
$$
 (6)

где *S*<sub>П</sub> – площадь петли гистерезиса.

Расчет площади петли приведён ниже.

#### **Расчет площади петли**

Определим площадь петли гистерезиса методом трапеций.

Разобьём петлю на *п* участков (рис. 3), площадь каждого участка определяется как разность площадей прямоугольных трапеций образованных верхней и нижней кривой петли. На рис. 3 петля разбита на 7 участков.

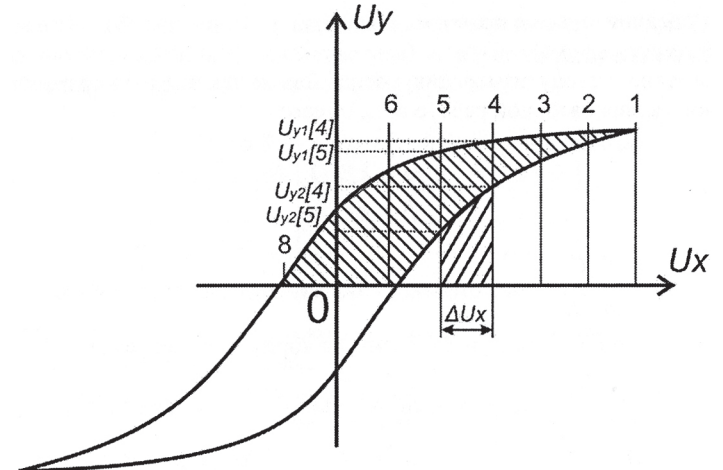

Рис. 3. Расчет площади петли гистерезиса

Площадь всей петли будет равна удвоенной сумме площадей всех участков. Таким образом, получаем, что площадь петли равна:

$$
S_{\Pi} = \Delta U_x \sum_{i=1}^{n} \Big( U_{y1}[i] + U_{y1}[i-1] - \Big( U_{y2}[i] + U_{y2}[i-1] \Big) \Big), \tag{7}
$$

где:  $\Delta U_x$  – шаг разбиения;

*п –* количество элементов (для расчетов достаточно 5 – 10 элементов);

 $U_{\text{v1}}$  – значение напряжения, отсекаемое линией на верхней кривой петли;

 $U_{y2}$  – значение напряжения, отсекаемое линией на нижней кривой петли.

# **I. ОПРЕДЕЛЕНИЕ ПАРАМЕТРОВ ПЕТЛИ МАГНИТНОГО ГИСТЕРЕЗИСА И ВЫЧИСЛЕНИЕ УДЕЛЬНОЙ ЭНЕРГИИ ПЕРЕМАГНИЧИВАНИЯ**

#### **Порядок выполнения работы**

1. Собрать схему для изучения свойств ферромагнетика с помощью петли гистерезиса (рис. 4). Для отсечения постоянной составляющей переменного тока, в цепь первичной обмотки включен конденсатор. Выходы « $X_1$ », « $Y_1$ », « $X_2$ », « $Y_2$ » соединить с соответствующими аналогового осциллографа.

2. Включить осциллограф в сеть и нажать кнопку «Power» (при ее нажатии должен загореться зеленый светодиод). На панели «Horizontal» перевести переключатель «Time/div» риской на значение «X-Y». На панели «Vertical» установить каналы X и Y на развертку 5 V/div.

3. Подать питание на стенд автоматом модуля питания. Включить модуль «Функциональный генератор», установить форму выходного сигнала «<sub>J</sub><sub>)</sub> установить частоту 350 Гц кнопками увеличения и уменьшения частоты. Увеличивая ток *I* в первичной обмотке с помощью кнопок увеличения и уменьшения амплитуды, получите изображение предельной петли гистерезиса, при которой рост тока не приводит к увеличению площади петли.

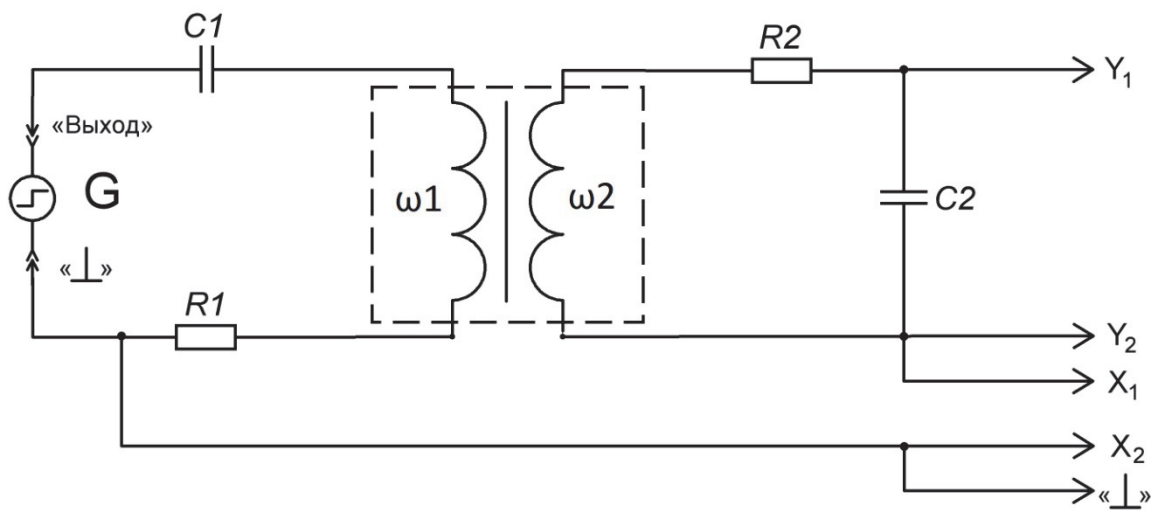

Рис. 4. Схема электрическая соединений для получения петли гистерезиса

4. Измерить координаты (напряжения) точек петли, которые соответствуют положительной и отрицательной величинам коэрцитивной силы  $+H_c$ и  $-H_c$ , остаточной индукции  $+B_r$  и  $-B_r$ , индукции насыщения  $+B_s$  и  $-B_s$ (рис. 2). Результаты этих измерений занести в табл. 1.

5. Найти среднее значение напряжений как среднее арифметическое от положительных и отрицательных координат  $U_{cp} = (U_{+} + |U_{-}|)/2$ , найденное значение занести в табл. 1.

6. Рассчитать величины коэрцитивной силы остаточной индукции  $B_r$  и индукции насыщения  $B_s$ , подставив значения средних напряжений в формулы 3 и 4 значения занести в табл. 1. По формуле (6) найти удельную энергию перемагничивания ферромагнетика.

Таблица 1

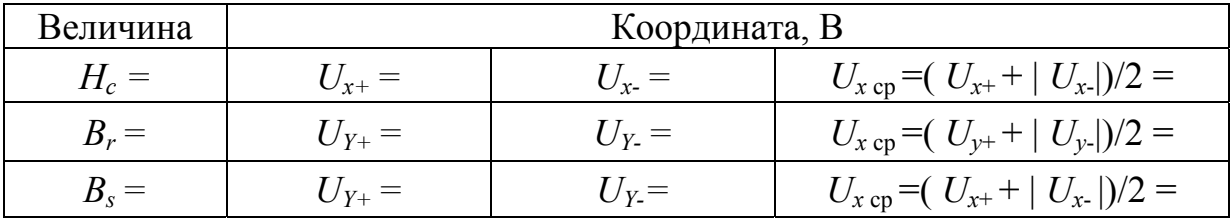

## II. Снятие семейства частных петель гистерезиса и построение основной кривой намагничивания

1. Уменьшить ток в цепи до нуля кнопкой уменьшения амплитуды на модуле «Функциональный генератор».

2. Увеличивать силу тока в первичной цепи кнопкой «Амплитуда» модуля «Функциональный генератор», шаг увеличения выбирать таким образом, чтобы снять  $3 - 5$  частных петель, до достижения предельной, то есть на 20 % – 30 %.

3. По полученным осциллограммам частных петель перемагничивания определить координаты (напряжения) положительной и отрицательной вершин петли  $U_{xmax}$ ,  $U_{xmax}$ ,  $U_{ymax}$  и  $U_{ymax}$ . Результаты измерений занести в табл. 2.

4. Рассчитать среднее значение напряжений координат по формуле  $U_{cp} = (U_{+} + |U_{-}|)/2$ , максимальную индукцию магнитного поля  $B_{\text{max}}$  (по формуле 4) и максимальную напряженность магнитного поля  $H_{\text{tax}}$  (по формуле 3), для каждого пункта табл. 2.

Таблица 2

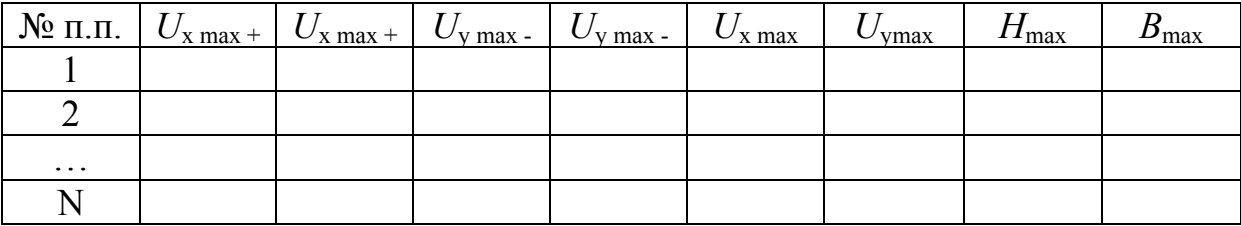

5. Повторить измерения пунктов 2...4 с другими образцами из набора «Магнитомягкие материалы» (по усмотрению преподавателя).

6. Сделать выводы по работе.

## Контрольные вопросы

1. Каким образом получаются частные петли гистерезиса, изображенные на рис. 26 (заштрихованные области)?

2. Какие характеристики ферромагнетика определяются по предельной петле гистерезиса?

3. Как оценить предельную энергию перемагничивания вещества?

4. С ростом частоты перемагничивания ферромагнитного материала удельные потери увеличиваются, уменьшаются или остаются неизменными?

Литература: [9, 11, 12].

## Работа № 15

## ОПРЕДЕЛЕНИЕ ТОЧКИ КЮРИ

#### План коллоквиума

Фазовые переходы магнитных материалов. Физическая природа точки Кюри. Магнитные моменты атомов. Экспериментальные методы определения точки Кюри.

#### Цель работы

Наблюдение изменения петли гистерезиса в процессе перехода ферромагнетика в парамагнетическое состояние, построение зависимости  $B(T)$ , определение температуры Кюри и вычисление магнитного момента атома ферро магнетика.

## Оборудование

Модули «Функциональный генератор», аналоговый осциллограф, «Магнитомягкие материалы», «Мультиметр», модуль питания, миниблоки«Р3», «Н10К», соединительные провода.

#### Теоретическая часть

Точка Кюри - это температура  $T_c$ , выше которой намагниченность каждого домена ферромагнетика равна нулю, вследствие разориентирующего теплового движения молекул, и вещество переходит в парамагнитное состояние.

По мере уменьшения температуры ниже  $T_c$  намагниченность ферромагнетика  $J$  возрастает, так как магнитные моменты его атомов в пределах каждого домена стремятся выстроиться параллельно друг другу. При достаточно низких температурах магнитные моменты всех доменов устанавливаются вдоль внешнего магнитного поля: наступает магнитное насыщение, при котором намагниченность вещества  $J_s$  максимальна. Ее величина (магнитный момент единицы объема образца) равна сумме магнитных моментов атомов:

$$
J_s = n\mu_m,\tag{1}
$$

где n - концентрация молекул ферромагнетика;

 $\mu_m$  – магнитный момент одного атома.

Строго говоря, полное насыщение, для которого справедлива формула (1), возможно только при  $T = 0$  К. Соответствующая этой температуре величина  $J_s$  (0) находится из связи магнитной индукции В с намагниченностью вещества *J*:

$$
B = \mu_0 (H + J), \tag{2}
$$

где  $\mu_0 = 4.10^{-7}$  Гн/м – магнитная постоянная.

Согласно выражению (14.2) намагниченность насыщения при  $T = 0$  К

$$
J_S(0) = \frac{B_S(0)}{\mu_0} - H_S(0) \approx \frac{B_S(0)}{\mu_0},
$$
\n(3)

где  $H_s(0) \ll B_s(0)/\mu_0$ , а индекс «s» означает, что величины относятся к состоянию насыщения ферромагнетика.

Так как напряженность *Н* внешнего магнитного поля не зависит от температуры, то величина  $H_s(0) = H_s(T)$ . Зная зависимость индукции от температуры  $B_s(T)$ , найдем приближённое значение индукции в области абсолютного нуля температуры  $B_s(0)$ .

Метод определения величин индукции В и напряженности Н магнитного поля описан в лабораторной работе № 13. Там же получены следующие расчетные формулы для:

напряженности поля  $H$  в вершине петли гистерезиса

$$
H = \frac{Uw_1}{R l_{cp}},\tag{4}
$$

где U - напряжение на датчике тока (резисторе 20 Ом), измеряется каналом «Х» аналогового осциллографа;  $w_1$  - число витков первичной (намагниченной) обмотки;  $l_{\rm cn}$  – длинна средней осевой линии сердечника, число витков и длинна средней линии указаны на корпусе миниблока.

Величина магнитной индукции насыщения В, пропорциональна координате у вершины петли гистерезиса:

$$
B = \frac{URC}{w_2 S},\tag{5}
$$

где  $R$  – сопротивление резистора в цепи вторичной обмотки (560 Ом);  $C$  – емкость интегрирующего конденсатора (3,3 мкФ);  $w_2$  – число витков вторичной обмотки (указано на корпусе миниблока);  $S_m$  – площадь поперечного сечения магнитопровода (указана на корпусе миниблока).

Для построения зависимости индукции насыщения  $B_s$  от температуры магнетика  $T$  измеряют координату  $B_s$  вершины петли гистерезиса при на-

гревании образца. По мере роста температуры ордината  $B_s$  петли уменьшается, а напряженность поля *H* остается постоянной. При этом петля гистерезиса уменьшается и по достижении температуры Кюри, вырождается в прямую линию. В эксперименте получают зависимость  $B_s(T)$ .

Участок кривой  $(1 - N)$  проводят по опытным точкам (рис. 1) при этом ось температуры на графике начинается в  $T = 0$  К. Для определения  $B_s(0)$ из первой точки (1) продолжают зависимость  $B_s(T)$  до  $T = 0$  К двумя линиями: проводят нормаль к оси В и касательную к кривой на начальном участке. Точки пересечения этих линий с осью  $B_s$  дают интервал  $\Delta B_s$ , внутри которого лежит искомая величина:

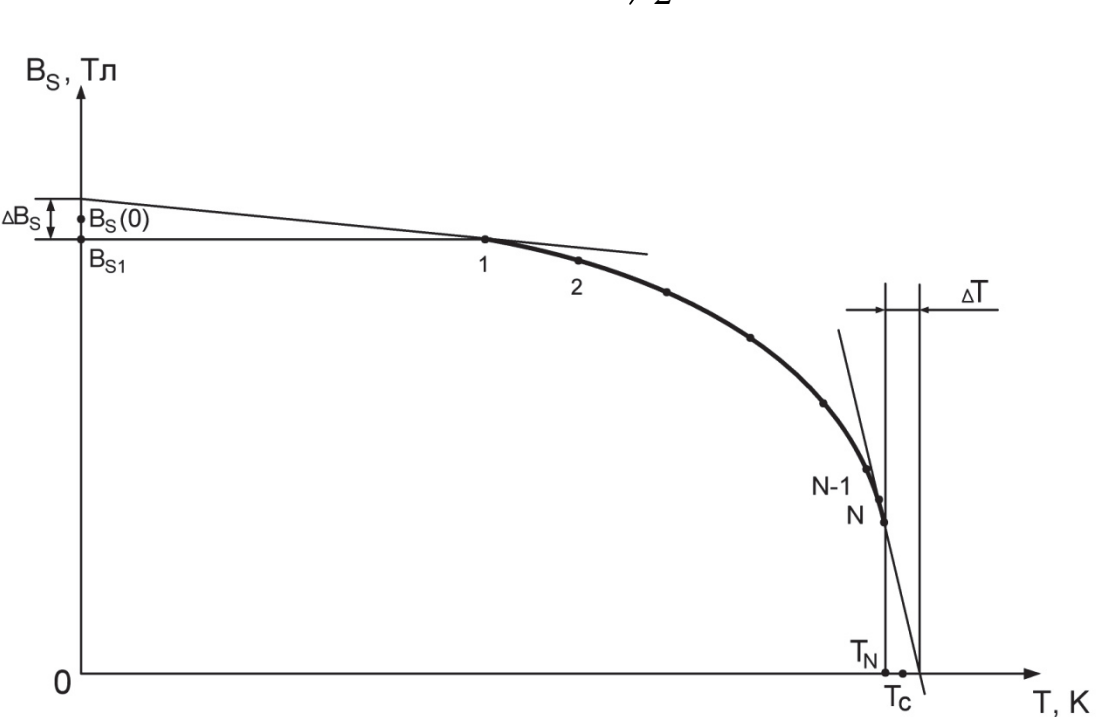

$$
B_S(0) = B_{S1} + \frac{B_S}{2} \tag{6}
$$

Рис. 1. График зависимости магнитной индукции материала от температуры

Используя найденные значения  $B_S(0)$  и  $H_S(0)$ , по формуле (3) найдём намагниченность  $J$  при насыщении, а затем с помощью соотношения (1) величину  $\mu_m$  магнитного момента одной молекулы ферромагнетика. В данной работе ферромагнитный образец выполнен из сплава Mn - Zn, для которого концентрация атомов  $n = 1.4 \cdot 10^{28}$  м<sup>-3</sup>. По графику зависимости  $B_s$ (T) определяют также температуру Кюри  $T_s$  данного ферромагнетика. Если последняя экспериментальная точка (N) близка к оси температур, то при нагревании была достигнута температура Кюри, при этом точка пересечения опытной кривой с осью  $T$  (где  $B_s = 0$ ) дает значение  $T_c$ . Иначе находят точку Кюри путем экстраполяции опытной зависимости до значения  $B_s = 0$ (рис. 1). Для этого, аналогично описанному выше, продолжают кривою из

конечной точки  $N$  до оси температур двумя линиями (касательной к кривой и нормалью к оси) и по найденному интервалу  $\Delta T$  оценивают в первом приближении значение температуры Кюри  $T_c$ :

$$
T_C = T_N + \Delta T / \Delta \tag{7}
$$

#### Порядок выполнения работы

1. Собрать электрическую схему для определения точки Кюри и магнитного момента атома ферромагнетика (рис. 1). Для отсечения главной составляющей переменного тока, в цепь первичной обмотки включен конденсатор С1. Выходы «X», «Y», « $\overline{X}$ », « $\overline{Y}$ » соединить с соответствующими входами аналогового осциллографа (обозначение выходов Выходы «Х»,  $\langle xY\rangle$ ,  $\langle xX\rangle$  и  $\langle xY\rangle$  на модуле «Магнитомягкие материалы» могут отличаться от изображенных на схеме.

2. Включить осциллограф в сеть и нажать кнопку «Power» (при ее нажатии должен загореться зеленый светодиод). На панели «Horizontal» перевести переключатель «Time/div» риской на значение «X-Y». На панели «Vertical» установить каналы X и Y на развёртку 5 V/div. Соединить входы «+15 В» и « $\perp$ » с соответствующими выходами нерегулируемого канала модуля питания. Повернуть регулятор питания против часовой стрелки до упора.

3. Включить модуль «Функциональный генератор», установить форму выходного сигнала «<sup>-- р</sup>установить частоту 350 Гц кнопками увеличения и уменьшения частоты. Увеличивая ток I в первичной обмотке с помощью кнопок увеличения и уменьшения амплитуды, получить изображение предельной петли гистерезиса (для которой рост тока не приводит к увеличению площади петли). При необходимости - установить режим сглаживания, если это не изменит форму сигнала.

4. Измерить температуру и значения положительной и отрицательной ординаты вершин петли, которые соответствуют насыщению  $B_s$ . Результаты этих измерений занести в таблицу.

Таблица 1

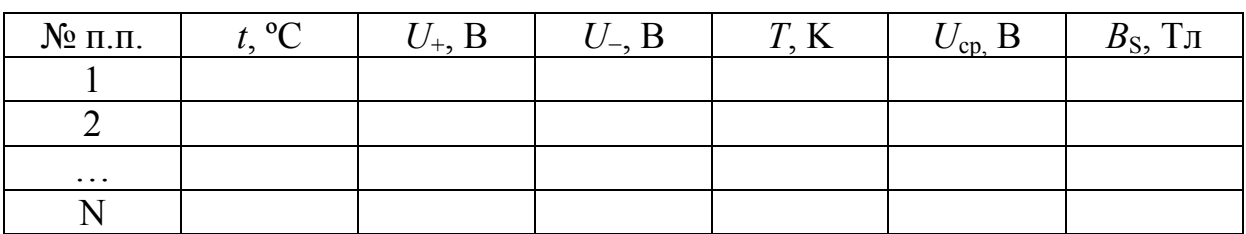

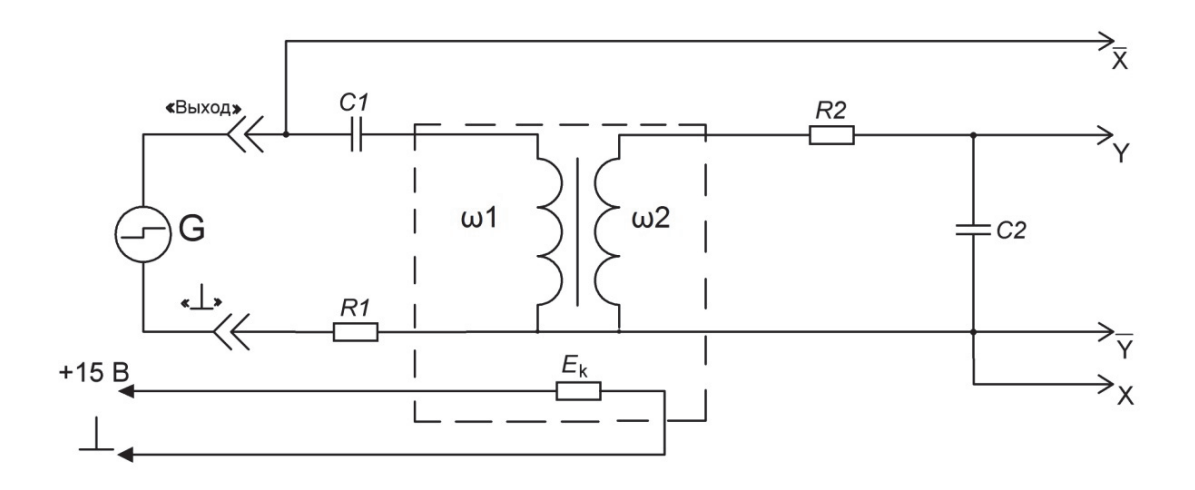

Рис. 2. Схема электрическая соединений для измерения точки Кюри

5. По мере нагревания образца через каждые 10 °С, а со 100 °С – через 5 °С, проводить измерения ординаты у петли гистерезиса и температуры согласно пункту 2. В силу конструктивных особенностей установки, для повышения точности измерений необходимо поддерживать предельную петлю перемагничивания, для этого - уменьшать или увеличивать амплитуду выходного сигнала соответствующими кнопками модуля «Функциональный генератор». Измерения продолжайте до тех пор, пока петля гистерезиса не превратится в прямую линию или до достижения 130 °С.

6. Выключить питание стенда.

7. По полученным данным, в соответствии с формулой (5), рассчитать значение индукции  $B_s$  для каждого значения U и результаты занести в таб-ЛИЦУ

8. Построить график зависимости  $B_s = f(T)$ .

9. По графику  $B_s = f(T)$  найти значение температуры Кюри  $T_c$ .

10. Определить индукцию в области абсолютного нуля температуры  $B_{\rm S}(0)$ .

11. Из формул (1) и (3) найти магнитный момент одного атома  $\mu_m$ .

12. Сделать вывод к работе.

### Контрольные вопросы

1. Какова физическая природа точки Кюри и как ее определить экспериментально?

2. Приведите определение парамагнитного состояния вещества?

3. Как и почему изменяется индукция насыщения ферромагнетиков при изменении температуры?

4. Приведите выражение для определения магнитного момента атома ферромагнетика.

Литература: [9, 11, 12, 13]

## **Работа № 16**

# **ИСПЫТАНИЕ МЕТАЛЛОВ НА ТВЁРДОСТЬ ПО МЕТОДУ РОКВЕЛЛА**

#### **План коллоквиума**

Механические испытания твёрдых материалов. Понятие твёрдости материала. Единица измерения твёрдости, их взаимосвязь. Методы измерения твёрдости. Связь твёрдости с механическими характеристиками материалов.

#### **Оборудование**

Твердомер ТК2, набор образцов для испытания.

## **Цель работы**

Изучение методов испытаний материалов на твёрдость по Роквеллу, Виккерсу, Бринеллю, экспериментальное определение твёрдости по Роквеллу образцов из сталей и цветных сплавов.

#### **Теоретическая часть**

При испытании материалов на твёрдость по методу Роквелла в испытуемый образец вдавливается стальной закаленный шарик диаметром 1,588 мм или алмазный (или твердосплавный) конус с углом 120º. Шарик вдавливают в образец под действием двух последовательно прилагаемых нагрузок: предварительной  $P_0$  и основной  $P_1$ . Общая нагрузка  $P = P_0 + P_1$ (рис. 1).

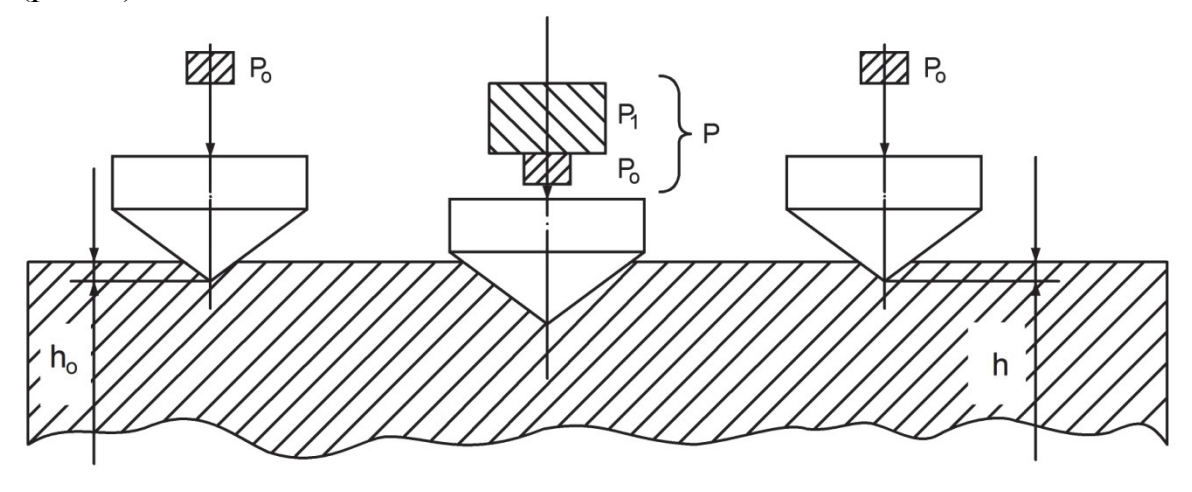

Рис. 1. Схема замера по методу Роквелла

Предварительная нагрузка *Р*<sup>о</sup> во всех случаях равна 10 кг, а основная *Р*<sup>1</sup> и общая *Р* составляют: при вдавливании стального шарика (шкала В)  $P_1 = 90$  кг,  $P = 10$  кг + 90 кг = 100 кг; при вдавливании алмазного конуса (шкала С) *Р*1 = 140 кг, *Р* = 10 кг + 140 кг = 150 кг; при вдавливании алмазного конуса (шкала А)  $P_1 = 50$  кг,  $P = 10$  кг + 50 кг = 60 кг.

Предварительная нагрузка создается для того, чтобы исключить влияние микронеровностей на показание твердомера. Число твёрдости по Роквеллу – число отвлеченное и выражается в условных единицах. В зависимости от того, применяют шарик или алмазный конус, а также от величины нагрузки, при которой проводят испытание, т.е. по какой шкале: В, С или А, число твёрдости обозначают *HRB*, *HRC*, *HRA* соответственно.

Получили распространение различные методы оценки твёрдости металлов (материалов) по условным шкалам. При этом твёрдость характеризуется числом (показателем). Широкое применение находят методы Роквелла, Виккерса, Бринелля, Шора и др. Приближённые соотношения чисел твёрдости приведены в табл. П1 приложения.

За единицу твёрдости по Роквеллу принята величина, соответствующая основному перемещению наконечника на 0,002 мм. Число твёрдости по Роквеллу обозначают HR и определяют по формулам:

при измерении по шкале B:

$$
HRB = 130 - \frac{h_1 - h_0}{0,002};
$$
\n(1)

при измерении по шкалам А и С:

$$
HRC(HRA) = 100 - \frac{h_1 - h_0}{0,002},\tag{2}
$$

где *h*0 – глубина внедрения наконечника в испытываемый материал под действием предварительной нагрузки *Р*0;

*h*1 – глубина внедрения наконечника под действием общей нагрузки *Р*, измеренная после снятия основной нагрузки *Р*<sup>1</sup> с оставлением предварительной нагрузки  $P_0$ .

Измерение твёрдости на приборе ТК-2 дает возможность испытывать мягкие, твёрдые, а также тонкие материалы. Отпечатки от конуса или шарика очень малы, и поэтому можно испытывать готовые детали без их порчи. Испытание легко выполнимо и занимает мало времени (несколько секунд). Не требуется никаких вычислений: число твёрдости читается прямо на шкале. Значения твёрдости по Роквеллу могут быть переведены в значения твёрдости по Бринеллю Значения твёрдости по Роквеллу могут быть переведены в значения твёрдости по Бринеллю (*НВ*) по таблице соответствия (см. приложение табл. П1).

Используется специальный эталон воспроизведения твёрдости по шкале С Роквелла, обозначаемый *HRCэ*. Перевод чисел твёрдости HRCэ и *HRC* проводят по таблице (см. табл. П2 приложения). При использовании иностранной литературы числа твёрдости *HRC* приравниваются *HRCэ*. Указывать требования к числу твёрдости в документации следует по шкале С Роквелла, т.е. *HRCэ*.

#### **Описание прибора ТК-2**

В конструкцию прибора ТК-2 (рис. 2) входят следующие основные механизмы, смонтированные в корпусе.

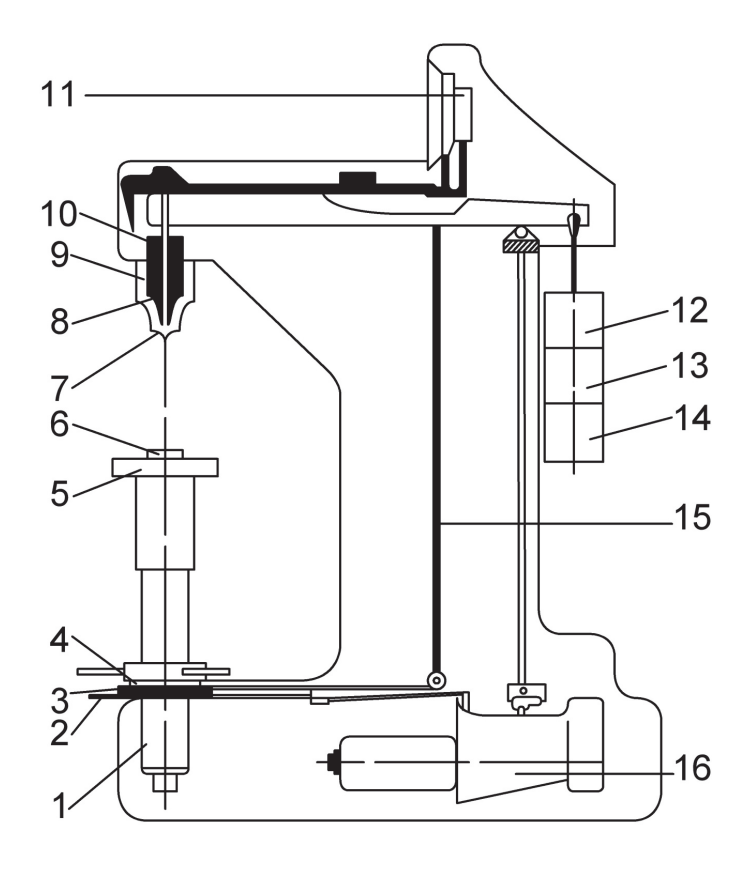

Рис. 2. Прибор ТК-2

Шпиндель 10 прибора служит для закрепления на его конце оправки 8 с шариком или алмазным конусом 7. Постоянный груз 14 создает нагрузку 50 кг. Грузы 12, 13 весом 40 кг и 50 кг являются съемными.

Стол 5 служит для установки на нем испытываемого образца 6. При вращении маховика 4 по часовой стрелке приводится во вращение винт 1, который, перемещаясь вверх, поднимает стол 5, и образец подводится к шарику (или конусу). При дальнейшем вращении маховика отжимается пружина 9, шарик (или конус) начинает внедрятся в испытываемый образец 6, а стрелки поворачиваются по шкале индикатора 11.

При вращении маховика 4 по часовой стрелке, когда малая стрелка индикатора 11 дойдет до красной точки, а большая стрелка установится приблизительно в вертикальном положении, создается предварительная нагрузка 10 кг. Точную установку шкалы индикатора на нуль следует производить при помощи барабана 3 тросиком 15.

Циферблат индикатора (рис. 3) имеет две шкалы: черную (С) и красную (В). Независимо от того, что вдавливается в образец (алмазный конус или шарик), с большой стрелкой индикатора всегда совмещают нуль черной шкалы со значком «С». Большую стрелку с нулевым штрихом красной шкалы со значком «В» не совмещают ни в коем случае.

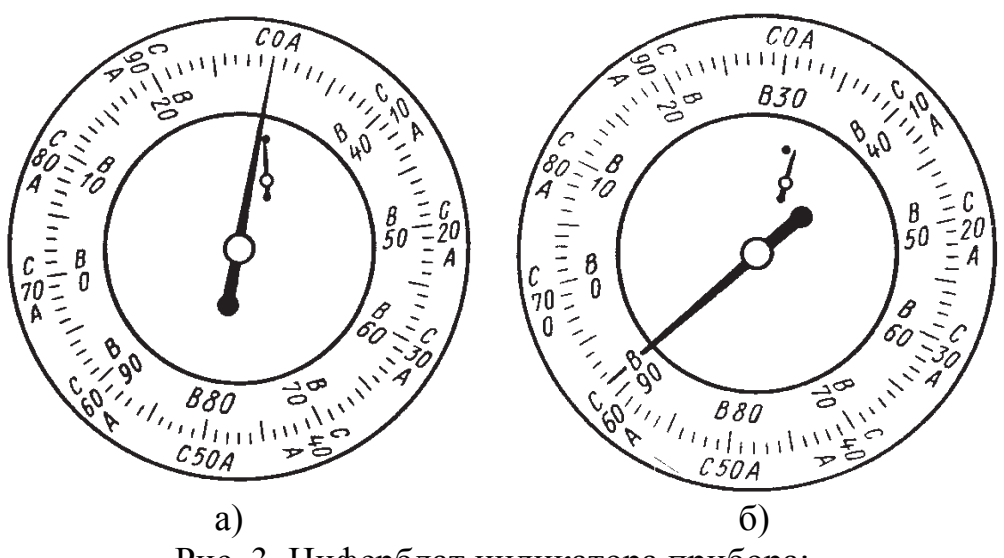

Рис. 3*.* Циферблат индикатора прибора: а) положение стрелок при действии предварительной нагрузки *Р*0; б) положение стрелок в момент изменения числа твёрдости

Приведение в действие основной нагрузки осуществляется с помощью привода 16 от электродвигателя, работающего непрерывно и отключаемого с помощью тумблера при длительных перерывах в работе прибора.

Нажатием клавиши 2 приводят в действие передаточный механизм привода 16, при этом подвеска с грузами опускается, и этим обеспечивается действие основной нагрузки и создается общая нагрузка (предварительная + основная).

Под действием основной нагрузки шарик (или алмазный конус) все глубже проникает в испытуемый образец, при этом большая стрелка индикатора поворачивается против часовой стрелки. После окончания вдавливания основная нагрузка, действовавшая на образец, автоматически снимается и остается предварительная нагрузкам большая стрелка индикатора перемещается по часовой стрелке и указывает при остановке на шкале число твёрдости. При испытании алмазным конусом под нагрузкой 150 или 60 кг отсчет производят по черной шкале, а при испытании шариком при нагрузке 10 кг – по красной шкале. Продолжительность приложения основной нагрузки – 4 с.

При вращении маховика 4 против часовой стрелки стол 5 опускается, и образец освобождается от действия предварительной нагрузки.

Нагрузку и наконечник выбирают в зависимости от твёрдости испытываемого металла (табл. 1).

Для испытания неответственных деталей (твёрдость HRC 20…50) допускается применение наконечника из твёрдого сплава.

Таблица 1

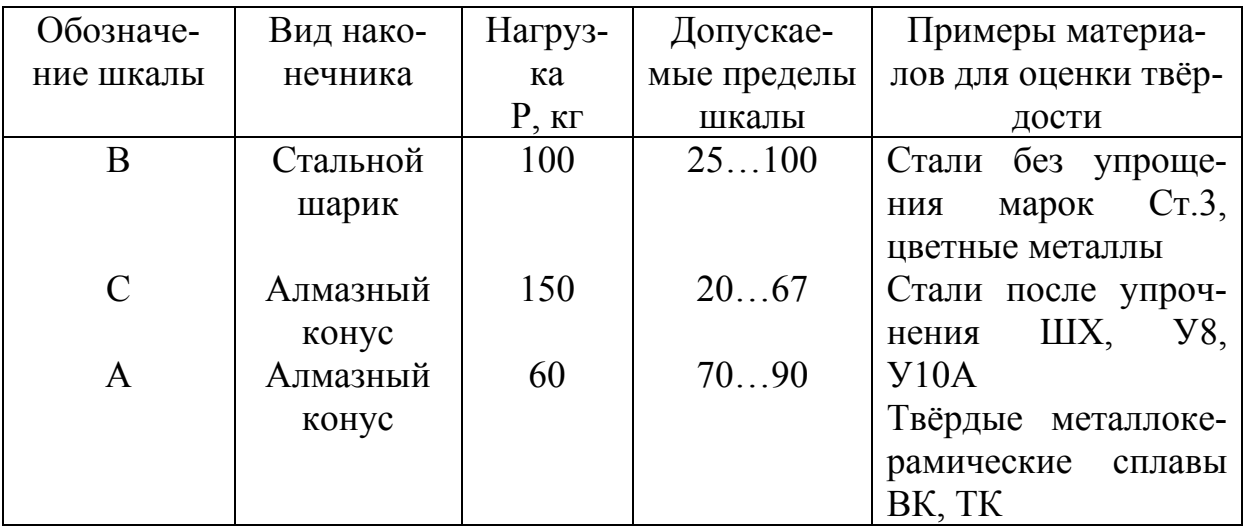

## **Требования, предъявляемые к образцу при испытаниях**

1. Минимальная величина испытуемого образца должна быть не менее 8-кратной глубины внедрения в него шарика (или конуса).

2. Радиус кривизны образцов с криволинейной поверхностью не должен быть менее 15 мм.

3. Образец должен лежать на столике устойчиво и не прогибаться при испытании.

4. Поверхности образца (испытываемая и опорная) должны быть плоскими, параллельными друг другу и не должны иметь дефектов, как окалина, забоины, грязь, различные покрытия, которые могут исказить результат измерения.

## **Подготовка прибора и проведение испытания.**

1. В зависимости от предполагаемой твёрдости испытываемого образца выбрать наконечник и нагрузку по табл. 1. Проверить правильность установки их в приборе. Обозначение шкалы записать в графу отчёта.

2. Установить образец на стол 5 прибора.

3. Вращением маховика 4 по часовой стрелке осторожно поднимать стол до тех пор, пока малая стрелка индикатора не станет против красной точки, а большая с погрешностью ± 5 делений – на нуль черной шкалы индикатора. Если большая стрелка отклонится больше, чем на ± 5 делений относительно нулевого штриха шкалы, необходимо вращением маховика 4 против часовой стрелки опустить стол (снять предварительную нагрузку) и испытание провести вновь в другом месте образца.

4. Вращением барабана 3 установить нуль шкалы С (черной) против конца большой стрелки индикатора.

5. После остановки стрелки индикатора произвести отсчет по соответствующей шкале.

6. Плавным нажатием руки на клавишу 2 включить в работу привод механизма нагружения. Дать выдержку под полной нагрузкой в течении 4 с. Опустить клавишу.

## **Порядок выполнения работы**

1. Проверить (установить) соответствующие нагрузку и наконечник прибора.

2. Вставить сетевую вилку в розетку питания. Включить двигатель прибора тумблером.

3. Установить образец на столик прибора и провести измерения твёрдости. На каждом образце провести по три измерения. Расстояние от центра отпечатка до края образца или от центра другого отпечатка – не менее 3 мм.

4. Провести измерения твёрдости не менее 4-х образцов по шкале В. Результаты измерений занести в табл. 2.

5. Числа твёрдости по Роквеллу перевести в числа твёрдости по Бринеллю и по Виккерсу (см. табл. П1 приложения).

6. По справочнику определить возможные марки исследуемых материалов.

7. Сделать выводы по работе.

Таблица 2

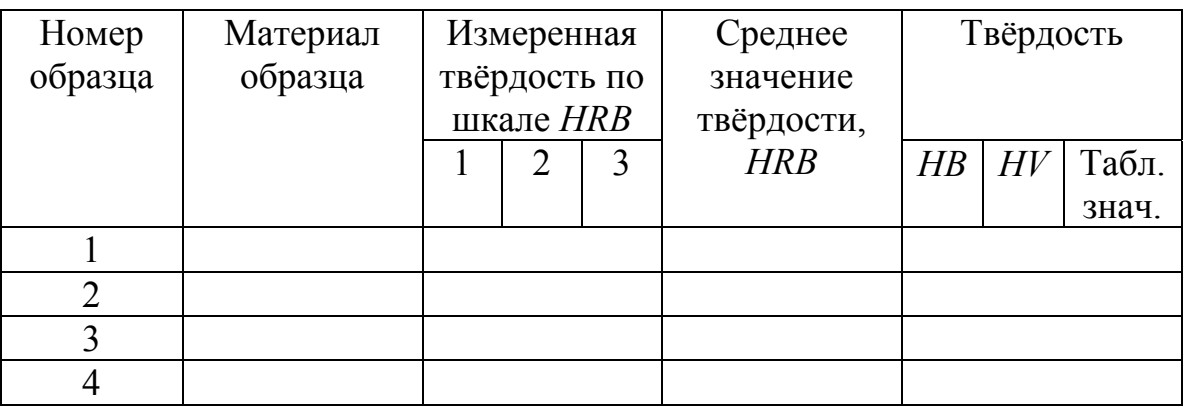

## **Контрольные вопросы**

1. Что такое твёрдость материала? Ее обозначение на чертежах.

2. Сущность способов определения твёрдости по Роквеллу, Бринеллю, Виккерсу.

3. Единицы измерения по Роквеллу, Бринеллю, Виккерсу.

4. Взаимосвязь твёрдости с другими характеристиками материала (прочностными, выносливостью, магнитными и др.)

5. Чем объяснить существование (применение) различных методов определения твёрдости?

Литература: [14].

## **БИБЛИОГРАФИЧЕСКИЙ СПИСОК**

1. Руководство по эксплуатации. Мегаомметры Е6-24, Е6-24/1 РЛПА. 411218.001РЭ, ЗАО «НПО Радио Сервис». – Ижевск, 2010. – 25с.

2. Руководство по эксплуатации. Измеритель RLC Е7-22. – Москва,  $2010<sub>10</sub> - 48$  с.

3. Руководство по эксплуатации. Мультиметр MY-64 Mastech. – Москва, 2010. – 21 с.

4. Богородицкий, Н.П. Электротехнические материалы / Н.П. Богородицкий, В.В. Пасынков, Б.М. Тареев. – 7-е изд. –Л.: Энергоатомиздат,  $1985. - 304$  c.

5. Волков, Г.М. Материаловедение / Г.М. Волков. – М.: Академия,  $2008. - 397$  c.

6. Журавлев, Л.В. Электроматериаловедение / Л.В. Журавлев. – М.: Академия, 2004. – 312 с.

7. Методические указания по проведению лабораторных работ «Электротехнические материалы» / Челябинск: ООО НПП «Учебная техника-Профи», 2010. – 105 с.

8. Пасынков, В.В. Материалы электронной техники / В.В. Пасынков, В.С. Сорокин. – СПб.: Лань, 2004. – 366 с.

9. Пасынков, В.В. Материалы электронной техники / В.В. Пасынков, В.С. Сорокин. – СПб.: Лань: 2001. – 368 с.

10. Сорокин В.С. Материалы и элементы электронной техники. В 2-х т. Т.1: Проводники, полупроводники, диэлектрики / В.С. Сорокин, Б.Л. Антипов, Н.П. Лазарева. – М.: Академия, 2006. – 439 с.

11. Сорокин, В.С. Материалы и элементы электронной техники. В 2 т. Т.2: Активные диэлектрики, магнитные материалы, элементы электронной техники / В.С. Сорокин, Б.Л. Антипов, Н.П. Лазарева. – М.: Академия,  $2006. - 376$  c.

12. Справочник по электротехническим материалам: В 3 т. / под ред. Ю.В. Корицкого и др. – 3-е изд., перераб. – М.: Энергоатомиздат, 1988. –  $T. 2. -464$  c.;  $- T. 3. -726$  c.

13. Таблицы физических величин. Справочник под редакцией академика И.А. Кикоина. – М.: Атомиздат, 1976. – 1008 с.

14. Березин, В.М. Материалы в приборостроении: учебное пособие к лабораторным работам / В.М. Березин, Ю.А. Манаков, Н.С. Забейворота. – Челябинск: Изд-во ЮУрГУ, 2002. – 64 с.

# **ПРИЛОЖЕНИЕ**

# Таблица П1

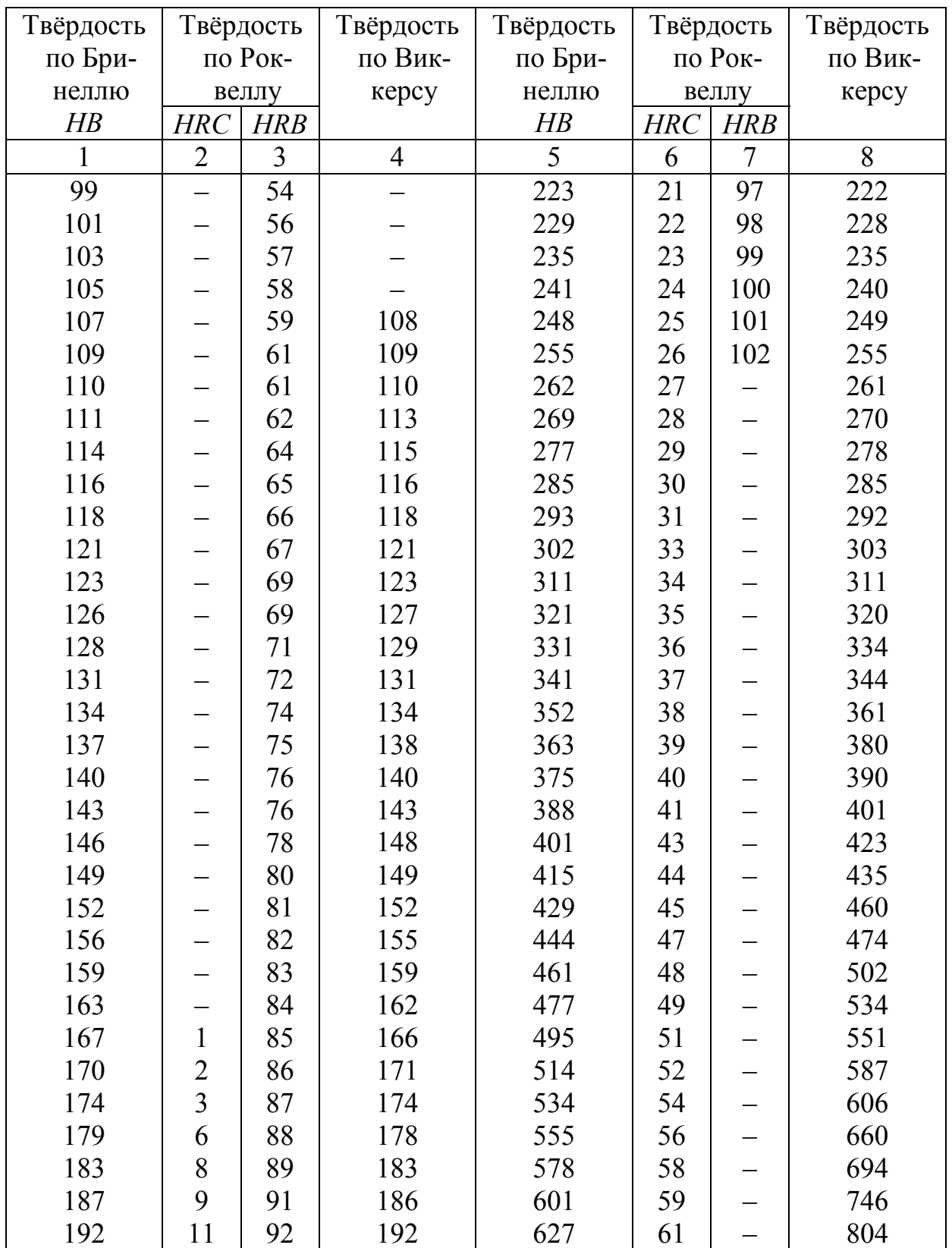

Соотношение чисел твёрдости

# Окончание таблицы П1

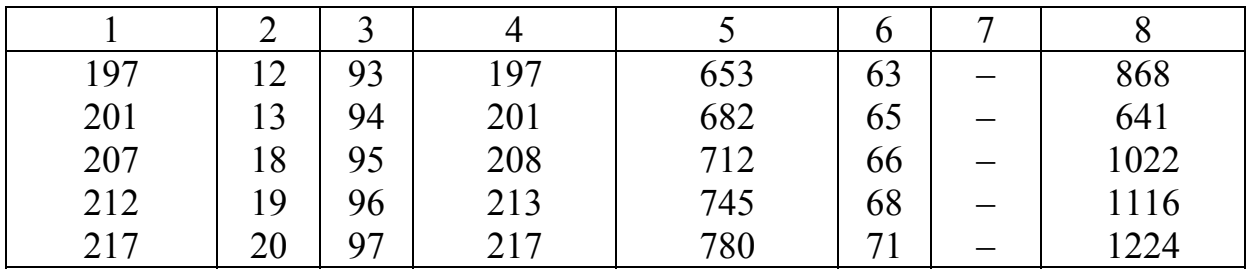

Таблица П2

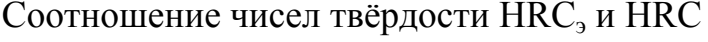

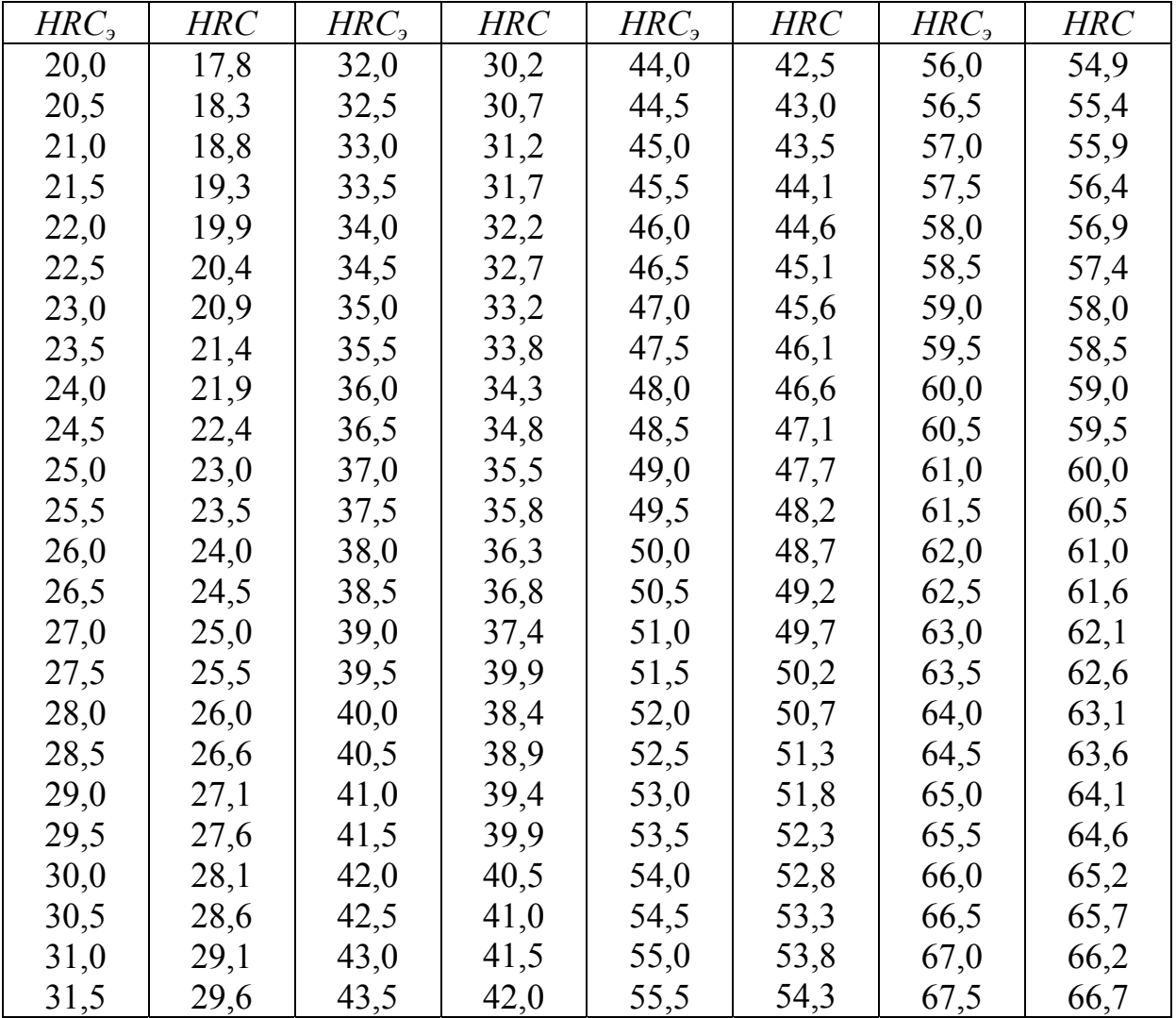

# **ОГЛАВЛЕНИЕ**

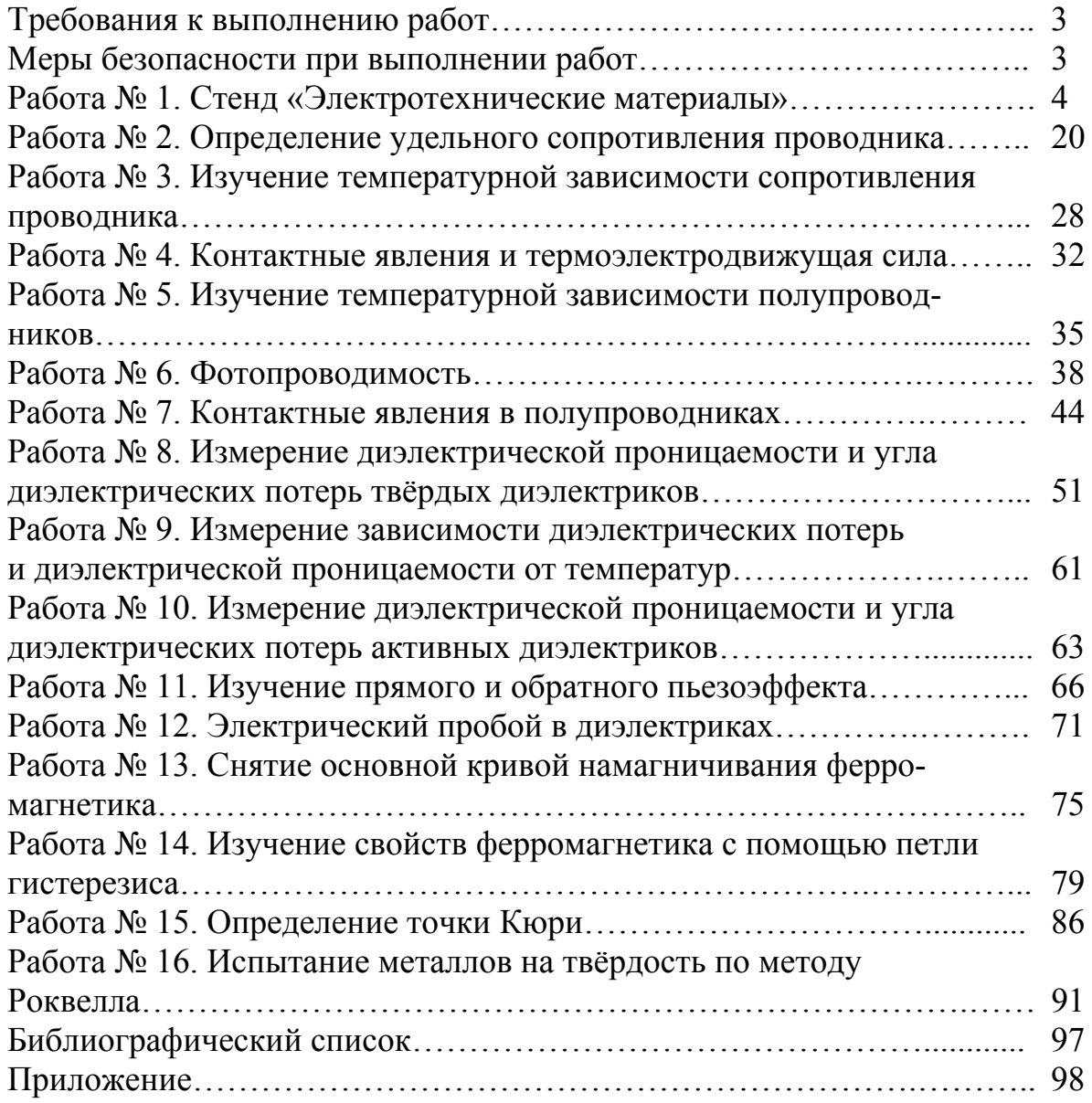

Техн. редактор *А.В. Миних*

Издательский центр Южно-Уральского государственного университета

Подписано в печать 16.10.2017. Формат 60×84 1/16. Печать цифровая. Усл. печ. л. 5,81. Тираж 100 экз. Заказ 334/565.

Отпечатано в типографии Издательского центра ЮУрГУ. 454080, г. Челябинск, проспект Ленина, 76.